# **ESCUELA DE SISTEMAS**

Proyecto de Grado, Previo a la obtención del Título de Tecnólogo Analista de Sistemas

# **TEMA**

**EL PROCESO DE MATRICULACIÓN EN LA GESTIÓN ACADÉMICA. SISTEMA DE CONTROL ACADÉMICO WEB PARA LA ESCUELA REY SABIO SALOMÓN.**

# **AUTOR: Edisson Santiago Estrada Gamboa**

# **TUTOR: Ing. Hugo Heredia**

# **2012**

# **QUITO – ECUADOR**

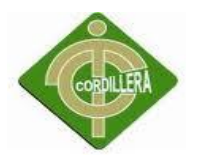

# **DECLARACIÓN DE AUTENTICIDAD**

<span id="page-1-0"></span>El abajo firmante, declara que los contenidos y los resultados obtenidos en el presente proyecto, como requerimiento previo para la obtención del Título de Tecnólogo Analista de Sistemas, son absolutamente originales, auténticos y personales y de exclusiva responsabilidad legal y académica del autor.

Santiago Estrada 1714025309

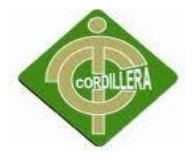

# <span id="page-2-0"></span>**CERTIFICADO DE ACEPTACIÓN DEL DIRECTOR DEL TRABAJO DE GRADUACIÓN**

En mi calidad de Director del Trabajo de Graduación en la Carrera de Sistemas nombrado por el Consejo de Escuela en fecha de 15 de Octubre del 2012

#### **CERTIFICO:**

 Que se ha procedido al estudio del Trabajo de Graduación del alumno Edisson Santiago Estrada Gamboa como requisito previo al desarrollo de la investigación para optar por el título de tecnólogo/a en Sistemas.

#### **EL PROCESO DE MATRICULACIÓN EN LA GESTIÓN ACADÉMICA. SISTEMA DE CONTROL ACADÉMICO WEB PARA LA ESCUELA REY SABIO SALOMON.**

 Presentado por alumno: ESTRADA GAMBOA EDISSON SANTIAGO Cédula de ciudadanía No. 1714025309

Director de Trabajo de Graduación:

Ing. Hugo Heredia, MSc Quito, 17 de Octubre del 2012

\_\_\_\_\_\_\_\_\_\_\_\_\_\_\_\_\_\_\_\_\_\_\_\_\_\_\_\_\_\_\_\_\_

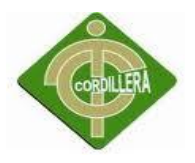

## **APROBACIÓN DEL TRIBUNAL DE GRADO**

<span id="page-3-0"></span>Los miembros del Tribunal de Grado designado por el Honorable Consejo de la Escuela de Sistemas, aprueban el trabajo de investigación de acuerdo con las disposiciones reglamentarias emitidas por el Centro de Investigaciones Tecnológicas y Proyectos del Instituto Tecnológico Superior Cordillera" para proyectos de grado de Tecnólogos Analistas de Sistemas: del Sr: Edisson Santiago Estrada Gamboa.

Quito, Octubre del 2012

Para constancia firman:

PRESIDENTE Ing. Carlos Romero

Ing. Willian Cueva **Ing. Adrian Nieto** 

VOCAL1 VOCAL2

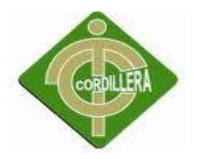

## **DEDICATORIA**

<span id="page-4-0"></span>A Dios por mostrarnos día a día que con humildad, paciencia y sabiduría todo es posible. A mis padres y a mi hermana quienes con su amor, apoyo y comprensión incondicional estuvieron siempre a lo largo de mi vida estudiantil; a ellos que siempre tuvieron una palabra de aliento en los momentos difíciles y que han sido incentivos de mi vida.

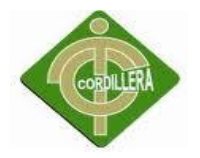

#### **AGRADECIMIENTO**

<span id="page-5-0"></span>Con inmensa gratitud a Dios, por su misericordia al darme la sabiduría e inteligencia necesaria cada día y bendecirme para llegar hasta donde he llegado, porque hiciste realidad este sueño anhelado

Gracias a mis padres que han sido un ejemplo de superación familiar y la perfecta entrega de amor.

<span id="page-6-0"></span>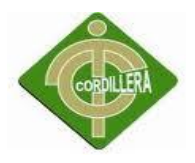

# **RESUMEN**

El desarrollo del sistema de académico web, mejorara el procedimiento de matriculación escolar del departamento de secretaria, realizando así una adecuada optimización de la gestión académica de la Escuela Rey sabio Salomón.

El capítulo uno hace referencia a la problemática de la institución, logrando así conocer el objeto del estudio, planteando objetivos generales y específicos, definiendo de esta manera la importancia que tiene la investigación del proyecto.

En el capítulo dos se describe el marco teórico, y la fundamentación legal y caracterización de las variables necesarias para el desarrollo del proyecto.

Se analizan en el capítulo tres las principales metodologías de la investigación, así como las herramientas de recolección de información.

Mostrando en el desarrollo del cuarto capítulo la cuantificación de la información obtenida mediante gráficos estadísticos con su respectivo análisis de influencia.

Describiendo en el quinto capítulo los principales impactos que ha tenido la investigación de la problemática de la institución, las conclusiones y recomendaciones.

Se describe la propuesta del proyecto en el sexto capítulo, en el cual se pretende optimizar el proceso de matriculación mediante herramientas tecnológicas.

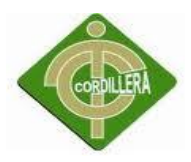

# **INTRODUCCIÓN**

<span id="page-7-0"></span>Para cualquier Institución de Educación es importante llevar un control apropiado y exacto de su área Académica porque permite disponer de un orden adecuado de la información; y al definir claramente los procedimientos de matriculación y consulta de notas se dispondrá de una eficiente herramienta de control.

Lo cual impactara directamente en campos tales como el académico, y administrativo; contribuirá al crecimiento organizacional, además que, mejorará el control de las actividades que aquí se desempeñan facilitando su proyección a futuro.

Además permitirá manipular eficientemente los datos en lo que se refiere, al Control de los Procesos Académicos de la Escuela Rey Sabio Salomón.

Es por esto que en esta investigación se pretende optimizar el trabajo académico en un menor tiempo, con menor cantidad de errores y utilizando con eficiencia al personal, permitiendo así disminuir la carga de trabajo de quienes actualmente son los encargados de llevar el control académico.

Evitando así el tiempo que toma el proceso matriculación y consulta de notas en papel y el gasto económico o de tiempo del personal que lo va a realizar.

Por lo tanto, se ha podido desarrollar el siguiente tema, presentando y exponiendo las diferentes inquietudes y necesidades de cada una de nuestras fuentes de información (Director, Secretaria, Docentes, Padres de Familia etc.).

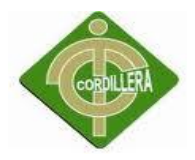

# ÍNDICE

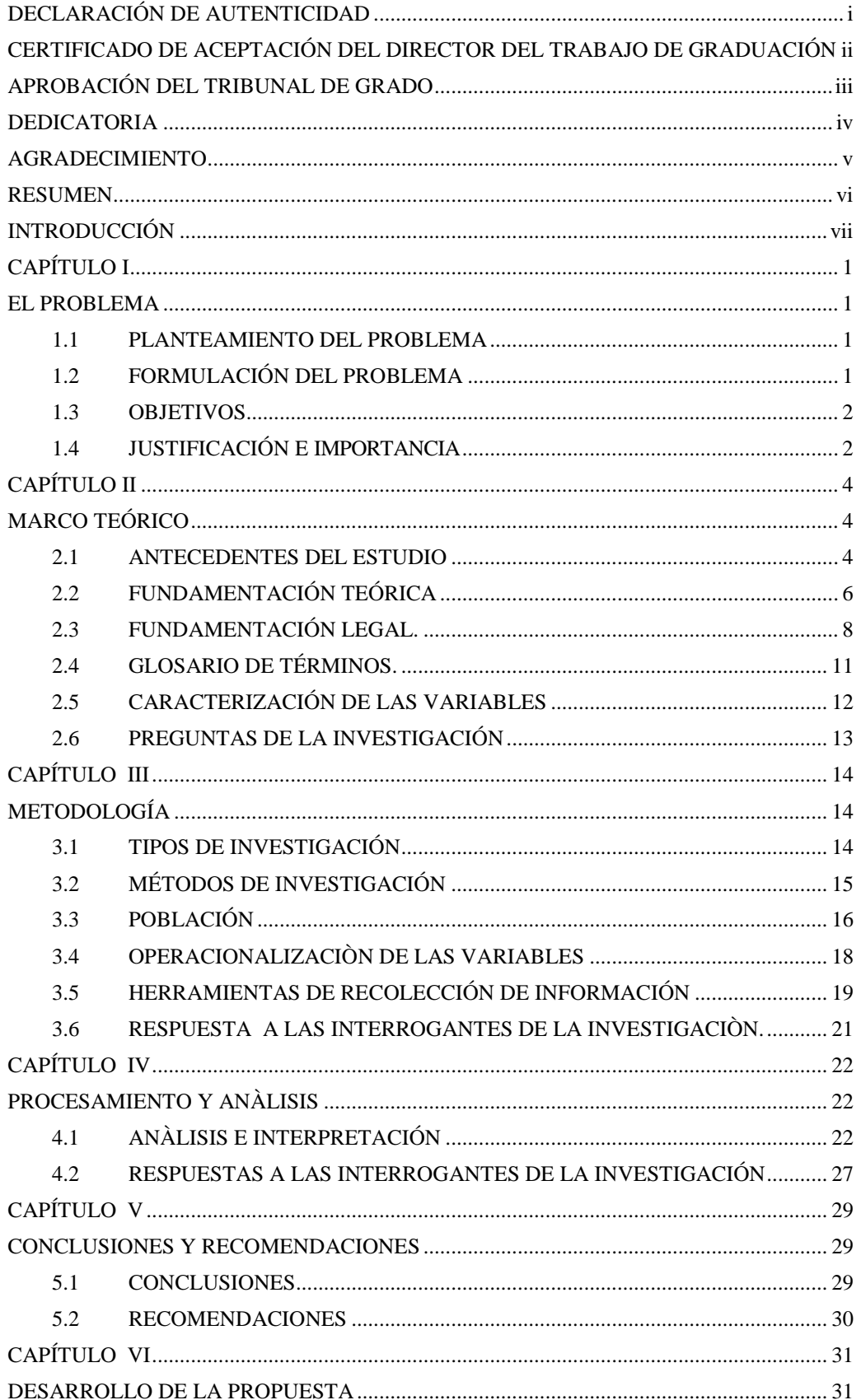

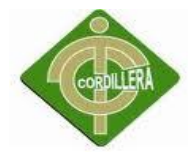

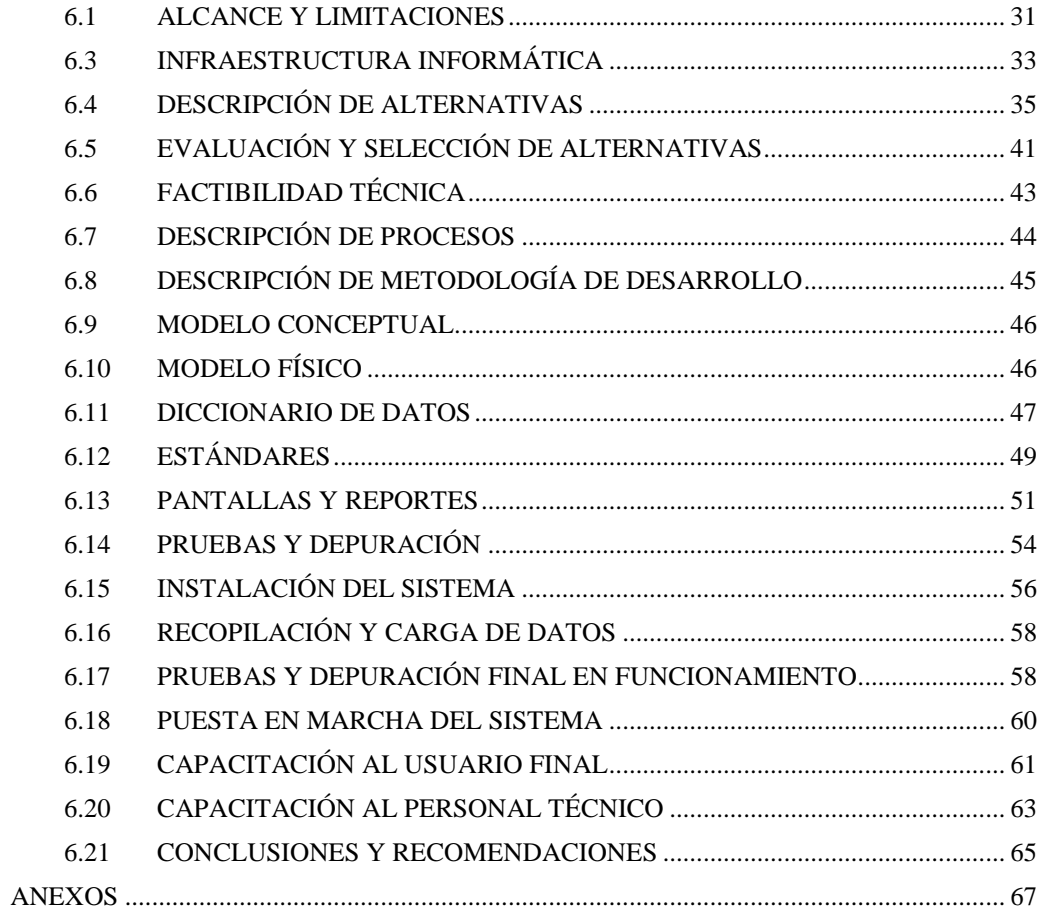

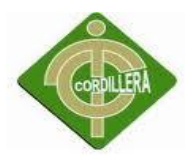

# **ÍNDICE DE TABLAS**

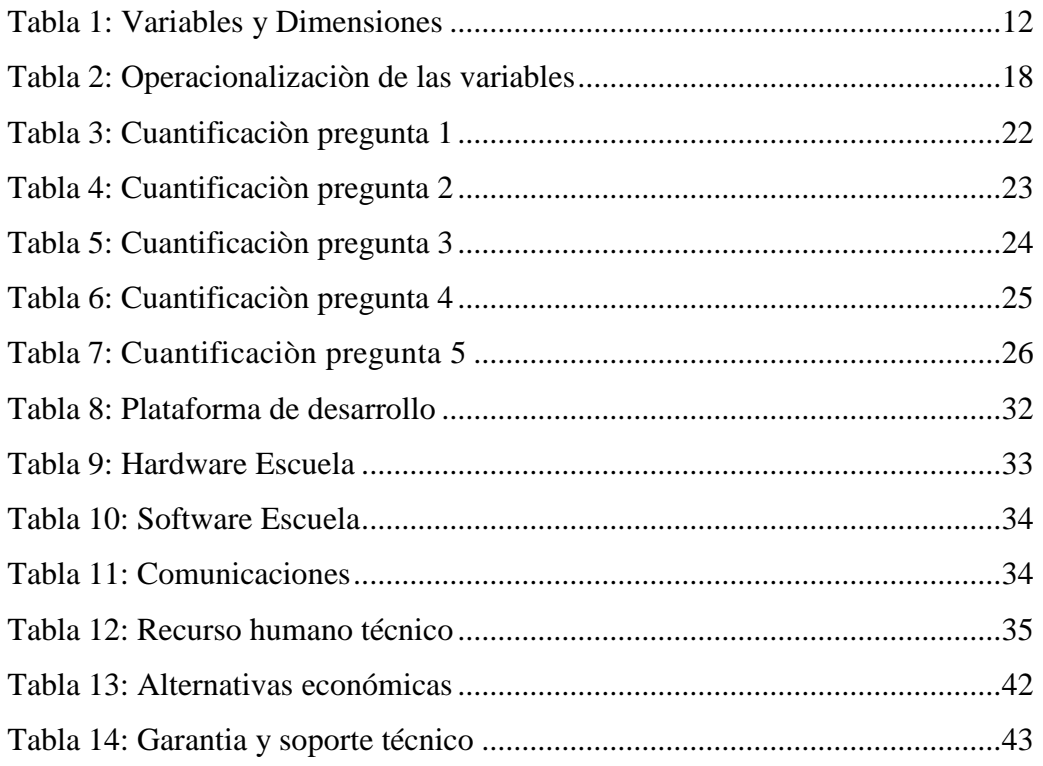

# **ÍNDICE DE GRÁFICOS**

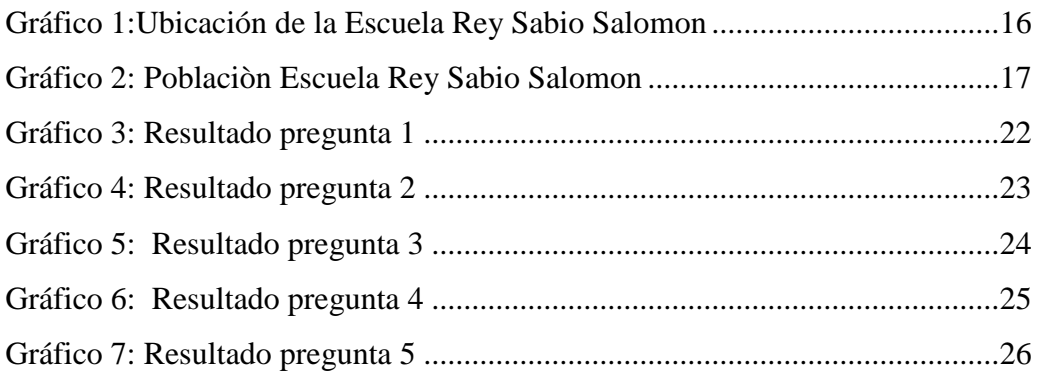

# ÍNDICE DE FIGURAS

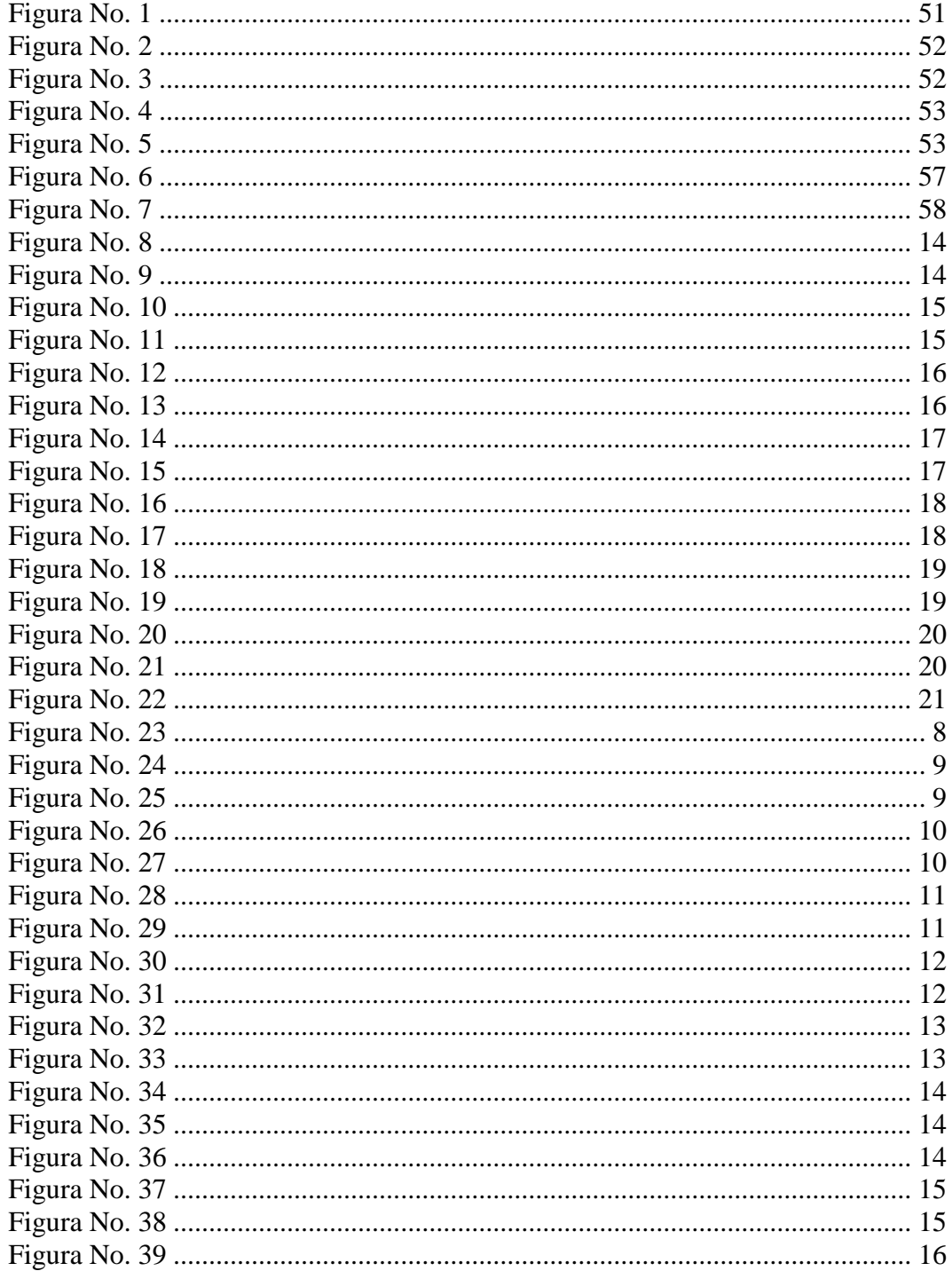

<span id="page-12-0"></span>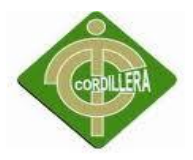

#### **CAPÍTULO I**

#### **EL PROBLEMA**

#### <span id="page-12-1"></span>**1.1 PLANTEAMIENTO DEL PROBLEMA**

<span id="page-12-2"></span>En la provincia de Pichincha, cantón Quito, parroquia Santa Prisca, barrio La Comuna de Santa Clara de San Millán, calle Humberto Albornoz N26-188 y Fulgencio Araujo se ubica la Escuela Rey Sabio Salomón.

La Escuela Rey Sabio Salomón, genera una cantidad considerable de información como parte de su labor, la misma que es registrada de forma manual en formatos impresos emitidos por el Ministerio de Educación, lo cual dificulta su administración y registro.

Además la falta de procedimientos claros en la matriculación y consulta de notas, ocasiona que la información de los estudiantes y personal docente no se administre eficientemente.

En la actualidad la Institución cuenta con 180 alumnos y está creciendo a un promedio de 15% cada año lectivo esto influye directamente en el aumento del volumen de información que debe ser manejada por el departamento de secretaria del establecimiento, llevando a que los procesos de matriculación y consulta de notas, sean largos y engorrosos, para los padres de familia, que deben esperar largos periodos de tiempo para ser atendidos;

Los procesos de consulta , registro y control del estudiantado se realiza en forma manual con la ayuda de documentos, no cuenta con una organización adecuada lo que ocasiona muchas veces pérdida o daño de la información, de manera que no se dispone de información rápida y concisa.

#### <span id="page-12-3"></span>**1.2 FORMULACIÓN DEL PROBLEMA**

¿De qué manera incide en la gestión académica, un adecuado proceso de matriculación en la Escuela Rey Sabio Salomón?

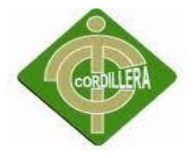

## <span id="page-13-0"></span>**1.3 OBJETIVOS**

### **1.3.1 OBJETIVO GENERAL**

Evaluar el modelo de gestión académica y mejorar los procesos de matriculación y consulta de notas de la Escuela Rey Sabio Salomón.

## **1.3.2 OBJETIVOS ESPECÍFICOS**

- Realizar un estudio técnico de los procesos en el departamento de secretaría de la Escuela Rey Sabio Salomón.
- Identificar y analizar las causas suscitadas en el problema de Control de matrículas y emisión de reportes.
- Distinguir la relación entre los procedimientos de matriculación vinculados a la gestión académica de la institución.
- Diseño de un sistema informático web para el proceso de matriculación y consulta de notas de la Escuela Rey Sabio Salomón.

### <span id="page-13-1"></span>**1.4 JUSTIFICACIÓN E IMPORTANCIA**

Para cualquier Institución de Educación es importante llevar un control apropiado y exacto de su Área Académica porque permite disponer de un orden adecuado de la información; y al definir claramente los procedimientos de matriculación y consulta de notas se dispondrá de una eficiente herramienta de control.

Lo cual impactara directamente en campos tales como el académico, y administrativo; contribuirá al crecimiento organizacional, además que, mejorará el control de las actividades que aquí se desempeñan facilitando su proyección a futuro.

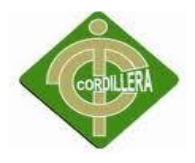

Además permitirá manipular eficientemente los datos en lo que se refiere, al Control de los Procesos Académicos de la Escuela Rey Sabio Salomón.

Es por esto que en esta investigación se pretende optimizar el trabajo académico en un menor tiempo, con menor cantidad de errores y utilizando con eficiencia al personal, permitiendo así disminuir la carga de trabajo de quienes actualmente son los encargados de llevar el control académico.

<span id="page-14-0"></span>Evitando así el tiempo que toma el proceso matriculación y consulta de notas en papel y el gasto económico o de tiempo del personal que lo va a realizar.

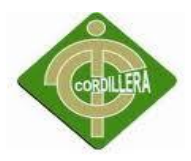

# **CAPÍTULO II**

#### **MARCO TEÓRICO**

#### <span id="page-15-1"></span><span id="page-15-0"></span>**2.1 ANTECEDENTES DEL ESTUDIO**

Según Santiago Gonzales Sánchez, (2008), En un estudio sobre SISTEMA DE MATRÍCULA ESCOLAR VÍA INTERNET, publicado en Argentina-Buenos Aires. Facilita la actualización inmediata de información del alumnado, optimiza su calidad y reduce trabajo a la administración, agilita procesos administrativos publicando, informando y generando formularios de ayuda para la realización personal de trámites y procedimientos internos y externos como inscripción, matriculación y otros. Informa de manera segura y confiable resultados académicos, disciplinarios, financieros, de consumo y asistencia a representantes mediante una sola clave con acceso familiar.

Por otra parte la comunicación interactiva entre docente y alumno permite mejorar la calidad de enseñanza y aprendizaje.- El docente ingresa sus calificaciones desde cualquier parte, permitiendo que el alumno lo conozca de forma inmediata.- Los docentes se mantienen actualizado en el uso de las herramientas de tecnológicas recibiendo capacitaciones y entrenamiento.

Según Johnny Romero, Alexander Barbosa(2007), Publicado el 12 de Octubre del 2007 en Perú-Lima Metropolitana en un estudio sobre SISTEMA WEB PARA LA PUBLICACIÓN DE NOTAS DE ALUMNOS refiere en el diseño de su página web sobre: registro de alumnos, registro de profesores, registro de curso, registro de matrícula, asignación de cursos paradocentes, asignación de tutor, tomado de asistencias diario, envió de mensajes a alumnos todo esto implementado con tecnología Mysql, PHP y AJAX en tres vistas (alumno, profesor, administrador).

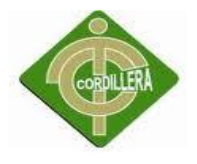

Según Jeffer Cañón Hernández Claudia Alexandra Garzón (2004), En la UNIVERSIDAD NACIONAL DE COLOMBIA FACULTAD DE CIENCIAS ECONÓMICAS UNIDAD DE INFORMÁTICA Y COMUNICACIONES Refleja los pasos como debe matricularse y el sistema estructural de la página web.

Desarrolla una aplicación Web construido en PHP y base de datos SQL Server, Publicar en el sitio Web de la Unidad de Informática el aplicativo.

Según Federico Vila (2004), En un estudio sobre Diseño y desarrollo del Módulo de Matrícula Web Escolar, publicado en Brasil, en referencia informático. La Universidad, como agente social de gran relevancia, no puede permanecer ajena a todos estos cambios. El uso de software web contribuye al desarrollo de nuevas aplicaciones que en muchas ocasiones no está al alcance de las instituciones escolares, permite además obtener aplicaciones que tienen utilidad y que se pueden mejorados. El objetivo es desarrollar aplicaciones útiles para fomentar su uso. El desarrollo de una plataforma propia facilitaría hacer correcciones en forma transparente el proceso de matrícula

#### Conclusión

Cada una de fuentes indagadas contribuyó a despejar algunas dudas para elegir el Instrumento de recolección de datos adecuado y entender mejor los procesos de matriculación y reportes.

Presenta una vista panorámica sobre una adecuada selección de herramientas Web. Engloba la captación de requerimientos que se obtuvo de conversaciones con el personal académico, organizadas y clasificadas con el fin de aprovechar al máximo herramientas tecnológicas.

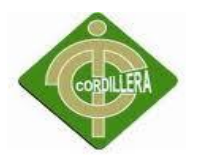

### <span id="page-17-0"></span>**2.2 FUNDAMENTACIÓN TEÓRICA**

El desarrollo se enfoca directamente sobre las variables antes determinadas para un mejor estudio de sus áreas de influencia.

#### **Variable Independiente: Gestión Académica**

Su campo de acción es el diseño, desarrollo y evaluación del currículo. Los aportes del rector, docentes y coordinadores en cuanto a conocimientos, experiencias, innovaciones, investigaciones, entre otros, impulsan el desarrollo y mejoramiento institucional para conseguir los objetivos propuestos. Sus referentes son los resultados de las evaluaciones y los estándares básicos de competencias. Sus áreas de trabajo comprenden el plan de estudios, la articulación entre grados, niveles y áreas, los métodos de enseñanza, los proyectos transversales, la investigación e innovación y el clima de aula. Sus oportunidades de mejoramiento tienen que ver con actividades en integración curricular, acuerdos pedagógicos, diálogo entre grados, áreas y niveles, tiempos para el aprendizaje, sistema de evaluación interna, uso de resultados y uso pedagógico de recursos.

 La Gestión administrativa tiene a su cargo todo lo relacionado con los sistemas de información y registro de los estudiantes, el manejo de los recursos financieros, la administración de los recursos humanos y físicos, y la prestación de los servicios complementarios. Esta gestión es una pieza fundamental para el mejoramiento porque se desarrolla en el marco del diseño, la ejecución y la evaluación de acciones que buscan dar soporte a la misión institucional mediante el uso efectivo de los recursos, a través de procesos y procedimientos susceptibles de mejoramiento continuo.

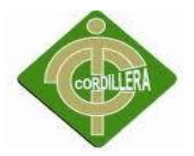

#### **Variable Dependiente: El proceso de matriculación.**

Son diferentes puntos relacionados entre sí, es decir diferentes procesos que dan como resultado el almacenamiento de información, la interrelación entre usuario y sistema, relaciones de intranet, e información calificada del centro educativo para cumplir los objetivos planteados en el aspecto educacional –tecnológico.

En el marco de la política de ampliación de cobertura educativa y del proyecto de modernización de las secretarías de educación departamentales, distritales y municipales, El Ministerio de Educación Nacional consciente del rol dinamizador del proceso de matrícula en las instituciones educativas, ha desarrollado el Modelo de Gestión de Cobertura que busca apoyar a las secretarías de educación o entidades territoriales en la organización y ejecución del proceso de matrícula, estableciendo unidad en las políticas, procedimientos y actividades que garanticen la continuidad de los alumnos matriculados así como la vinculación de los alumnos nuevos en el Sistema Educativo Oficial.

#### **Sistema Informático Web**

#### Sitio web

Un sitio web es un conjunto organizado y coherente de páginas web (generalmente archivos en formato HTML, php, etc.) y objetos (gráficos, animaciones, sonidos, etc.). Su temática puede ser muy variada. A través de un sitio web podemos ofrecer, informar, publicitar o vender contenidos, productos y servicios al resto del mundo. Para que un sitio web pueda ser visitado por otras personas es necesario que se encuentre alojado en un servidor. Se trata de una computadora conectada a la World Wide Web con espacio en disco y conectividad suficiente para albergar sitios y servirlos al resto de la comunidad de usuarios de Internet a través de direcciones IP o nombres de dominio.

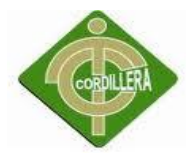

#### Aplicación web

En la ingeniería de software se denomina aplicación web a aquellas aplicaciones que los usuarios pueden utilizar accediendo a un servidor web a través de Internet o de una intranet mediante un navegador. En otras palabras, es una aplicación software que se codifica en un lenguaje soportado por los navegadores web (HTML, JavaScript, Java, asp.net, php, etc.) en la que se confía la ejecución al navegador.

Las aplicaciones web son populares debido a lo práctico del navegador web como cliente ligero, así como a la facilidad para actualizar y mantener aplicaciones web sin distribuir e instalar software a miles de usuarios potenciales.

Existen aplicaciones como los webmails, wikis, weblogs, tiendas en línea y la propia Wikipedia que son ejemplos bien conocidos de aplicaciones web.

### <span id="page-19-0"></span>**2.3 FUNDAMENTACIÓN LEGAL.**

### **CONSTITUCION DE LA REPUBLICA DEL ECUADOR**

#### Art 75

Serán funciones de las universidades y Escuelas politécnicas, la investigación científica, la formación profesional y técnica, la creación y desarrollo de la cultura nacional y su difusión en los sectores populares, así como el estudio y el planteamiento de soluciones para los problemas del país….

#### Art 349

Constitución de la República, establece que el Estado garantizará al personal docente, en todos los niveles y modalidades, estabilidad, actualización, formación continua y mejoramiento pedagógico y académico; desempeño y méritos académicos. La ley regulará la carrera docente y el escalafón; establecerá un sistema nacional de evaluación del desempeño.

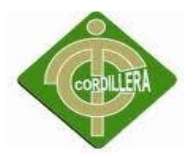

## **LEY ORGÁNICA DE EDUCACIÓN INTERCULTURAL**

Art 1

u. Investigación, construcción y desarrollo permanente de conocimientos.- Se establece a la investigación, construcción y desarrollo permanente de conocimientos como garantía del fomento de la creatividad y de la producción de conocimientos, promoción de la investigación y la experimentación para la innovación educativa y la formación científica;

Art 31

c. Diseñar e implementar planes y programas de desarrollo educativo del circuito.

e. Diseñar e implementar programas educativos interinstitucionales relacionados con el desarrollo local;

Art. 69

a. Diseñar y aplicar pruebas y otros instrumentos de evaluación para determinar la calidad del desempeño de estudiantes, docentes y directivos del sistema escolar,

#### **Ley de propiedad intelectual**

La ley de propiedad intelectual Según el artículo 8, 28 y 30. Habla protección del derecho de autor recae sobre todas las obras del ingenio, en el ámbito literario o artístico, cualquiera que sea su género, forma de expresión, mérito o finalidad. Los derechos reconocidos por el presente Título son independientes de la propiedad del objeto material en el cual está incorporada la obra y su goce o ejercicio no están supeditados al requisito del registro o al cumplimiento de cualquier otra formalidad.

#### **Ley de comercio electrónico.**

Está basada en la Ley No. 67. R.O. Suplemento 557 de 17 de Abril del 2002, lo cual nos dice lo siguiente.

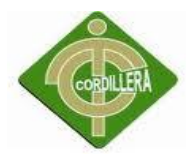

Art. 1.- Objeto de la ley.- Esta ley regula los mensajes de datos, la firma electrónica, los servicios de certificación, la contratación electrónica y telemática, la prestación de servicios electrónicos, a través de redes de información, incluido el comercio electrónico y la protección a los usuarios de estos sistemas.

Art. 2.- Reconocimiento jurídico de los mensajes de datos.- Los mensajes de datos tendrán igual valor jurídico que los documentos escritos. Su eficacia, valoración y efectos se someterá al cumplimiento de lo establecido en esta ley y su reglamento.

Art. 3.- Incorporación por remisión.- Se reconoce validez jurídica a la información no contenida directamente en un mensaje de datos, siempre que figure en el mismo, en forma de remisión o de anexo accesible mediante un enlace electrónico directo y su contenido sea conocido y aceptado expresamente por las partes.

Art. 4.- Propiedad intelectual.- Los mensajes de datos estarán sometidos a las leyes, reglamentos y acuerdos internacionales relativos a la propiedad intelectual.

Art. 5.- Confidencialidad y reserva.- Se establecen los principios de confidencialidad y reserva para los mensajes de datos, cualquiera sea su forma, medio o intención. Toda violación a estos principios, principalmente aquellas referidas a la intrusión electrónica, transferencia ilegal de mensajes de datos o violación del secreto profesional, será sancionada conforme a lo dispuesto en esta ley y demás normas que rigen la materia.

Art. 7.- Información original.- Cuando la ley requiera u obligue que la información sea presentada o conservada en su forma original, este requisito quedará cumplido con un mensaje de datos, si siendo requerido conforme a la ley, puede comprobarse que ha conservado la integridad de la información a partir del momento en que se generó por primera vez en su forma definitiva, como mensaje de datos.

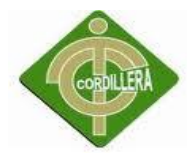

#### <span id="page-22-0"></span>**2.4 GLOSARIO DE TÉRMINOS.**

**Inclusión Social:** Que está considerado dentro de la sociedad.

**Confidencialidad:** es una propiedad de la [información](http://www.definicionabc.com/tecnologia/informacion.php) mediante la cual se garantizará el acceso a la misma solo por parte de las personas que estén autorizadas.

**Estado:** Denominación que reciben las entidades políticas soberanas sobre un determinado territorio.

**TIC'S:** Tecnologías de la Información y Comunicación. Agrupan los elementos y las técnicas usadas en el tratamiento y la transmisión de la información, principalmente la informática, Internet y las telecomunicaciones.

**Propiedad Intelectual:** reconocimiento de un derecho particular en favor de un autor u otros titulares de derechos, sobre las obras del intelecto [humano.](http://es.wikipedia.org/wiki/Humano)

**Reglamento:** conjunto de normas encaminadas a distinguir un determinado proceso de forma general.

**Competencia:** Misión u obligación de una persona o una entidad por ejercer un cargo o ser responsable de una labor.

**Currículo**: Plan de estudios. Conjunto de estudios y prácticas destinadas a que el alumno desarrolle plenamente sus posibilidades.

**Gestión Académica:** sistema de control detallado del rendimiento académico del alumno, como también información relativa a las materias y contenidos entregados, evaluaciones de profesores.

**Aprendizaje:** Adquisición de conocimientos, especialmente en algún arte u oficio.

**Sistema:** Conjunto de reglas o principios sobre una materia estructurados y enlazados entre sí.

**Diseño:** Actividad creativa y técnica encaminada a idear objetos útiles y estéticos que puedan llegar a producirse en serie.

**Ejecución:** Realización de algo.

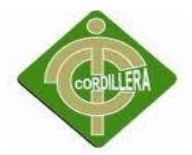

**Periodo:** Espacio de tiempo que incluye toda la duración o el proceso de una cosa.

**Procedimiento:** Método o sistema estructurado para ejecutar algunas cosas.

**Requisito:** Condición necesaria para algo.

## <span id="page-23-0"></span>**2.5 CARACTERIZACIÓN DE LAS VARIABLES**

**Variable independiente**: Gestión Académica.

**Variable dependiente**: Proceso de matriculación

| Variables y Dimensiones                         |                  |  |
|-------------------------------------------------|------------------|--|
| <b>Variables</b>                                | <b>Dimensión</b> |  |
| Gestión Académica                               | Educación        |  |
| Proceso de matriculación y<br>consulta de notas | Académico        |  |

Tabla 1

Autor: Santiago Estrada

<span id="page-23-1"></span>**Gestión Académica**: Asesorar, programar y gestionar hacia el mejoramiento de la calidad académica en coherencia con la producción de procesos educativos, identificación de áreas críticas de funcionamiento y el alineamiento de los planes de desarrollo en concordancia al Plan Estratégico Institucional en lo académico.

- Diagnostica las diferentes actividades académicas de los programas identificando aspectos a mejorar y sugiere planes de mejoramiento, fortalece los aspectos provechosos con el fin de lograr la calidad académica exigida por las entidades educativas gubernamentales.
- Hace seguimiento a la implementación de los planes de estudio de los programas académicos, articula y verifica su coherencia interna, con el fin de corregir las deficiencias y da soluciones de mejoramiento curricular.

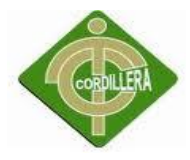

 Asesora a los programas académicos en la presentación de documentos a las entidades educativas gubernamentales, para obtención del registro calificado y su correspondiente renovación.

**Proceso de matriculación:** Regido de acuerdo a políticas prestablecidas de selección de alumnos para que mediante un registro de sus datos personales se almacena su historial académico necesario para poder culminar con la etapa de educación básica.

#### <span id="page-24-0"></span>**2.6 PREGUNTAS DE LA INVESTIGACIÓN**

- 1. ¿Las debilidades en el proceso de matriculación afectan la gestión académica de la Escuela Rey Sabio Salomón?
- 2. ¿Qué efectos tendría sobre la imagen institucional mantener el actual proceso de matriculación?
- 3. ¿Cómo se lograría que los actores de la institución se involucren en un nuevo proceso de administración académico?
- 4. ¿Está preparada la Escuela Rey Sabio Salomón para un manejo tecnológico de sus procesos académicos?

<span id="page-25-0"></span>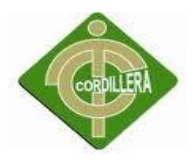

# **CAPÍTULO III**

### **METODOLOGÍA**

#### <span id="page-25-1"></span>**DISEÑO DE LA INVESTIGACIÓN**

#### <span id="page-25-2"></span>**3.1 TIPOS DE INVESTIGACIÓN**

La metodología en cualquier trabajo investigativo es de suma importancia, proporciona una mayor comprensión y organización al trabajo mediante la descripción, análisis y valoración de los métodos investigativos, la metodología sirve de base para el manejo y comprensión de los procesos teóricos y empíricos, esto nos ayudará a encontrar el camino adecuado para aplicar principios lógicos de carácter general que puedan adaptarse a los propósitos requeridos.

#### **3.1.1.1 Aplicada**

Está presente durante el desarrollo del investigativo del proyecto ya que la información, los datos, las debilidades y todos los escenarios que contiene la problemática descrita son almacenados en documentos técnicos que aportan valiosa información haciendo que de esta manera se pueda diferenciar la utilidad o deficiencia de los mismos, dando una solución óptima a la gestión académica de la institución.

El uso de documentos técnicos fue de mucha importancia para la segregación de la información; el uso del internet permitió ampliar la gama de conocimientos desde diferentes lugares del mundo logrando que la información amplia, detallada y que haya un mayor entendimiento del problema que queremos solucionar y de esta manera modificar o cambiar el proceso de matriculación de la Escuela Rey Sabio Salomón.

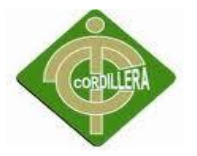

## <span id="page-26-0"></span>**3.2 MÉTODOS DE INVESTIGACIÓN**

#### **INDUCTIVO**

Partiremos de cada punto de control en el proceso de matriculación y reportes, con sus procedimientos e instrucciones de trabajo enmarcadas dentro del modelo de gestión académica que maneja el establecimiento, Al estudiar la gestión académica de la institución, entiendo los procedimientos de matriculación de todos los estudiantes por aula y su carga docente, dado que el objeto de estudio es relativamente pequeño, 25 alumnos. Para con ello llegar a una adecuada organización de roles y funciones de docentes y administrativos.

#### **DEDUCTIVO**

Vamos a partir de información general que se posee de la gestión académica de la Escuela Rey Sabio Salomón para llegar paulatinamente a analizar la información de cada alumno desde su matrícula hasta la información que se desprenda de esta actividad.

## **ANALÌTICO – SINTÈTICO**

Permite realizar un análisis a profundidad de cada uno de los elementos que intervienen en el desarrollo de la gestión académica que llevado a la incorporación de las TIC's van a permitir la sistematización en la organización; por otro lado al realizar una síntesis de la información teórica y conceptual nos permitirá reunir todos los argumentos válidos a fin de poder estructurar toda la lógica didáctica y conceptual de todo elemento que interviene en el desarrollo del tema, pudiendo concentrar el mayor esfuerzo en la búsqueda de información y análisis de la misma pero únicamente con la salvedad de que sea aplicable estrictamente al tema en ejecución. Por consiguiente el método analítico y sintético tiene su fundamentación de aplicación en cómo se va a tratar la información teórica necesaria para la estructuración del capítulo segundo de este tema de proyecto.

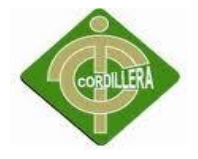

## <span id="page-27-0"></span>**3.3 POBLACIÓN**

Es todo el espacio o universo en el cual se va a aplicar la investigación.

La Escuela Rey Sabio Salomón está ubicada en el sector nor-occidente de la ciudad de Quito.

En la provincia de Pichincha en el Barrio Santa Clara de San Millán; actualmente esta institución cuenta con 421 personas involucradas directamente desde diferentes roles de acción.

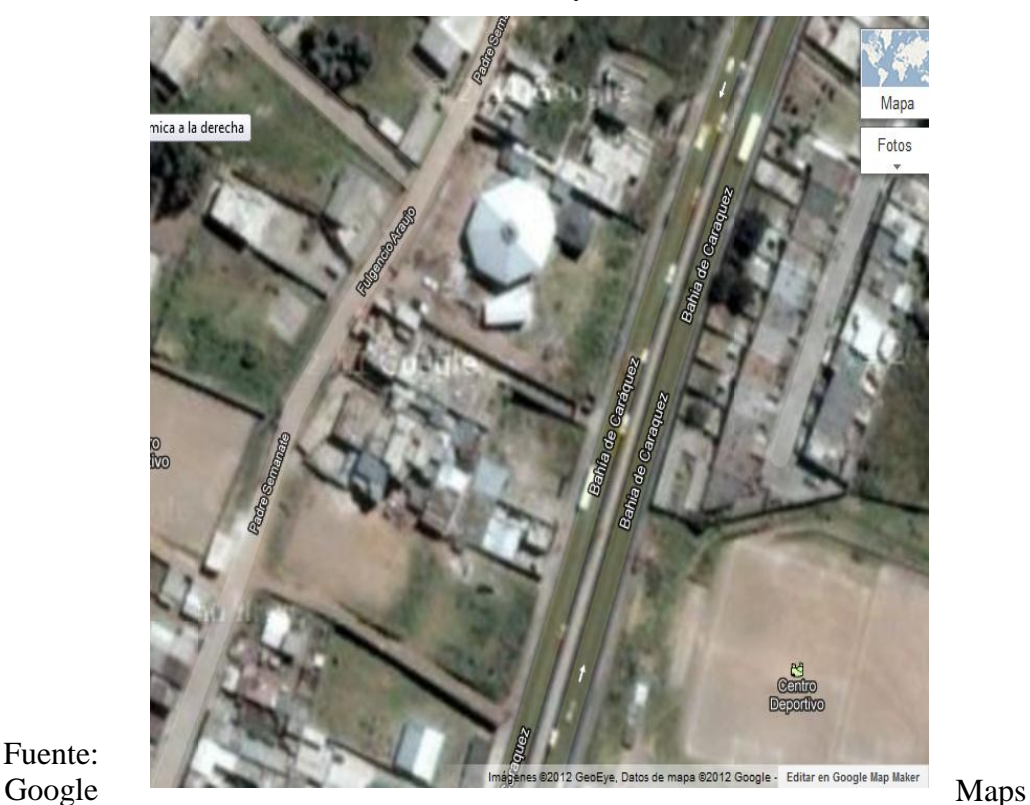

Gràfico 1 Ubicación de la Escuela Rey Sabio Salomón

<span id="page-27-1"></span>Fuente:

A continuación detallo la composición de cada uno de ellos.

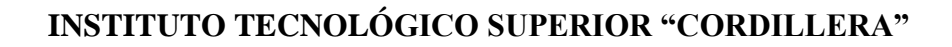

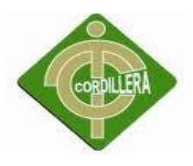

<span id="page-28-0"></span>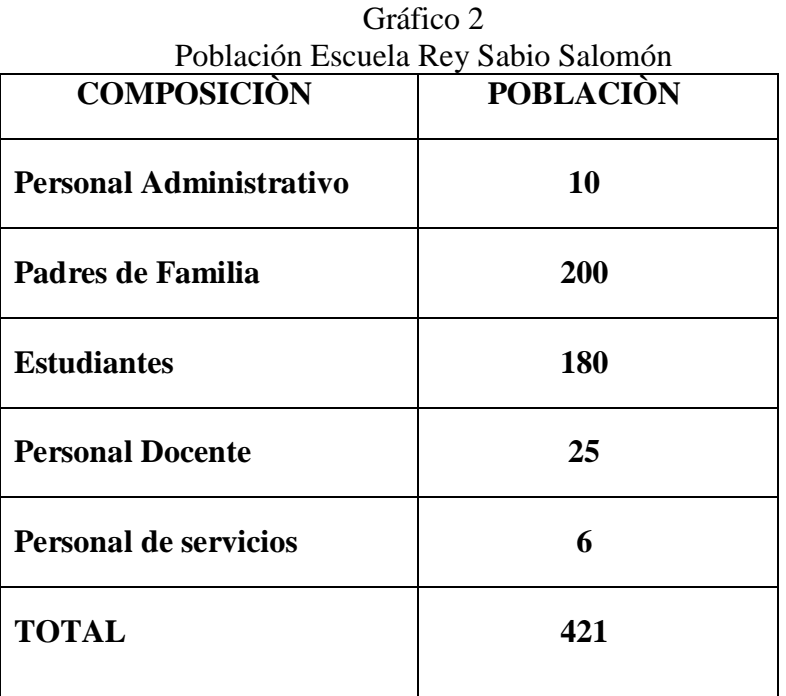

Autor: Santiago Estrada

#### **MUESTRA**

Debido a que la población es mayor a 180 aplicaremos la siguiente formula.

**N\*P\*Q**

**M=**

**(N-1) E/100 + P \*Q**

**Nomenclatura:**

**M**=Muestra

**N**= Significa población

**P**=Probabilidad de que ocurra (0.5)

**Q**= Probabilidad de que no ocurra (0.5)

**E**=Error admisible  $(0.5)$ 

$$
M = \frac{682*(0.5*0.5)}{(681)*0.5/100 + (0.5*0.5)}
$$

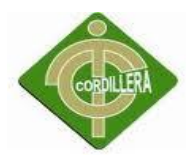

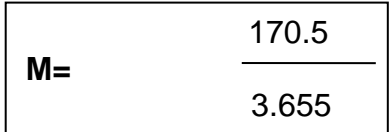

# **M= 43 de población general**

# <span id="page-29-1"></span><span id="page-29-0"></span>**3.4 OPERACIONALIZACIÒN DE LAS VARIABLES**

| Operacionalización de las variables |                               |                                                                                                    |
|-------------------------------------|-------------------------------|----------------------------------------------------------------------------------------------------|
| <b>VARIABLES</b>                    | DIMENSIÓN/CATEGORÍA           | <b>INDICADOR</b>                                                                                                    |
| Proceso de<br>matriculación         | Académico                     | ¿Cuántos alumnos van a ser<br>beneficiados con este<br>sistema?                                                                                                    |
| Gestión Académica                   | Educación<br>Social-Académico | ¿Número de alumnos<br>matriculados en la institución<br>educativa?<br>¿Medir el nivel de<br>satisfacción de los padres de<br>familia al recibir información<br>oportuna? |

Tabla 2 Operacionalización de las variables

Autor: Santiago Estrada

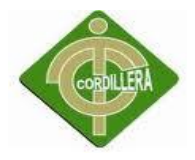

## <span id="page-30-0"></span>**3.5 HERRAMIENTAS DE RECOLECCIÓN DE INFORMACIÓN**

#### **3.5.1 OBSERVACIÓN**

Mediante éste método con la simple observación se va a llegar a la trascripción literal de los procesos, técnicas y control en la administración académica de la matriculación en este centro de estudios.

La técnica de la observación nos permitirá determinar el flujo de la información así como las manera de realizar los procesos del objetivo de nuestro estudio, será un primer acercamiento para determinar la regla del negocio de una manera práctica teniendo entre sus muchas ventajas el poder de interactuar con las personas y aprovechar de las opiniones y experiencia de esta que será de gran ayuda para el desarrollo de nuestro sistema, también aprovecharemos esta técnica para ir definiendo las aéreas de mayor conflicto e irnos planteando posibles soluciones a breves riegos, hay que tener en cuenta que la técnica de la observación se puede complementar con otras para tener mejores resultados, más precisos y eficientes que ayuden a optimizar el proceso de matriculación escolar.

Por lo anteriormente expuesto esta técnica será implementada directamente en la validación de los procesos y procedimientos revisados en el comportamiento de todas las personas inmersas en la problemática así como la eficiencia y eficacia en la ejecución de las soluciones que irán de acuerdo a la comodidad y tranquilidad de cada generador de información.

 **(VER ANEXO OBSERVACIÒN)**

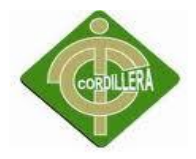

#### **3.5.2 ENTREVISTA**

La entrevista es necesaria para poder complementar el trabajo de investigación, esta se la mantendrá inicialmente con el nivel ejecutivo a fin de poder abordar todos los requerimientos que este nivel lo necesite lo que me da una mejor idea del manejo de los procesos, para satisfacer las necesidades de los actores que participan en la problemática, igual procedimiento se tendrá que realizar con los niveles técnicos los cuales permitirán que se transmitan las reales necesidades entre cada uno de los procedimientos que se debe realizar. Otro actor importante al ser entrevistado es el nivel operativo de los cuales será recogido y fundamentando los procesos, procedimientos y tareas que se debe automatizar, ya que este usuario será el que más permanece junto al sistema se debe tomar atención a todos los requerimientos que el plantea. Con este enfoque global que mantenga en la entrevista a los diferentes niveles tendré una concepción más clara y precisa de toda información que necesita ser procesada.

Para mayor entendimiento de qué tipo de entrevista se utilizara en la realización de este proyecto se presentara un ejemplo de la entrevista que se va a implantar para completar la investigación y entender los requerimientos de la institución educativa.

#### **(VER ANEXO ENTREVISTA)**

#### **3.5.3 ENCUESTA**

Con este mecanismo se buscara encontrar las aspiraciones de mejora en los procesos de matriculación y emisión de reportes, indagando en las necesidades que deben ser cubiertas por el personal de la Escuela y así también por los padres de familia.

Además de proveer a un instrumento de evaluación del desempeño académico del plantel hasta la actualidad.

**(VER ANEXO ENCUESTA)**

### <span id="page-32-0"></span>**3.6 RESPUESTA A LAS INTERROGANTES DE LA INVESTIGACIÒN.**

- 1. ¿Las debilidades en el proceso de matriculación afectan la gestión académica de la Escuela Rey Sabio Salomón? El desarrollo institucional tiene su eje de acción en la gestión académica, se ha encontrado que el grado de confiabilidad en los procesos que lleva a cabo el plantel no son buenos, ya que por el alto volumen de información al ser manipulados por el departamento de secretaria corren riesgos
- 2. ¿Qué efectos tendría sobre la imagen institucional mantener el actual proceso de matriculación?

La imagen de la institución se vería beneficiada, ya que la automatización de procesos brindaría al personal docente, administrativo y padres de familia un apoyo efectivo, en el manejo de la información y su difusión ante otros planteles que aún no cuentan con este manejo de procedimientos optimizados.

3. ¿Cómo se lograría que los actores de la institución se involucren en un nuevo proceso de administración académico? Vinculándolos más estrechamente en cada uno de los procedimientos para entender sus funciones específicas, y lograr un entendimiento entre el

proceso que se realiza manualmente y su proyección para obtener mejores resultados en un menor periodo de tiempo, con mejores resultados.

4. ¿Está preparada la Escuela Rey Sabio Salomón para un manejo tecnológico de sus procesos académicos? La institución cuenta con una aceptable infraestructura tecnológica, el personal es capaz de manejar determinadas herramientas de las TIC´s, lo que facilita el impulso en la creación de nuevas herramientas que faciliten el manejo, de los procesos académicos.

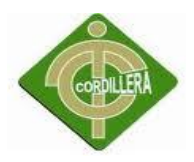

# **CAPÍTULO IV**

## **PROCESAMIENTO Y ANÀLISIS**

## **CUANTIFICACIÒN DE LA INFORMACIÓN**

<span id="page-33-1"></span><span id="page-33-0"></span>Se utilizó Microsoft Excel para la tabulación de la encuesta de cada una de las preguntas realizadas a los padres de familia de la Escuela Rey Sabio Salomón.

## <span id="page-33-2"></span>**4.1 ANÀLISIS E INTERPRETACIÓN**

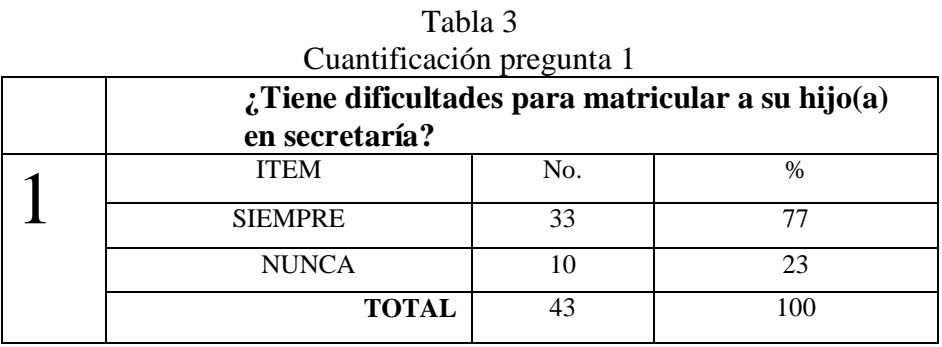

Autor: Santiago Estrada

<span id="page-33-4"></span>Grafico 3 Resultado pregunta

<span id="page-33-3"></span>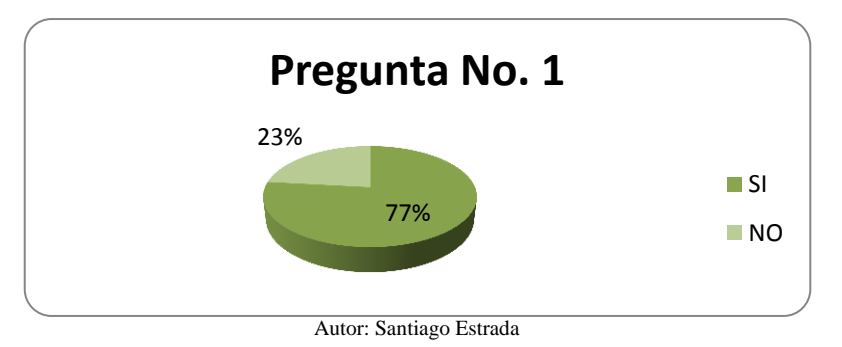

De todos los padres de familia encuestados, la mayoría de ellos, es decir el 77% piensan existe dificultad al momento de matricular a sus hijos en secretaría, y el 23% de los encuestados piensan que no existe dificultad.

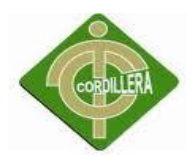

<span id="page-34-0"></span>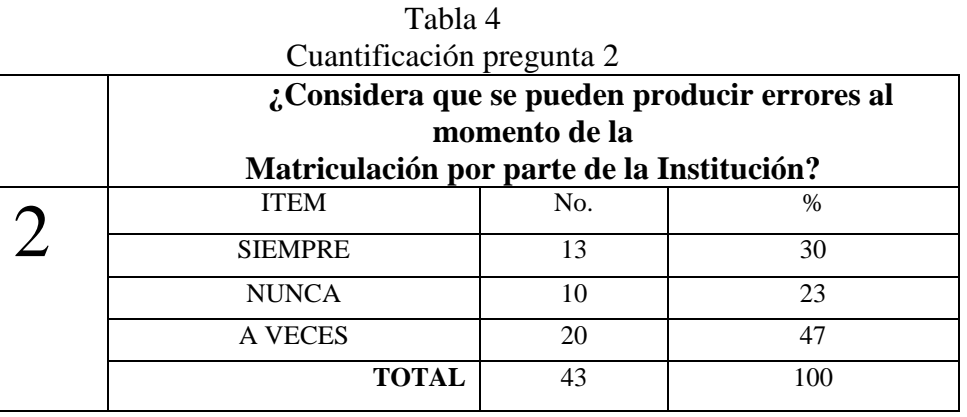

Autor: Santiago Estrada

<span id="page-34-1"></span>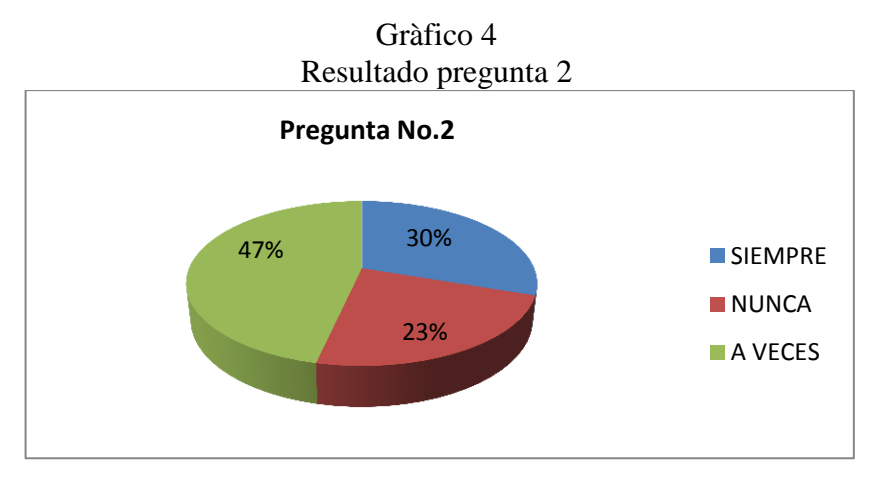

Autor: Santiago Estrada

De todos los padres encuestados, el 47% contesta que a veces se producen errores en matriculación, el 30% de los encuestados consideran que siempre ocurren problemas, y el 23% que nunca han tenido dificultad alguna.

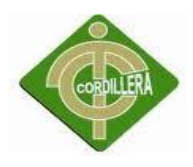

<span id="page-35-0"></span>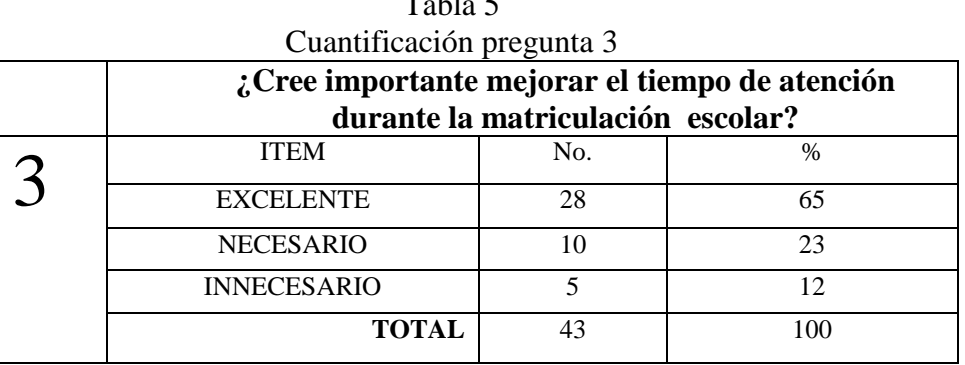

 $T<sub>11</sub>$ 

<span id="page-35-1"></span>Autor: Santiago Estrada

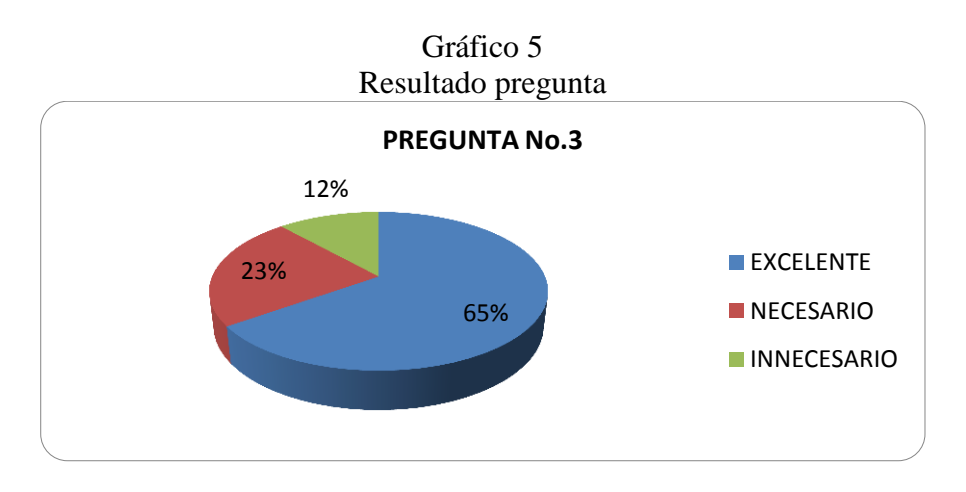

Autor: Santiago Estrada

De todos los encuestados, el 65% piensa que sería excelente mejorar los tiempos de atención, el 23% de los encuestados piensan que no es necesario mejorar los tiempos de atención y el 12 % le es innecesario mejorar los tiempos.
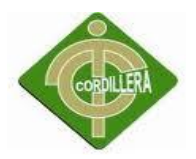

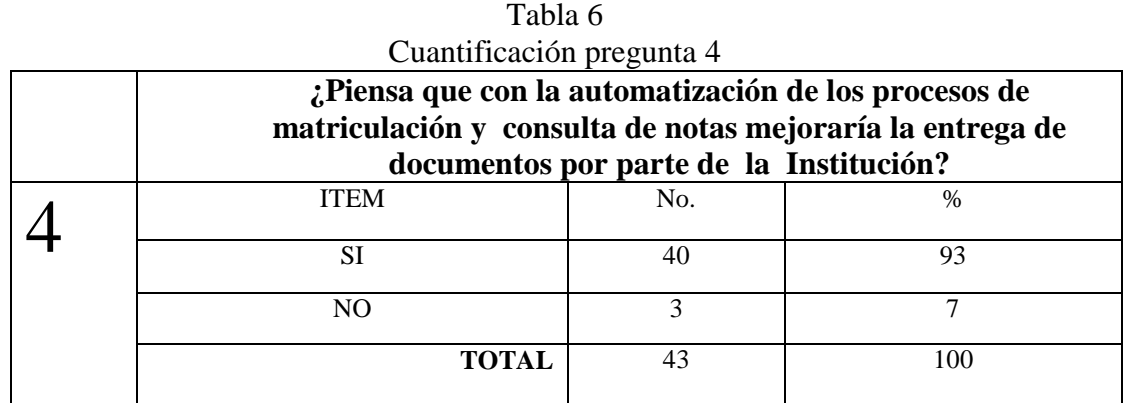

Autor: Santiago Estrada

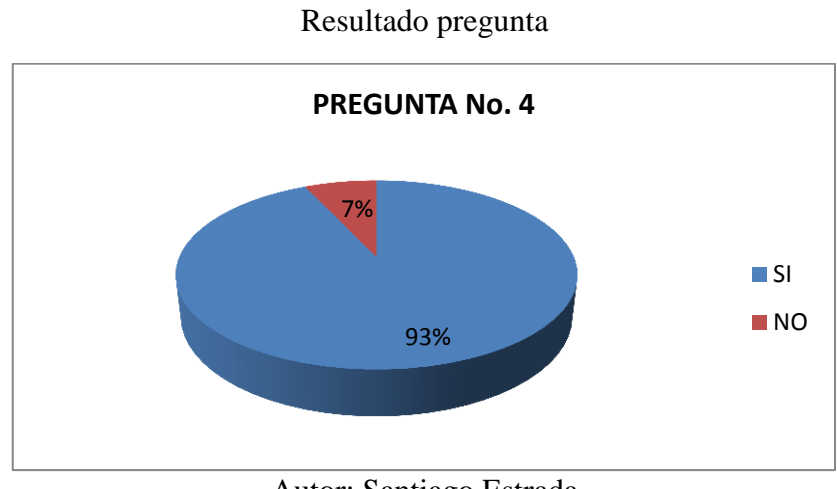

Gràfico 6

Autor: Santiago Estrada

De todos los Encuestados, el 93% piensa que sería adecuada la automatización de los procesos, mientras que el 7% piensa que nos es necesario

#### Tabla 7 Cuantificación pregunta 5

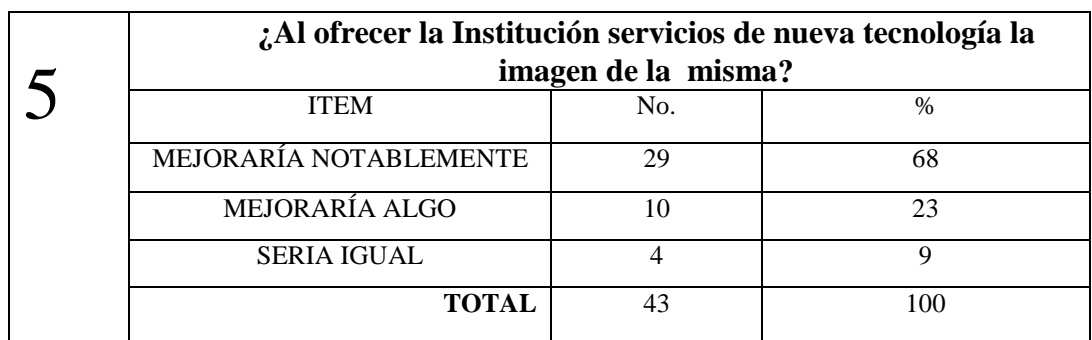

Autor: Santiago Estrada

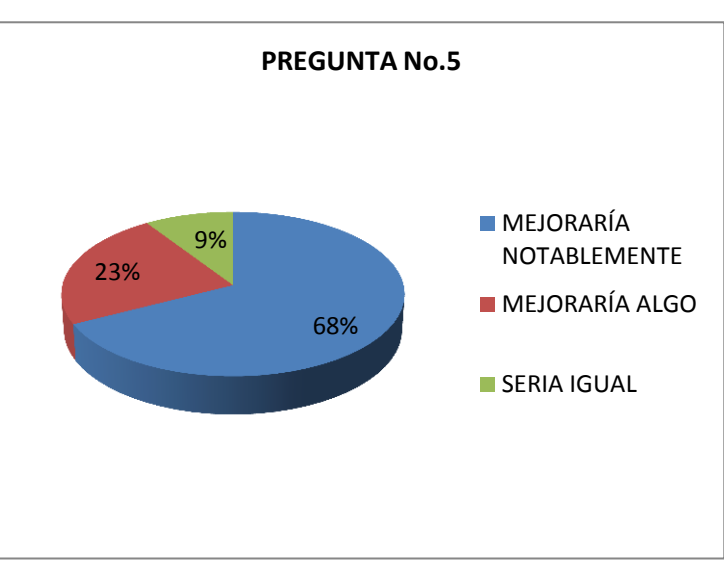

Gràfico 7 Resultado pregunta 5

Autor: Santiago Estrada

De todos los encuestados, el 68% piensa que con los servicios de nueva tecnología mejoraría notablemente la imagen de la institución, el 23% piensa que los servicios mejorarían en algo, y el 9% piensa que los servicios serían igual.

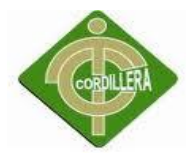

### **Análisis de la Encuesta**

Después de haber observado detenidamente los resultados obtenidos en las encuestas se puede deducir que una gran mayoría considera que sería favorable la implementación de optimización de procesos además de la implementación de servicios tecnológicos, el mismo que servirá en forma eficiente y solucionará los problemas que sostiene la institución, por lo tanto es de mucha importancia ya que disminuirá las molestias actuales de los padres de familia y cuerpo docente del plantel.

# **4.2 RESPUESTAS A LAS INTERROGANTES DE LA INVESTIGACIÓN**

1. ¿Las debilidades en el proceso de matriculación afectan la gestión académica de la Escuela Rey Sabio Salomón?

El desarrollo institucional tiene su eje de acción en la gestión académica, se ha encontrado que el grado de confiabilidad en los procesos que lleva a cabo el plantel no son buenos, ya que por el alto volumen de información al ser manipulados por el departamento de secretaria corren riesgos

2. ¿Qué efectos tendría sobre la imagen institucional mantener el actual proceso de matriculación?

La imagen de la institución se vería beneficiada, ya que la automatización de procesos brindaría al personal docente, administrativo y padres de familia un apoyo efectivo, en el manejo de la información y su difusión ante otros planteles que aún no cuentan con este manejo de procedimientos optimizados.

3. ¿Cómo se lograría que los actores de la institución se involucren en un nuevo proceso de administración académico?

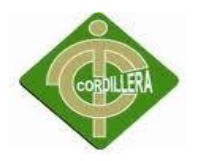

Vinculándolos más estrechamente en cada uno de los procedimientos para entender sus funciones específicas, y lograr un entendimiento entre el proceso que se realiza manualmente y su proyección para obtener mejores resultados en un menor periodo de tiempo, con mejores resultados.

4. ¿Está preparada la Escuela Rey Sabio Salomón para un manejo tecnológico de sus procesos académicos? La institución cuenta con una aceptable infraestructura tecnológica, el personal es capaz de manejar determinadas herramientas de las TIC´s, lo que facilita el impulso en la creación de nuevas herramientas que faciliten el manejo, de los procesos académicos.

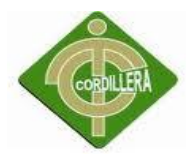

# **CAPÍTULO V**

# **CONCLUSIONES Y RECOMENDACIONES**

# **5.1 CONCLUSIONES**

Luego de haber realizado y analizado cada uno de los aspectos de la investigación se puede llegar a las siguientes conclusiones.

- Una vez analizado técnicamente el proceso de matriculación, se determinó que aún no se puede garantizar, la eficiencia de los procedimientos y certificar la invulnerabilidad de la información académica de los estudiantes.
- Existen múltiples razones para poder determinar las causas específicas del problema de matriculación escolar pero se puede mencionar que el inadecuado almacenamiento de la información, acompañado del error humano se hacen presentes para que siga subsistiendo en esta problemática.
- Mediante los flujos de trabajo en la matriculación, se identificaron las funcionalidades, los principales actores, que se vinculan al proceso y las actividades que cada uno desarrolla dentro de la institución.
- El uso de nuevas tecnologías en las procesos diarios de la institución es promueven el diseño de herramientas informáticas como ayuda a los mismos.

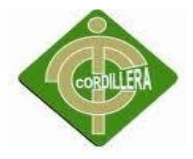

# **5.2 RECOMENDACIONES**

- Se recomienda diseñar un sistema académico con información permanente y actualizable.
- Automatizar los procesos académicos de manera que mejore la organización y administración de la institución, permitiendo una toma de decisiones en forma oportuna.
- Atención ágil y de excelente calidad, generando una buena imagen de la institución.
- Detalle de informes inmediatos y comprensibles, facilitando de manera oportuna la correcta toma de decisiones por parte de la institución.

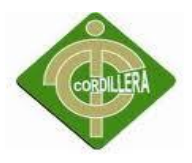

# **CAPÍTULO VI**

# **DESARROLLO DE LA PROPUESTA**

# **6.1 ALCANCE Y LIMITACIONES**

# **6.1.1 ALCANCE**

Para lograr los propósitos que se tiene acerca de la ejecución del proceso de matriculación en la gestión académica de la Escuela Rey Sabio Salomón, se han identificado los aspectos más relevantes que serán tomados en cuenta en el diseño y desarrollo del mismo:

- **Módulo de seguridad** para el manejo y control de acceso de diferentes niveles de usuarios como administradores y usuarios normales hacia el sistema. El sistema permitirá al usuario administrador configurar el acceso a los diferentes módulos, para los diferentes niveles de usuarios que se creen.
- **Módulo de lógica de negocios** para controlar las validaciones del sistema, y así garantizar que los datos requeridos para su utilización serán debidamente validados. Además del manejo correcto de los procedimientos y operaciones del plantel para lograr, si fuera necesario migrar nuestra aplicación a cualquier otra plataforma. Lo que se lograría con solo implementar una nueva capa de presentación, actualizar o modificar la capa de acceso a datos para acceder a un proveedor distinto. Sin necesidad de modificar la capa del negocio.
- Módulo crear estudiante: En este proceso se crea un documento donde se recoge la información personal de cada uno de los estudiantes y sus representantes que más tarde se utilizaran en los diferentes procesos académicos del sistema. La ficha escolar es un documento válido desde el punto de vista académico y legal, que recoge información de tipo informativo y social.

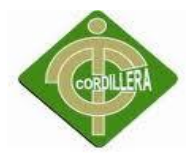

- Módulo matriculación: Es un proceso realizado por la secretaria del plantel la cual registra a todos los alumnos asignándoles un grado, paralelo y profesor en el sistema para el manejo de cada uno de sus maestros asignados.
- Módulo de Notas: Luego de asignado un maestro por cada materia el mismo tiene que emitir las notas que el estudiante ha alcanzado en cada periodo académico el mismo que servirá para que alcance el puntaje requerido para ser promovido de año escolar.
- **Módulo de mantenimiento:** Para aplicar las respectivas consultas y conexiones a nuestro proveedor de base de datos, se implementará una capa de acceso a datos, con el propósito de separar al proveedor de datos del resto de la aplicación para lograr una adecuada distribución de la información entre las capas.

Esto a largo plazo nos dará mayor seguridad y preparación, para enfrentar los retos presentes y futuros, ya que se pretende desarrollar una infraestructura de software con servicios bien definidos orientados hacia la web, gracias a la implementación de la arquitectura de 3 capas.

| <b>FRONT</b>                   | <b>BACK</b>                  | <b>IMPLEMENTACIÓN</b> | <b>SISTEMA</b>   |
|--------------------------------|------------------------------|-----------------------|------------------|
| <b>END</b>                     | <b>END</b>                   | <b>DISTRIBUIDA</b>    | <b>OPERATIVO</b> |
| Visual<br>Net 2010.<br>C# ASP. | SQL<br><b>SERVER</b><br>2008 | 3 Capas               | Windows XP       |

Tabla 8 Plataforma de desarrollo

Autor: Santiago Estrada

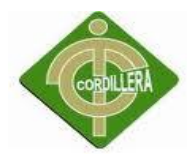

# **6.2 ESTRUCTURA ORGANIZACIONAL**

La Escuela Rey Sabio Salomón maneja la estructura jerárquica, ya que están claramente definidos los roles y acciones de cada uno de los colaboradores del plantel, el departamento de sistemas tiene relación con el presente proyecto ya que es el encargado de verificar el óptimo funcionamiento de los recursos tecnológicos y los sistemas de información que apoyan a toda la gestión de la misma.

Se debe considerar que este tipo de organización es la más utilizada ya que representa a la organización estructural. Esta estructura, se podía llamar tradicional ya que predomina en la mayor parte de las organizaciones tanto privadas como públicas.

# **(VER ANEXO ESTRUCTURA ORGANIZACIONAL)**

# **6.3 INFRAESTRUCTURA INFORMÁTICA**

Detallaremos el hardware con el que dispone la Escuela Rey Sabio Salomón para brindar sus servicios a los estudiantes, personal docente y administrativo para que estos puedan hacer uso de los recursos.

# **6.3.1 HARDWARE**

El plantel cuenta con 6 estaciones de trabajo en distintas áreas, las mismas que están destinadas al trabajo diario para el correcto desarrollo de las actividades de la institución enfocadas principalmente a la administración, de datos de los estudiantes, información contable, información de patrocinadores, etc.

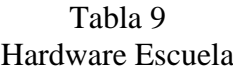

| <b>HARDWARE</b>                                                                        |                                                     |                                                    |  |  |  |
|----------------------------------------------------------------------------------------|-----------------------------------------------------|----------------------------------------------------|--|--|--|
| <b>DETALLE</b>                                                                         | <b>UBICACIÓN</b>                                    | <b>PROCESO</b>                                     |  |  |  |
| 6 Estaciones de trabajo<br>Procesador Intel Core2 Duo<br>3 Ghz, 4GB RAM, 320 GB<br>HD. | Dirección, Secretaria,<br>Administración y Sistemas | Aplicaciones ofimáticas,<br>sistemas informáticos. |  |  |  |

Fuente: Escuela

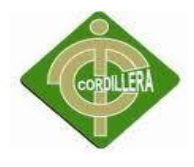

# **6.3.2 SOFTWARE**

En todas las maquinas se usa Windows XP por la adaptación a este sistema operativo por parte del personal operativo, el mismo que usa protección antivirus y una aplicación financiera para el área contable se ha disminuido al máximo las aplicaciones instaladas para que no existan distracciones en el área de trabajo.

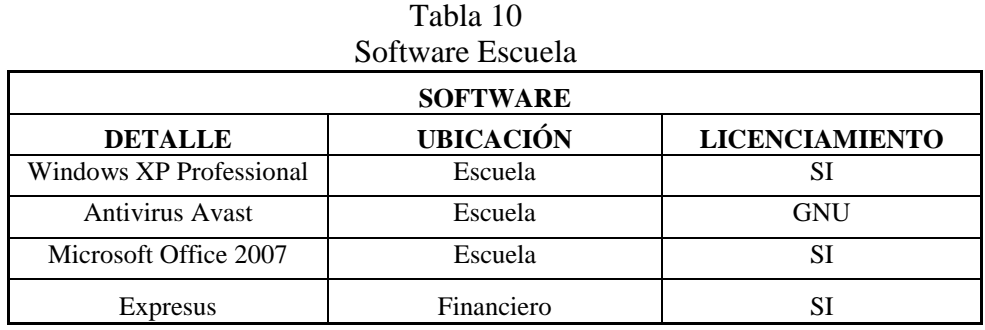

Fuente: Escuela

# **6.3.3 COMUNICACIÓN**

Se cuenta con seguridades activadas como son el firewall y el switch de frontera están configurados para restringir cualquier acceso no deseado a la red del plantel

| Comunicaciones        |                  |                             |  |  |  |
|-----------------------|------------------|-----------------------------|--|--|--|
| <b>COMUNICACIÓN</b>   |                  |                             |  |  |  |
| <b>DETALLE</b>        | <b>UBICACIÓN</b> | <b>PROCESO</b>              |  |  |  |
| <b>Firewall</b>       | Dep. Sistemas    | Control de acceso a la red. |  |  |  |
| Router Frontera Dlink | Dep. Sistemas    | Filtrado inicial y final.   |  |  |  |
| Cortafuegos           | Dep. Sistemas    | Bloqueo de tráfico.         |  |  |  |

Tabla 11

Fuente: Escuela

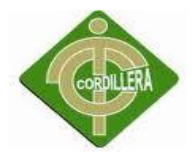

# **6.3.4 RECURSO HUMANO TÉCNICO**

El recurso humano técnico del plantel colabora voluntariamente, 2 veces al mes en el correcto funcionamiento de los aplicativos informáticos y mantenimiento correctivo y preventivo de las estaciones de trabajo.

| RECURSO HUMANO TÉCNICO |                                            |                                                                                   |                            |  |  |  |
|------------------------|--------------------------------------------|-----------------------------------------------------------------------------------|----------------------------|--|--|--|
| <b>NOMBRE</b>          | <b>CARGO</b>                               | <b>RESPONSABILIDAD</b>                                                            | AÑOS<br><b>EXPERIENCIA</b> |  |  |  |
| Eduardo Arroyo         | Jefe de Sistemas                           | Planificar, controlar y<br>dirigir el área de sistemas                            | 4 AÑOS                     |  |  |  |
| Santiago Estrada       | Desarrollador del<br>proyecto(Programador) | Escribir depurar y<br>mantener el código fuente<br>de un programa<br>informático. | 2 AÑOS                     |  |  |  |

Tabla 12 Recurso humano técnico

Fuente: Escuela

# **6.4 DESCRIPCIÓN DE ALTERNATIVAS**

En este punto se va a tratar una descripción funcional y técnica de cada una de las alternativas, en donde se podrá apreciar diversos criterios de evaluación para que la institución tenga un mejor enfoque el momento de tomar la decisión más acertada acerca del sistema que se quiere implantar

A continuación se detallan las especificaciones técnicas para el sistema.

La construcción de un aplicativo tiene como objetivo, satisfacer una necesidad planteada por el cliente. A continuación se detallan las especificaciones técnicas para el sistema:

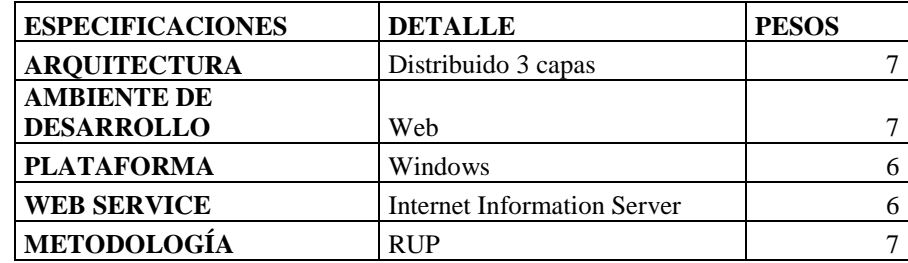

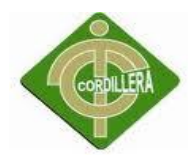

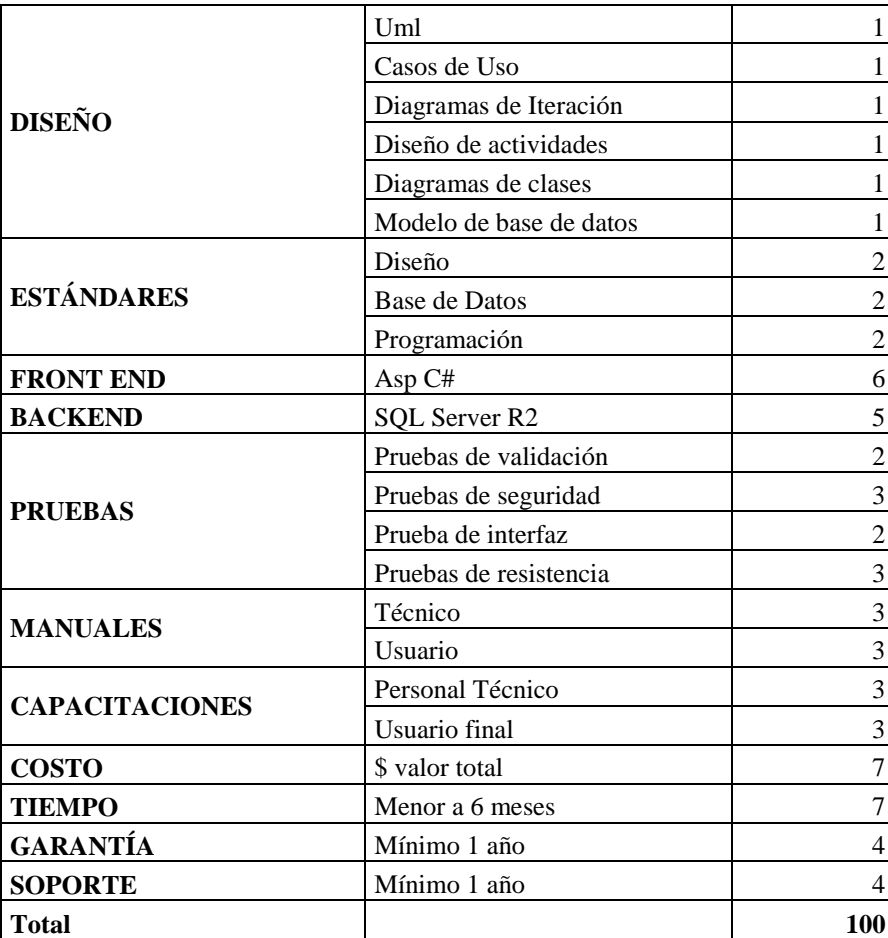

Peso: Rango cuantitativo entre 1 – 10, de acuerdo al grado de importancia entre la especificación y la característica, que se solicita del software siendo:

1………… menor valor asignado.

10………..mayor valor asignado.

# **6.4.1 ALTERNATIVA 1**

# **Helping Technology**

Empresa dedicada al desarrollo de software comercial la misma que presentados los requerimientos que se necesitan del software a diseñar se presentan las especificaciones y ellos entregan los costos que tendrán para el desarrollo además del tiempo.

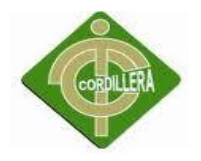

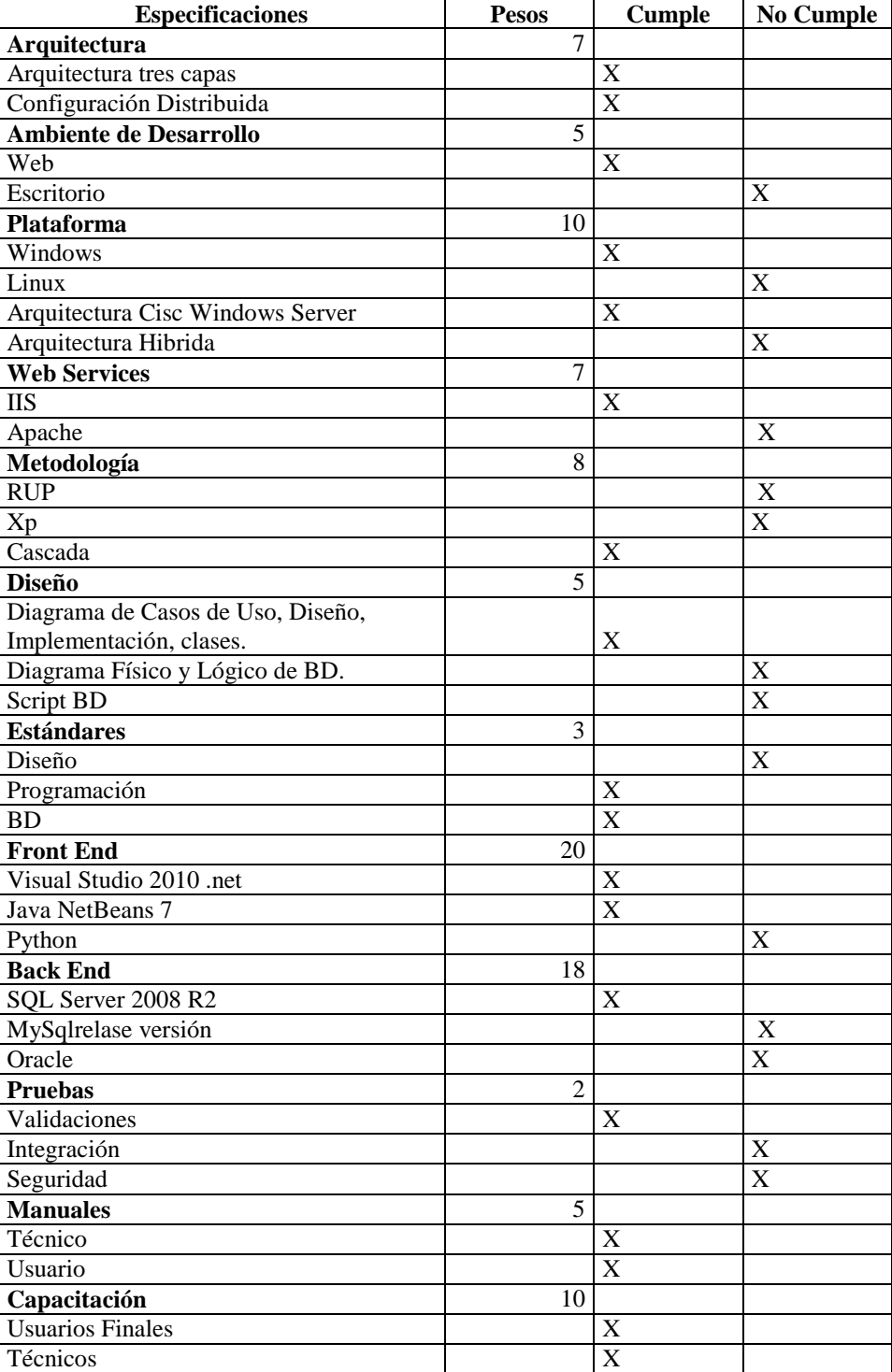

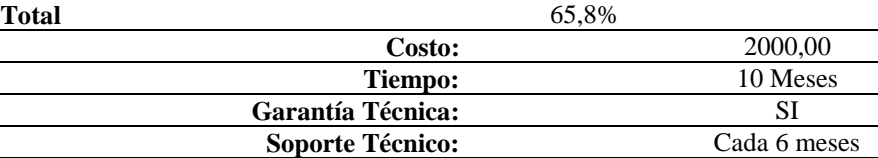

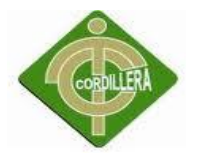

### **Ventajas:**

- Cumple con todos los requisitos técnicos.
- Tiempo de entrega del sistema 10 meses.

#### **Desventajas:**

- No ofrece soporte técnico remoto.
- No limitada a fallos de programación.
- El costo es muy elevado.

# **6.4.2 ALTERNATIVA 2**

#### **AXXEL CORP.**

Empresa dedicada al desarrollo de software comercial la misma que presentados los requerimientos que se necesitan del software a diseñar se presentan las especificaciones y ellos entregan los costos que tendrán para el desarrollo además del tiempo.

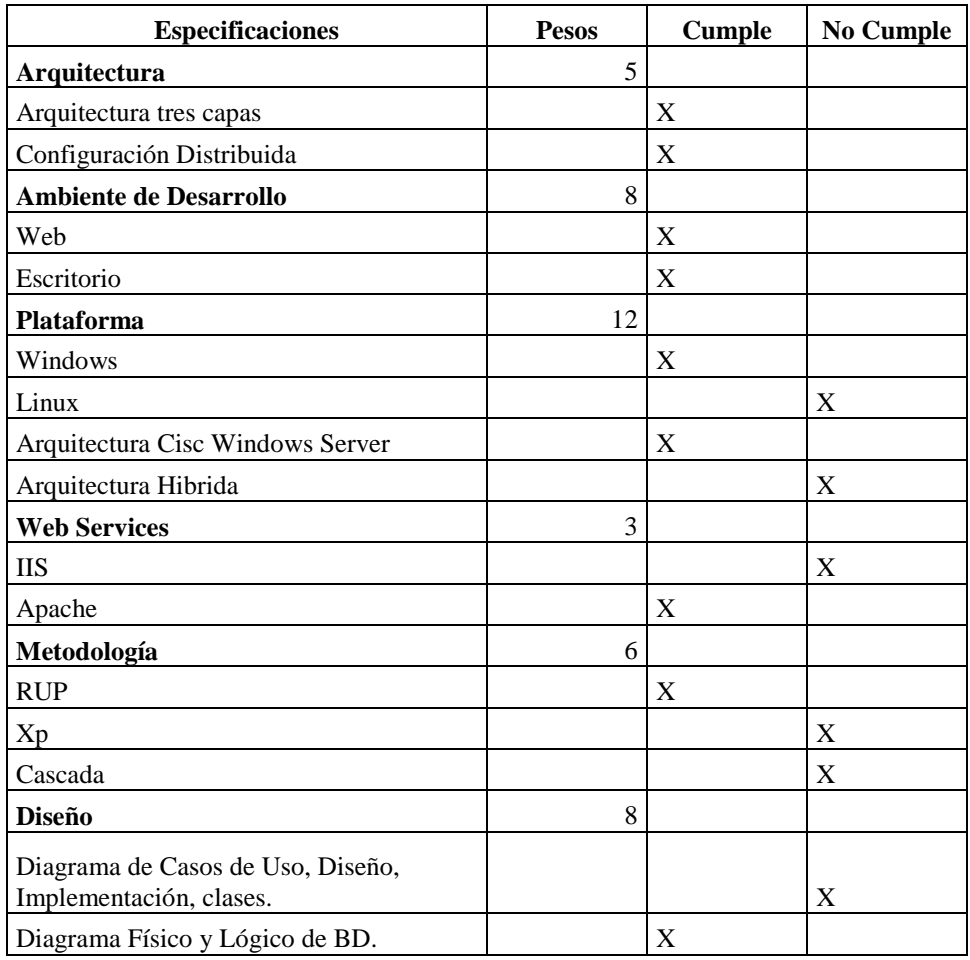

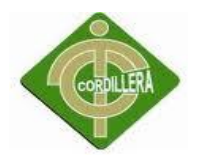

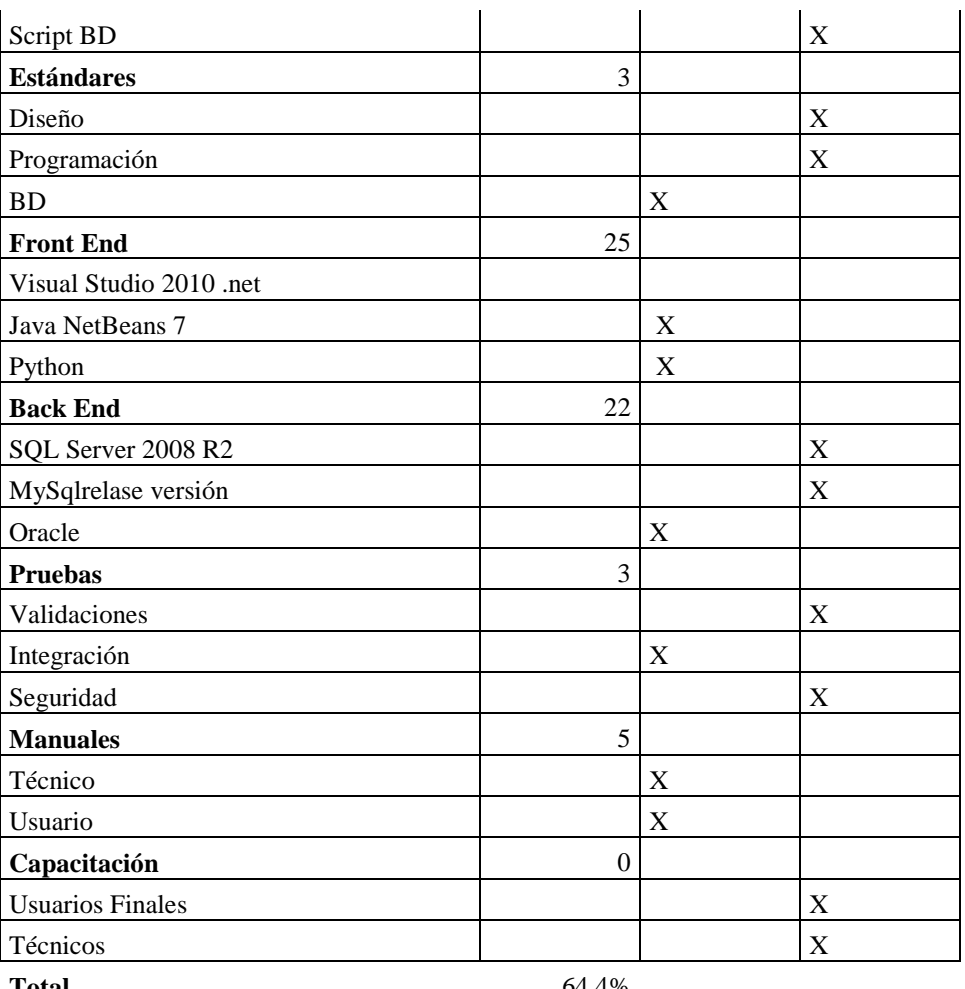

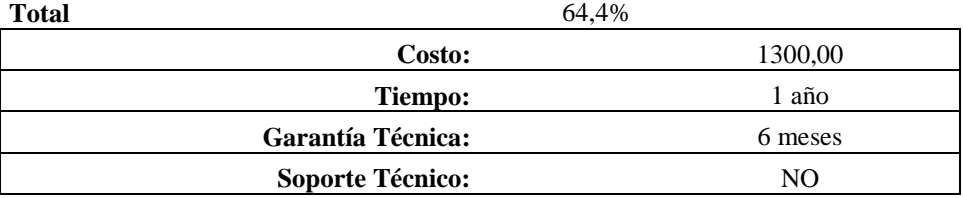

# **Ventajas:**

- Ofrece terminar el sistema en 6 meses
- Su garantía es muy amplia
- Costo total del sistema menor

# **Desventajas:**

- No trabajan con .net solo con PHP y JSP
- Utilizan otras bases de datos (no SQL server)

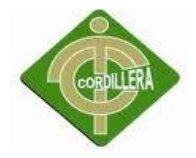

# **6.4.3 ALTERNATIVA 3**

# **Propuesta de Grado**

Santiago Estrada estudiante de Sistemas del ITSCO, propone el desarrollo del aplicativo de acuerdo a las especificaciones técnicas sin costo alguno ya que se lo está tomando como propuesta de grado.

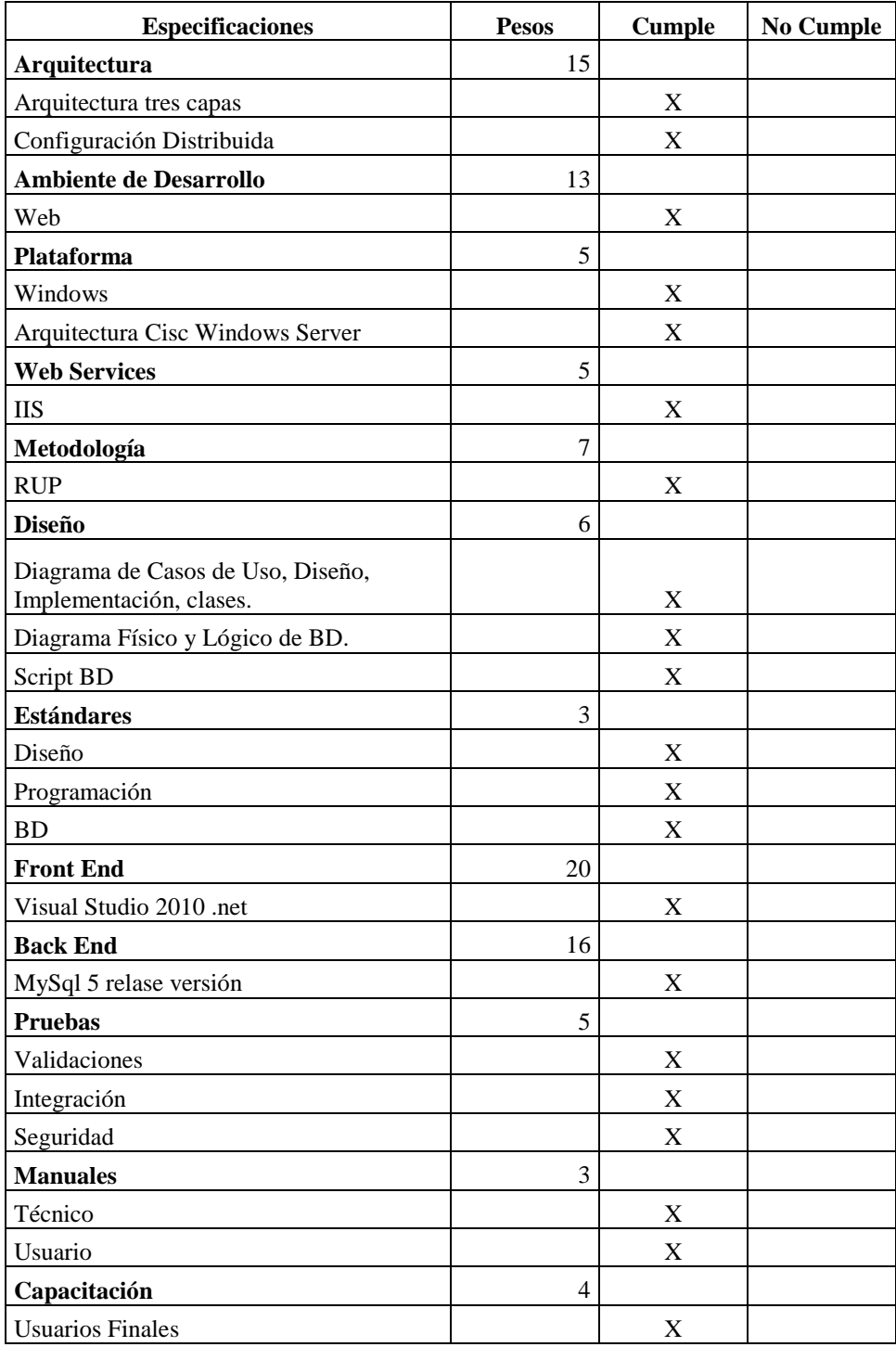

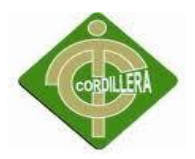

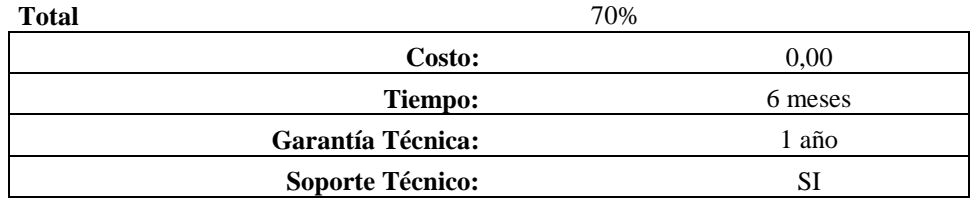

### **Ventajas:**

- Cumple con todos los requisitos técnicos
- Ofrece terminar el sistema en 6 meses
- Su garantía es muy amplia
- No tiene costo.

#### **Desventajas:**

Soporte técnico, vía telefónica.

# **6.5 EVALUACIÓN Y SELECCIÓN DE ALTERNATIVAS**

# **6.5.1 TÉCNICO**

Con el asesoramiento técnico de las propuestas se puede seleccionar la más adecuada que se apegue a las necesidades del plantel de acuerdo con la infraestructura tecnológica con la que cuenta.

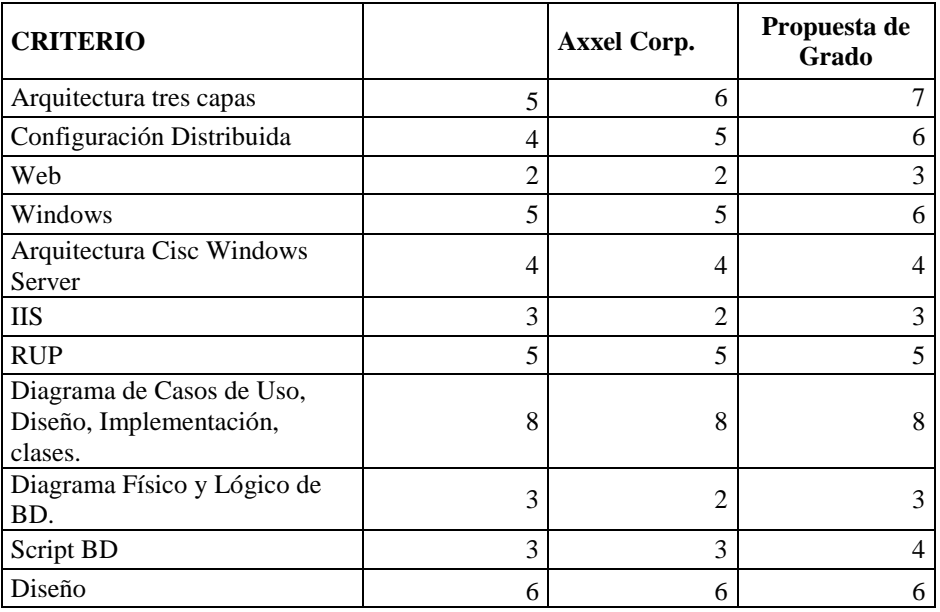

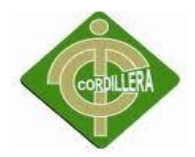

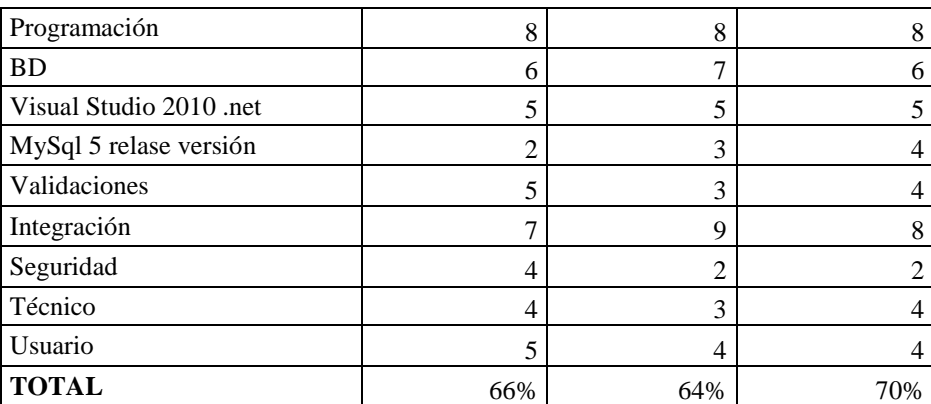

#### **Análisis**

Se puede concluir que la alternativa tres propuesta de grado, beneficia a la Escuela Rey Sabio Salomón, en el aspecto técnico ya que el mismo cumple con todas las normas establecidas para el desarrollo de un proyecto informático obteniendo un porcentaje del 70% en primer lugar, la primera alternativa obtuvo un porcentaje del 66% en segundo lugar por no aplicar metodología RUP y el diseño del sistema y el tercer lugar es la segunda alternativa Axxel Corp con un porcentaje del 64% por no aplicar metodología RUP, no maneja estándares y no entrega manuales.

# **6.5.2 ECONÓMICO**

Las empresas que enviaron su propuesta tienen costos de acuerdo al mercado actual lo cual es la mayor ventaja para la propuesta de grado. Beneficia a la Escuela Rey Sabio Salomón, en el aspecto económico ya que la no repercute costo alguno.

Tabla 13

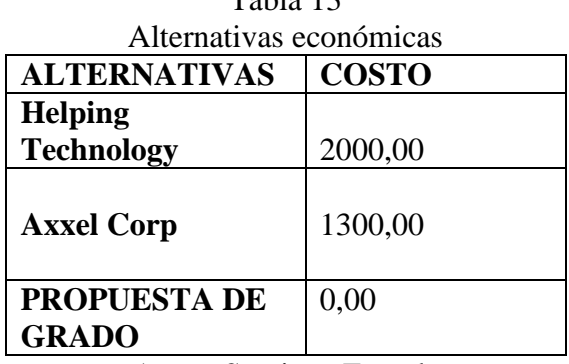

Autor: Santiago Estrada

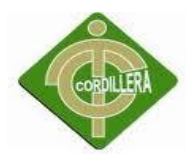

# **6.5.2 GARANTÍA Y SOPORTE TÉCNICO**

La propuesta de grado obtiene el mejor puntaje con el 10 en la garantía y soporte técnico, lo cual hace tener la seguridad de que el sistema siempre esté funcionando al 100%. El segundo y tercer lugar son para la empresa Helping Technology y Axxel Corp con un puntaje del 5 ya que no brindan garantía o soporte técnico respecto a los estándares planteados.

| Tabla 14                            |                |  |
|-------------------------------------|----------------|--|
| Garantía y soporte técnico          |                |  |
| <b>ALTERNATIVAS</b>                 | <b>PUNTAJE</b> |  |
| <b>Helping</b><br><b>Technology</b> | 5              |  |
| <b>Axxel Corp</b>                   | 5              |  |
|                                     |                |  |
| <b>PROPUESTA</b>                    | 10             |  |
| $\sim$                              |                |  |

Autor: Santiago Estrada

#### **Conclusión**

Se puede concluir que la alternativa tres beneficia a la Escuela Rey Sabio Salomón la propuesta gana a las demás alternativas tanto en el aspecto técnico, económico y soporte técnico. Obteniendo el mejor puntaje debido costo es gratuito lo cual favorece a la propuesta.

# **6.6 FACTIBILIDAD TÉCNICA**

De acuerdo al análisis realizado se puede determinar claramente que es factible la realización del proyecto denominado "El proceso de matriculación en la gestión académica. Sistema de control académico web para la Escuela Rey Sabio Salomón" ya que el mismo cumple con todas las normas establecidas para el desarrollo de un proyecto informático, lo que implica cumplir con las especificaciones técnicas; hay que señalar que también cumple con la revisión y estructuración del aspecto económico, garantía técnica y soporte técnico por lo que se desprende que es factible realizar el aplicativo en el aspecto técnico, económico y de parte del mismo para lo cual el estudio y el análisis anteriormente analizado.

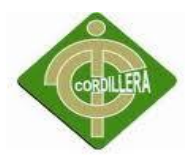

Se concluye que el presente proyecto denominado "El proceso de matriculación en la gestión académica. Sistema de control académico web para la Escuela Rey Sabio Salomón" lo desarrollara el estudiante designado para la elaboración del proyecto asignado.

# **6.7 DESCRIPCIÓN DE PROCESOS**

# **6.7.1 MÓDULO DE SEGURIDAD**

# **Descripción**

Es el proceso mediante el cual se controla el acceso individual a un sistema informático mediante la identificación del usuario utilizando credenciales provistas por el usuario.

# **6.7.2 MÓDULO DE MANTENIMIENTO**

#### **Descripción**

En este proceso el administrador u actor autorizado puede Agregar, modificar y quitar registros de la base de datos o de la capa de persistencia en el sistema.

# **6.7.3 MÓDULO REGLAS DEL NEGOCIO**

# **Descripción**

Este modelo de casos de uso describe las políticas, normas, operaciones, definiciones y restricciones presentes.

A continuación se describirá cada proceso de las reglas del negocio.

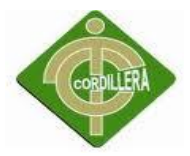

# **6.8 DESCRIPCIÓN DE METODOLOGÍA DE DESARROLLO**

En la actualidad, la utilización de metodologías en aplicaciones es de sumo importancia, debido a la gran necesidad de control de variables que conlleva el mismo desarrollo, y para la ordenada elaboración de las aplicaciones, por lo tanto, seguir metodologías y estándares nos llevan a estar en competitividad en todo momento. Se utilizará la metodología RUP el cual nos permitirá el desarrollo de software a gran escala, mediante un proceso continuo de pruebas y retroalimentación, garantizando el cumplimiento de ciertos estándares de calidad. Sin embargo, los beneficios obtenidos recompensarán el esfuerzo invertido en este aspecto.

#### **Fase de Inicio**

Nos permitirá recolectar información del aplicativo con los usuarios, para identificar los diferentes requerimientos potenciales asociados al sistema, para proponer una visión muy general de la arquitectura de software y producir el plan de las fases y el de iteraciones.

#### **Fase de elaboración**

En la fase de elaboración se recolecta toda la información y se analiza los requerimientos para la generación de los casos de uso y del modelo del negocio que permiten definir la arquitectura base del sistema y se realiza la especificación de los casos de uso seleccionados y el primer análisis del dominio del problema para la solución preliminar.

#### **Fase de construcción**

El propósito de esta fase es completar el análisis refinando el modelo de análisis y diseño, para ello se deben clarificar los requerimientos pendientes, administrar los cambios de acuerdo a las evaluaciones realizados por los usuarios y se realizan las mejoras para el proyecto. También se debe generar un proyecto demo el mismo que se aplican pruebas y su respectiva validación con los usuarios.

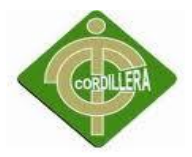

#### **Fase de transición**

En esta fase se asegurara que el software esté disponible para los usuarios finales, ajustar los errores y defectos encontrados en las pruebas de aceptación, capacitar a los usuarios y proveer el soporte técnico necesario. Se debe verificar que el producto cumpla con las especificaciones entregadas por las personas involucradas en el proyecto.

#### **6.9 MÓDELO CONCEPTUAL**

El presente modelo conceptual es una estructura que permite idealizar la base de datos, está orientado a la descripción de la estructura de datos y restricciones de integridad. Se usa fundamentalmente durante la etapa de análisis del problema dado y están orientados a representar los elementos que intervienen en ese problema y sus respectivas relaciones.

Las clases más relevantes identificadas en este modelo son alumno, detalle del trabajador, matriculación y detalle de matrícula ya que conllevan a realizar los procesos más importantes del sistema.

**(VER ANEXO MODELO CONCEPTUAL)**

# **6.10 MODELO FÍSICO**

El paso de un modelo lógico a uno físico requiere un profundo entendimiento del manejador de bases de datos que se desea emplear, incluyendo características como conocimiento a fondo de los tipos de objetos soportados, detalles acerca de la integridad referencial, restricciones, tipos de datos, etc. Como se comentó en el modelado lógico el paso de convertir el modelo a objetos hace que las entidades y los atributos se convierten en las columnas de dichos objetos.

Físicamente esta metáfora de un objeto se mapea al medio físico, con algunas consideraciones como: llaves primarias y foráneas, integridad referencial, índices y orden de los atributos (columnas).

#### **(VER ANEXO MODELO FÍSICO)**

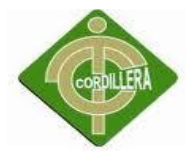

#### **6.11 DICCIONARIO DE DATOS**

Un diccionario de datos identifica los procesos donde se emplean los datos y los sitios donde se necesita el acceso inmediato a la información.

Es un conjunto de metadatos que contiene las características lógicas y puntuales de los datos que se van a utilizar en el sistema. En un diccionario de datos se encuentra la lista de todos los elementos que forman parte del flujo de datos de todo el sistema. Los elementos más importantes son flujos de datos, almacenes de datos y procesos. El diccionario de datos guarda los detalles y descripción de todos estos elementos.

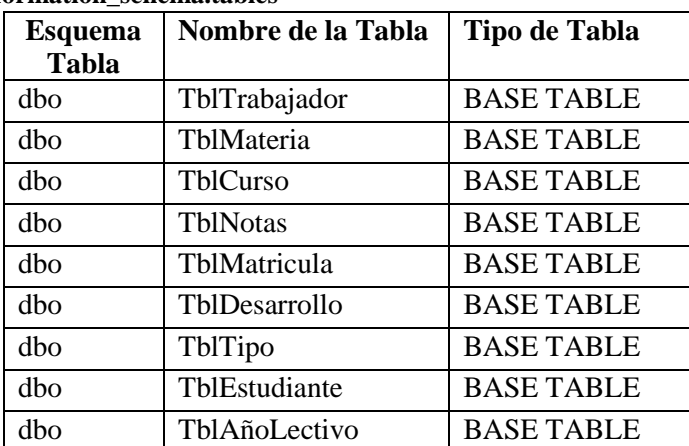

#### **CONSULTA DE TABLAS select \* from information\_schema.tables**

# **CONSULTA DE CAMPOS Y OBJETOS**

**select \* from information\_schema.columns**

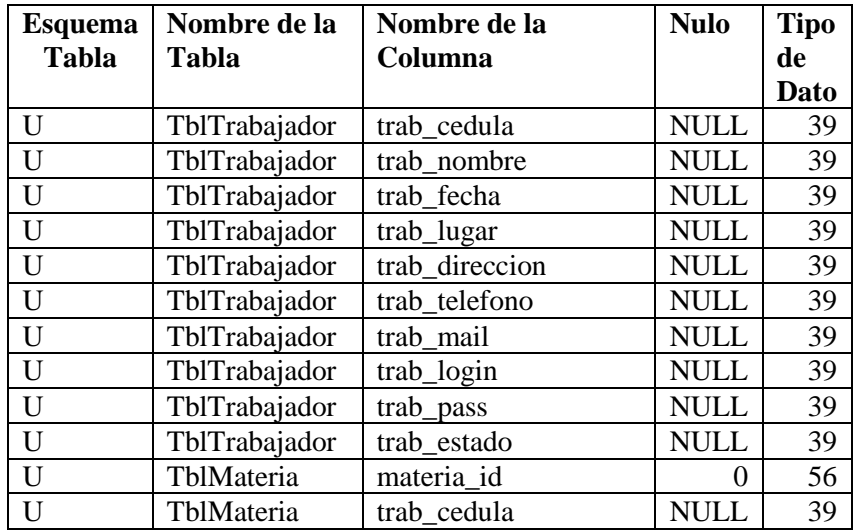

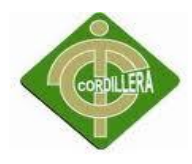

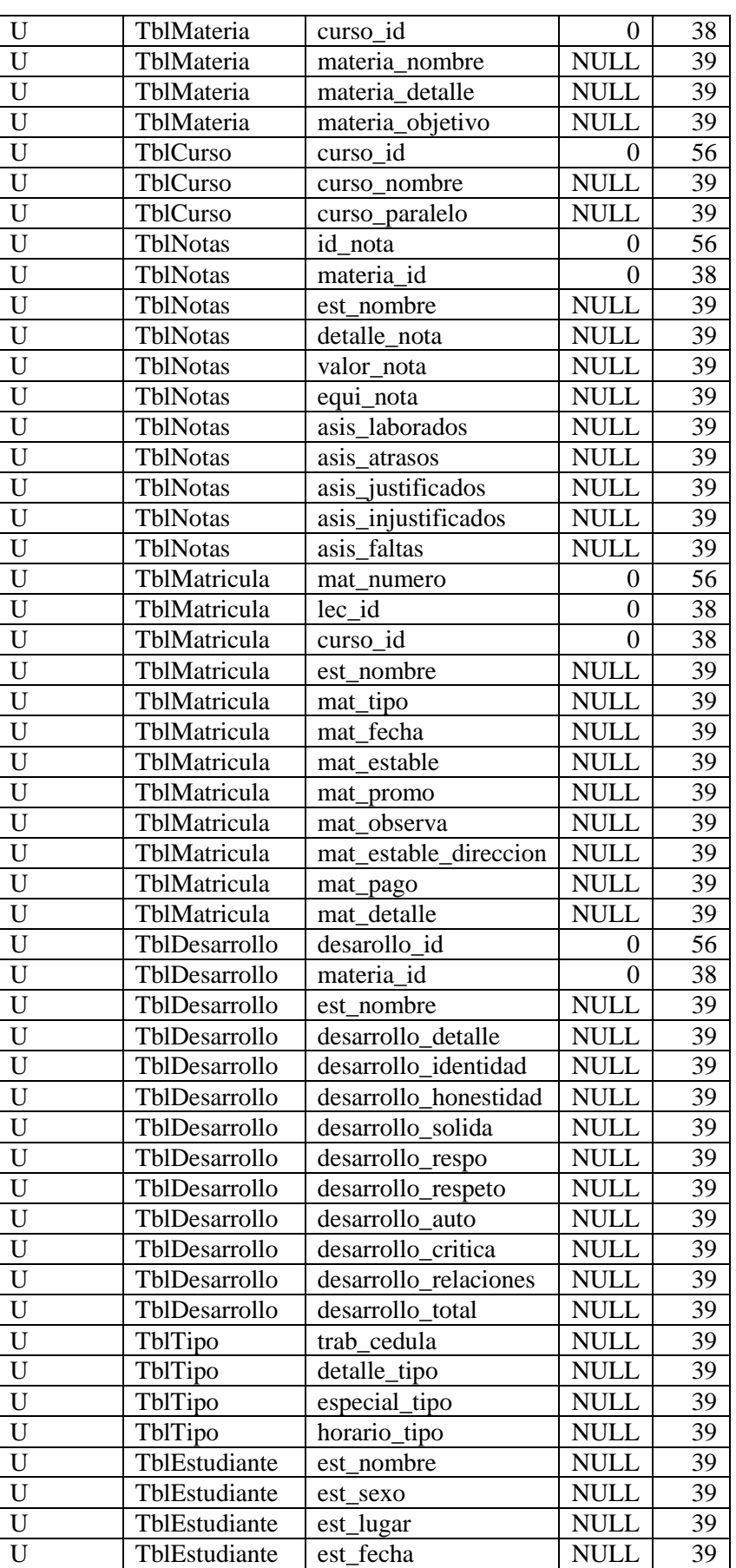

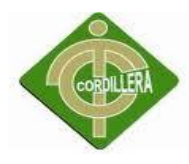

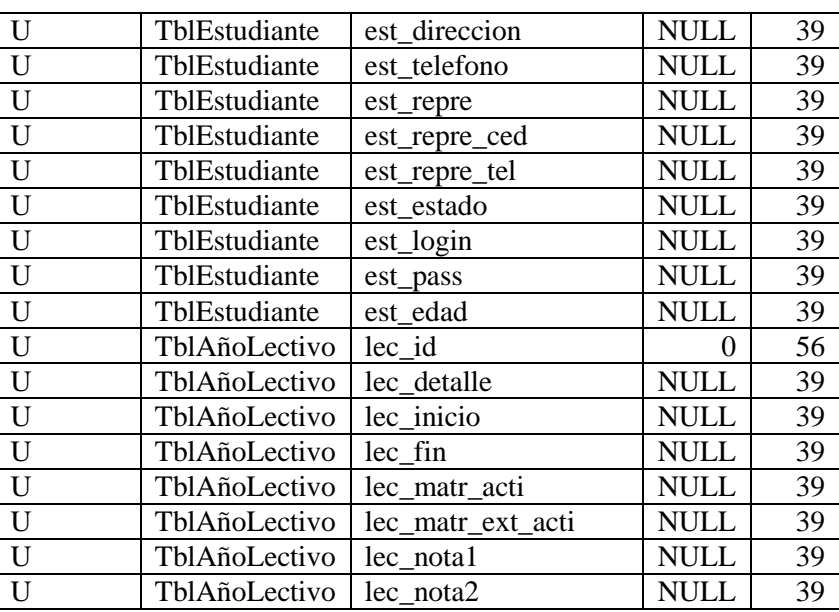

# **6.12 ESTÁNDARES**

# **6.12.1 ESTÁNDARES DE DISEÑO**

El estándar a ser utilizado en este proyecto en lo que conlleva al diseño de él diagrama de clases se regirá a que la relación entre clases se denotará por la utilización de (1.\*), (\*,\*) dependiendo de la relación que exista entre estas.

La clase será descrita de la siguiente manera:

- Superior: Contiene el nombre de la Clase

- Intermedio: Contiene los atributos (o variables de instancia) que caracterizan a la Clase (pueden ser private, protected o public).

- Inferior: Contiene los métodos u operaciones, los cuales son la forma como interactúa el objeto con su entorno.

Pautas para el nombramiento de una clase:

- El nombre de la clase debe de iniciar con letra Mayúscula.
- Si el nombre de la clase contiene más de una palabra se juntarán sin dejar espacio en blanco, el inicio de cada palabra se escribirá con letra Mayúscula.

Pautas para el nombramiento de atributos y operaciones o métodos:

 El nombre de los atributos y las operaciones deben iniciar con letra mayúscula.

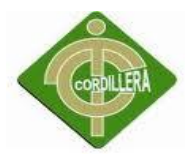

 Si el nombre consta de más de una palabra colocarlas juntas sin dejar espacio, al inicio de la segunda y posteriores palabras colocarlas al inicio con letra mayúscula.

Pautas para las asociaciones o relaciones:

- Se emplearan flechas que indican la relación de dos clases, la dirección de la flecha indica el sentido de la relación con sus respectivos nombres.
- Las relaciones presentan multiplicidad.

# **6.12.2 ESTÁNDARES DE PROGRAMACIÓN**

# **Código de Aplicaciones**

Dentro de la aplicación Web, vamos a tener distintos tipos de objetos, pueden ser: variables, constantes, procedimientos, etc. Los nombres de los mismos estarán compuestos de un prefijo seguido del nombre del objeto.

# **Clases**

Los nombres de las clases deben de poseer un prefijo en conjunto con el nombre propio de la clase.

# **<Nombre de la capa><Nombre>**

El nombre de la clase debe ser especificado por el consultor a cargo de su creación, debe de poseer un nombre significativo. El nombre debe de estar en singular.

#### **Nombre de la Capa:**

Por ejemplo: Objeto (ob) Multi-Objeto (mo) Base Datos (bd) Webforms (wf)

# Por ejemplo:

Si queremos crear una clase que contenga los procedimientos necesarios para traer los datos de la tabla de usuarios, el nombre debe ser algo similar a:

ObjUsuarios

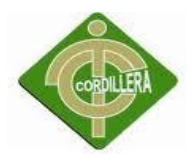

# **6.12.3 ESTÁNDARES DE BASE DE DATOS**

El nombre de los objetos de base de datos no deberá exceder los 35 caracteres y no deberá terminar en " ". En el caso que el nombre esté compuesto por más de una palabra, las mismas tendrán que separarse por el signo "" underscore.

Los nombres de objetos de base de datos deberán estar escritos en español, ser auto-descriptivos (nombres completos). El Área de involucramiento técnico asignará el nombre del proyecto, nombre de esquema y el prefijo de la aplicación a utilizarse en la nomenclatura de los objetos de base de datos, a fin de dar identidad al proceso.

# **6.13 PANTALLAS Y REPORTES**

# **6.13.1 MÓDULO DE SEGURIDAD**

Es el proceso mediante el cual se controla el acceso individual a un sistema informático mediante la identificación del usuario utilizando credenciales provistas por el usuario.

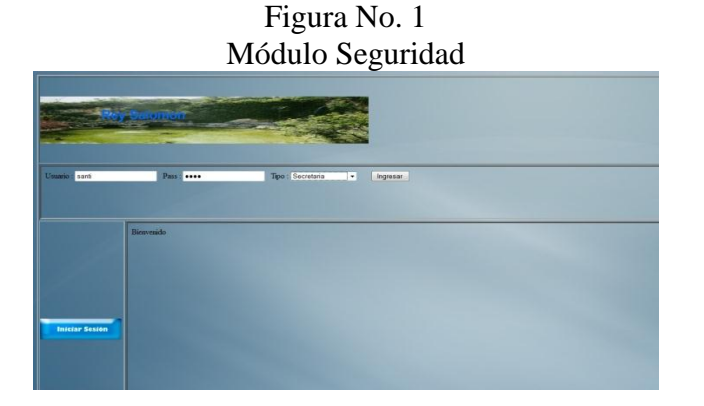

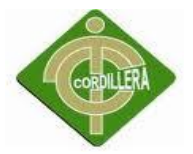

# **6.13.2 MÓDULO DE MANTENIMIENTO**

En este proceso se puede observar el registro de los datos personales y cuentas de acceso al sistema.

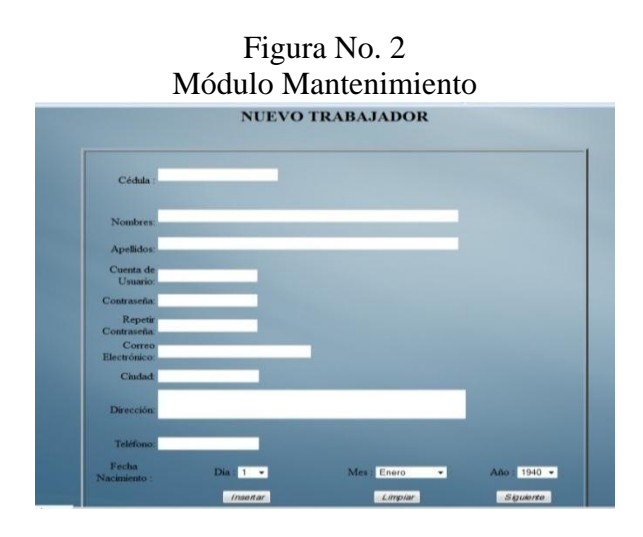

# **6.13.2.1 INGRESAR ESTUDIANTE**

En este proceso se puede ingresar un nuevo estudiante en el cual se inserta datos personales como cedula, nombres, apellidos, dirección, teléfono, celular, etc.

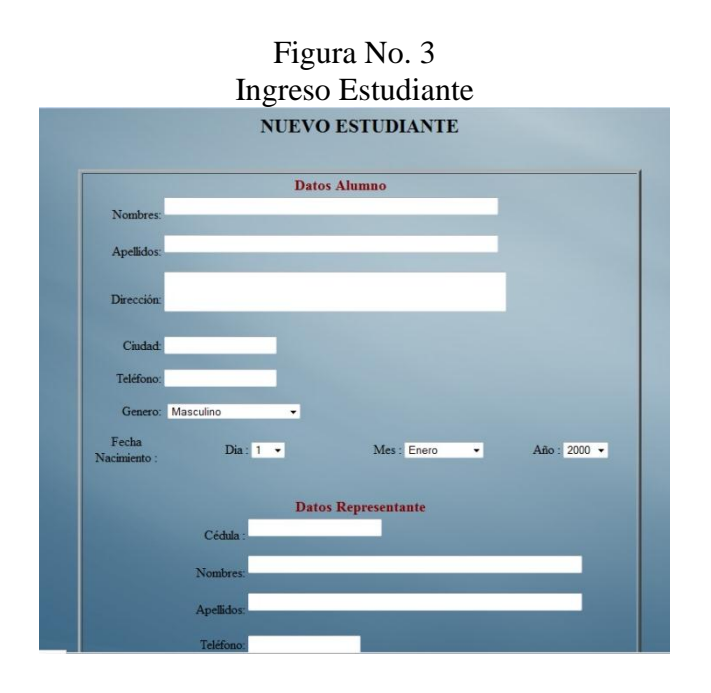

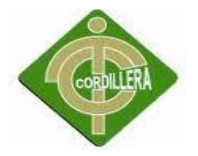

# **6.13.2 MÓDULO DE REGLAS DEL NEGOCIO**

Luego de ser ingresado el grado se puede asignar a un estudiante, con su respectivo paralelo de acuerdo a los que se encuentren activos en la lista.

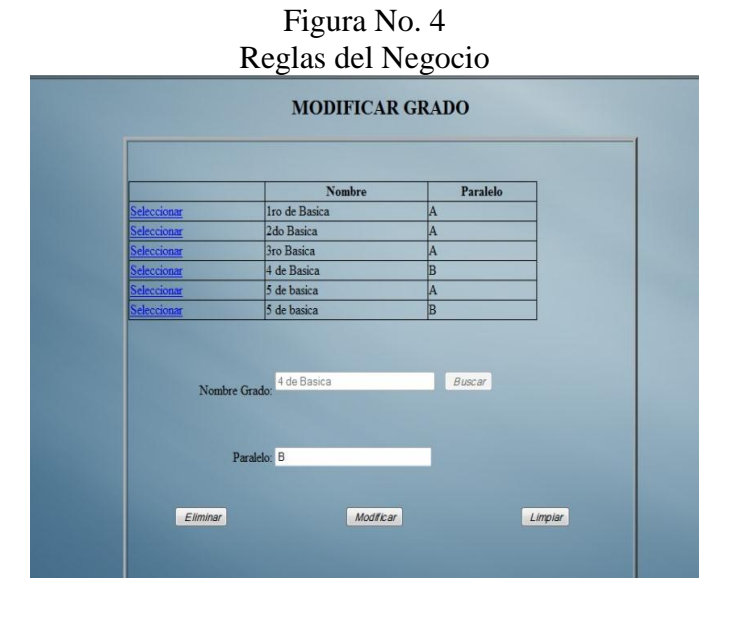

#### **6.13.3 REPORTE DE NOTAS**

El sistema emitirá reportes de dependiendo del perfil del usuario para que lo pueda imprimir y adjunto a los datos de la notas se emitirán las notas alcanzadas por el alumno.

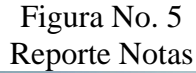

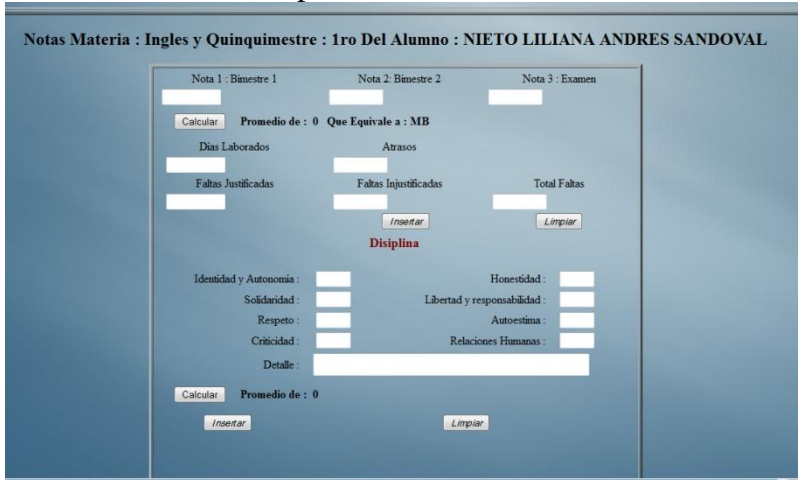

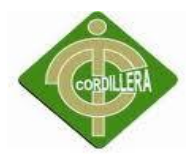

# **6.14 PRUEBAS Y DEPURACIÓN**

#### **6.14.1 PRUEBAS Y DEPURACIÓN DE UNIDAD**

Se aplicará este tipo de pruebas para verificar el correcto funcionamiento de un módulo de código. Esto sirve para asegurar que cada uno de los módulos funcione correctamente por separado.

# **6.14.2 PRUEBAS Y DEPURACIÓN DE INTEGRACIÓN**

Consistirá en realizar pruebas para verificar que un gran conjunto de módulos del software funcionen juntos. Las pruebas de integración (algunas veces llamadas integración y testeo es la fase del prueba de software en la cual los módulos individuales de software son combinados y probados en grupo. Son las pruebas posteriores a las pruebas unitarias y preceden a las pruebas del sistema.

#### **6.14.3 PRUEBA DE VALIDACIÓN**

Las pruebas de validación empiezan tras la culminación de la prueba de integración, cuando se han ejercitado los componentes individuales. Se ha terminado de ensamblar el software como paquete y se han descubierto y corregido los errores de interfaz. La prueba se concentra en las acciones visibles para el usuario y en la salida del sistema que éste puede reconocer. La validación se define de una forma simple en que se alcanza cuando el software funciona de tal manera que satisface las expectativas razonables del cliente (especificación de requisitos-criterios de validación.

Pruebas de Validación Criterios de la prueba de validación La validación del software se logra mediante una serie de pruebas que demuestren que se cumple los requisitos. Un plan de prueba delinea la clase de pruebas que se aplicarán y un procedimiento de prueba define los casos de prueba específicos. Después de que se ha dirigido cada caso de prueba de validación, existirán dos condiciones posibles:

1) La característica de funcionamiento o desempeño cumple con la especificación y se la acepta.

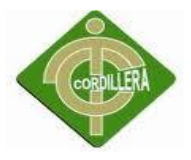

2) se descubre una desviación de la especificación y se crea una lista de deficiencias.

Pruebas de Validación Revisión de la configuración Es un elemento importante del proceso de validación. So objetivo es asegurar que todos los elementos de la configuración del software se hayan desarrollado apropiadamente, estén catalogados y tengan el detalle suficiente para reforzar la fase de soporte del ciclo de vida del software.

#### **6.14.4 PRUEBAS DEL SISTEMA**

Al desarrollar nuestro sistema multicapa es necesario verificar la referencia que debe existir entre cada una de las capas; es decir referencia entre capa de datos, capa reglas del negocio, capa de presentación entre sí, esto permitirá seguir manteniendo la integridad de los datos a través de las tablas, las mismas que guardan información y consistencia de datos a fin de establecer un sistema robusto y considerado.

La carga de datos en el sistema contribuye un factor determinante especialmente al realizar migración de datos ingreso de dispositivos externos, por lo tanto la integración en la misma plataforma de todos los elementos determinara la persistencia de los demás datos y consistencia del diseño al fin de manejar una sola interfaz común en la recepción de datos y manejo del negocio.

#### **6.14.5 PRUEBAS DE SEGURIDAD**

La interrupción abarca un amplio rango de actividades:

Se colocó interrupciones en la ejecución de los programas para comprobar que su ejecución sea idónea, igualmente se colocó en el código interrupciones para verificar sus errores, en las ubicación de los puntos de referencia, también como se están integrando los datos de los dispositivos al sistema ya que se tiene que mantener una sincronización de conectividad.

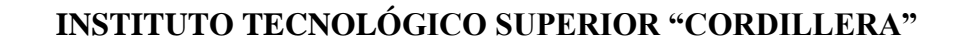

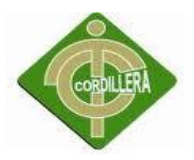

# **6.15 INSTALACIÓN DEL SISTEMA**

Una instalación exitosa es una condición necesaria para el funcionamiento del software de gestión académica, lo primero que se debe hacer es asegurar que el sistema sea operacional y funcione de acuerdo a los requerimientos del análisis y permitir que los usuarios puedan operarlo.

# **Prerrequisitos**

#### **En red (Servidor):**

#### **Software**

- Sistema Operativo Windows Server 2008
- $\bullet$  IIS 7
- $\bullet$  MySql 5.0
- MySqlConnector Net 6.5.4
- Net Framework 4.0

# **Hardware**

- Procesador Intel Core i7 2.8Ghz
- Ram 4 GB
- $\bullet$  HDD 500 GB
- Red 10/100

# **Cliente**

#### **Software**

Navegador Google Chrome o Firefox Mozilla

#### **Hardware**

- Procesador Dual Core 2.5 Ghz
- Ram 1GB
- HDD 80 GB
- $\bullet$  Red 10/100

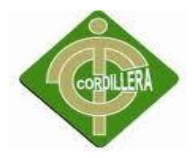

Además tanto el servidor como el cliente deberán contar con el servicio de internet ya que la funcionalidad del sistema se rige a la web.

# **INSTALACIÓN IIS 7**

Este servicio no está activado desde un inicio que se instala Windows 7 o Windows Server, lo que implica que no se puede comenzar a publicar webs. Sin embargo es fácil habilitarlo a continuación se describirán los procesos de activación en Windows 7.

1.- Ingresar al panel de control de Windows 7. Acceder a la sección programas. En ella **localiza la entrada "Activar o desactivar las características de Windows"** y púlsala para acceder a la siguiente ventana.

2.- En el listado de características que forman parte de Windows. Algunas están habilitadas por defecto, pero otras en cambio no. Se debe **localizar la sección "Internet Information Services" y pulsar el símbolo "+"**. IIS tiene muchas partes distintas y extendiendo el listado las podrás ver en detalle y consultar su estado.

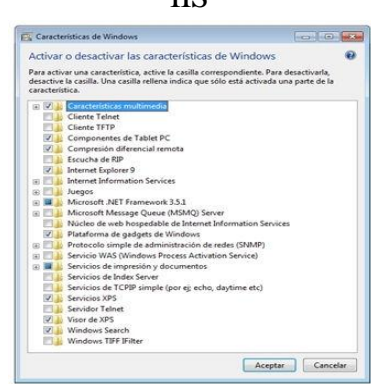

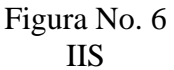

3.- En "Herramientas de administración web", "Servicios World Wide Web" y "Servidor FTP". Cada uno contiene numerosas opciones en su interior. La principal opción que nos interesa debe estar en **"Herramientas de administración web", y lleva por título "Consola de administración de IIS".**  Marcar su cuadro. Esto habilitará el servicio.

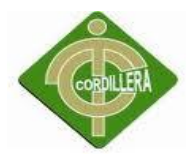

4.- Si se requiere **habilitar el servicio FTP** permitiendo el acceso a los ficheros a usuarios con sus respectivos permisos, quienes podrán descargarlos o incluso subir nuevos archivos.

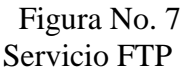

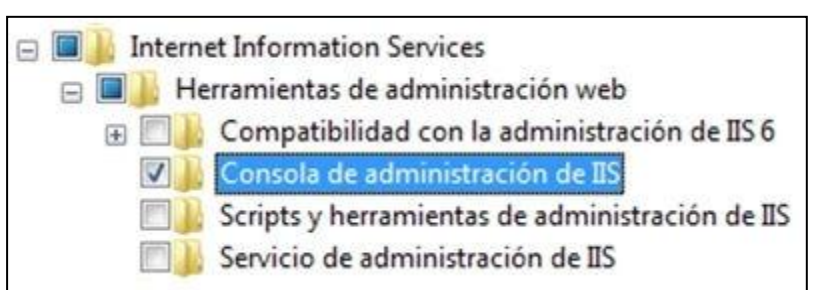

5.- Por último pulsar la tecla "Aceptar" y reiniciar el sistema para permitir que Windows lleve a cabo los cambios necesarios. Cuando vuelve a ejecutar el servidor se podrá acceder a http://localhost/ desde cualquier navegador para acceder a IIS.

# **6.16 RECOPILACIÓN Y CARGA DE DATOS**

Se aplicará una metodología para la recopilación de los datos del plantel. Para la organización de todos los datos primero se ordenará por tipo todos los de los estudiantes, docentes; después se clasificará los tipos de documento por cada usuario y por último se organizará por fecha. Una vez recopilada los datos seleccionamos la información crítica y procedemos a cargar los datos reales a la base de datos para posteriormente realizar pruebas y depuraciones.

# **6.17 PRUEBAS Y DEPURACIÓN FINAL EN FUNCIONAMIENTO**

Una vez que se carga los datos reales a la base de datos del sistema, el comportamiento del mismo podría cambiar para ello se procede a realizar las pruebas y depuraciones finales a fin de optimizar y corregir cualquier posible error antes de su puesta en producción.

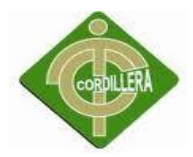

Ejecuta una expresión N veces, ejecutada nos da una idea del rendimiento del servidor. Aplicada la función a la base de datos del sistema de gestión nos muestra el tiempo de respuesta por parte del servidor por cada 10000 consultas realizada 0.18 sec. Es muy aceptable ya que el sistema responde de forma rápida y eficiente.

# **6.17.1 RED**

En primer lugar, se verifica la configuración IP de los servidores de base de datos y web. Los sistemas de Windows ofrecen una herramienta de línea de comandos, llamada ipconfig y en Linux ifconfig, que permite saber cuál es la configuración IP del equipo. También se debe verificar que todos los equipos deben usar una misma serie de direcciones y la misma máscara de subred. La pasarela predeterminada hace referencia, cuando corresponde, a las direcciones IP del equipo que brinda el acceso a Internet. Servidores DNS.

Los servidores DNS deben coincidir con los DNS de la organización. En la mayoría de los casos, éstos corresponden al proveedor de servicios.

Es necesario verificar el correcto funcionamiento del servicio de internet y la correcta configuración de las seguridades de la red.

# **6.17.2 APLICACIÓN**

Se generó casos de prueba para cubrir todas las posibles entradas y todas las posibles situaciones por las que podría atravesar el sistema. Examinamos así exhaustivamente el sistema para asegurar que su comportamiento sea perfecto, el objetivo es ver la respuesta del sistema en su conjunto, frente a distintas situaciones. Se simulan varias alternativas que podrían darse con el sistema implantado y en base a ellas se prueba la eficacia y eficiencia de la respuesta que se obtiene. El sistema frente a las distintas circunstancias planteadas no tuvo respuestas fallidas y se pudo comprobar su funcionalidad al 100% obteniendo buenos resultados.

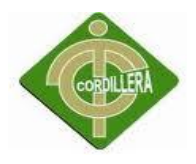

### **6.18 PUESTA EN MARCHA DEL SISTEMA**

La aplicación informática de gestión académica constituye el aplicativo central de la Escuela Rey Sabio Salomón. Es importante planificar y establecer la secuencia del proceso de puesta en marcha y conversión. Si bien la instalación y conversión inicial lleva normalmente 1 a 6 meses. Por lo general, esto se considera un buen signo, porque significa que el programa acompañará el crecimiento de la organización, no sólo en el momento actual sino también en lo sucesivo. Con demasiada frecuencia, las organizaciones adquieren aplicaciones informáticas que sólo satisfacen sus necesidades actuales, y para el momento en que terminan de ponerlas en marcha, el crecimiento de la clínica ya ha superado su capacidad.

#### **Networking**

El networking puede permitir cruzar fronteras y barreras aparentes, el sistema de gestión académica necesita del networking para que todos los procesos funcionen adecuadamente y pueda ayudar a crecer y utilizar la información de forma correcta. Sin embargo, conseguir una buena red requiere de mucho esfuerzo y dedicación, lo importante es que sean de calidad. El networking es solo establecer y mantener relaciones y generar confianza y referidos. Esta es la herramienta más efectiva para incrementar los negocios y conseguir cualquier objetivo que se proponga la institución.

#### **Configuración del web service**

Es una tecnología que utiliza un conjunto de protocolos y estándares que sirven para intercambiar datos entre aplicaciones. Distintas aplicaciones de software desarrolladas en lenguajes de programación diferentes, y ejecutadas sobre cualquier plataforma, pueden utilizar los servicios web para intercambiar datos en redes de ordenadores como Internet. La interoperabilidad se consigue mediante la adopción de estándares abiertos.
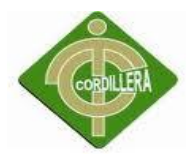

# **Seguridad Perimetral**

La mayoría de las empresas sufren la problemática de seguridad debido a sus necesidades de acceso y conectividad con internet, conectividad mundial, red corporativa, acceso remoto y proveedores. Es necesaria la seguridad perimetral en la Escuela Rey Sabio Salomón, porque es uno de los métodos posibles de defensa de una red, basado en el establecimiento de recursos de seguridad, el perímetro externo de la red y a diferentes niveles.

Esto nos permite definir niveles de confianza, permitiendo el acceso de usuarios autorizados a determinados servicios, y denegando cualquier tipo de acceso a otros.

# **6.19 CAPACITACIÓN AL USUARIO FINAL**

#### **Metodología Capacitación a Usuarios**

#### **Lugar**

La institución cuenta con la infraestructura física, necesaria para realizar la capacitación al personal docente y administrativo; su laboratorio de cómputo tiene los equipos para realizar una capacitación interactiva y agradable al usuario.

# **Tiempo**

Se lo va a efectuar en una semana laborable durante 2 horas diarias de 13:00 p.m a 15:00 p.m cumpliendo un total de 10 horas.

Durante este periodo se podrán responder todas las dudas que los colaboradores de la institución tengan sobre el manejo del sistema.

| <b>Horario</b> | Lunes      | <b>Martes</b>     | <b>Miércoles</b> | <b>Jueves</b> | <b>Viernes</b> |
|----------------|------------|-------------------|------------------|---------------|----------------|
|                | Registros  |                   |                  |               |                |
| 13:00 PM a     |            | Registro de       | Registro         | Mantenimiento | Practica con   |
| $15:00:$ P.M   | Accesos    | <b>Matriculas</b> | De               | de procesos   | Datos reales   |
|                | al sistema |                   | <b>Notas</b>     |               |                |

Tabla 15 Capacitación Usuarios

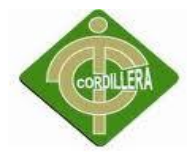

# **Material a Entregar**

Manual de usuario a cada miembro del equipo en el cual muestra los datos en cuanto al sistema desarrollado. Con ayudas visuales de las pantallas y el procedimiento que realizan.

# **Infraestructura**

Se utilizará recursos materiales ya que son de gran utilidad y ayudarán a una mejor explicación de la capacitación al personal técnico. Se utilizará

- Laptop
- Proyector
- Pizarra
- Marcadores
- Internet.
- Esferos,
- Cuadernos

# **Modalidad**

La capacitación por computadora aprovecha la velocidad, la memoria y las capacidades de manipulación de datos de la computadora para una mayor flexibilidad de instrucción. La capacitación por computadora ofrece varias ventajas sobre la capacitación tradicional dirigida por un instructor. Un beneficio básico es que es individualizada y se adapta al ritmo de la persona. El concepto se puede repetir tanta veces como se requiera. El programa puede incluir pantallas de ayuda para ofrecer una explicación adicional a los que la necesiten. En un laboratorio de cómputo los participantes pueden estar trabajando en diferentes partes de un programa a distintas velocidades. La capacitación por computadora también utiliza sistemas multimedia para enriquecer el aprendizaje con audio, animación, graficas y videos interactivos

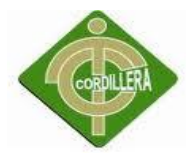

# **Evaluación**

Esta etapa es vital, de esta manera se puede verificar el conocimiento adquirido como consecuencia del proceso de capacitación.

Se realizará una simulación, con datos reales con lo cual cualquier duda e inquietud puedan ser resueltos al instante que se produzcan.

# **6.20 CAPACITACIÓN AL PERSONAL TÉCNICO**

# **Metodología Capacitación a usuarios**

# **Lugar**

La institución cuenta con la infraestructura física, necesaria para realizar la capacitación al personal operativo; su laboratorio de cómputo tiene los equipos para realizar una capacitación interactiva y agradable al usuario.

# **Tiempo**

Se lo va a efectuar en una semana laborable durante 2 horas diarias de 13:00 pm a 15:00 pm cumpliendo un total de 12 horas.

Se detallara el manejo del paquete informático, desde la base de datos pasando por la lógica utilizada y terminando en las pantallas de presentación del usuario, resaltando solamente las partes más importantes del código fuente.

| <b>Horario</b>   | Lunes          | <b>Martes</b>       | <b>Miércoles</b>      | <b>Jueves</b> | <b>Viernes</b>                |
|------------------|----------------|---------------------|-----------------------|---------------|-------------------------------|
| 8:00:00          | Estructura     | BD v<br>Seguridades | Lógica de<br>Negocios | Capa de       | Instalación e                 |
| AM a<br>10:00:00 | del<br>Sistema |                     |                       | y Requisitos  | Presentación   Implementación |
| AM               |                |                     |                       | del Sistema   |                               |

Tabla 16 Capacitación Usuarios Técnicos

# **Material a Entregar**

Se va entregara un manual técnico en el cual muestra los datos técnicos en cuanto al sistema desarrollado.

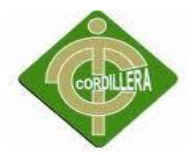

En este manual se encontraran las secciones de estructura de base de datos, codificación del sistema donde se describirán los aspectos en los que conforma cada uno de ellos.

# **Infraestructura**

Se utilizará recursos algunos materiales ya que son de gran utilidad y ayudarán a una mejor explicación en la capacitación.

- Laptop
- Proyector
- Pizarra
- Marcadores
- Internet
- Esferos

# **Modalidad**

El estudio de caso es un método de capacitación en el que se espera que los técnicos estudien la información proporcionada y tomen decisiones basadas en esta. Si se una duda real, se esperara que el técnico la investigue para tener una mejor apreciación de su condición y su posible solución. Con este método de estudio de caso se da en la capacitación mediante la ayuda del instructor se apoyara para solventar cualquier contingencia en el sistema sin necesidad de llamar al desarrollador del mismo.

# **Evaluación**

En base a la modalidad que se utilizó todas las dudas e inquietudes se solucionaran rápidamente durante la continua retroalimentación con el sistema.

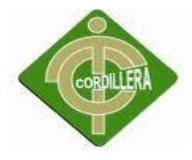

# **6.21 CONCLUSIONES Y RECOMENDACIONES**

# **6.21.1 CONCLUSIONES**

- El sistema se construyó con el fin de facilitar la administración académica de la Escuela Rey Sabio Salomón así como para promocionar los servicios que presta la institución.
- Se utilizó diagramas UML para el desarrollo del sistema, esto ha permitido dedicar un tiempo importante a las etapas de análisis y diseño, esta inversión de tiempo está ampliamente justificada ya que simplifica el proceso de desarrollo y también permitirá el mantenimiento de la aplicación.
- Si bien es cierto que varios diagramas UML nos ayudan a comprender el funcionamiento del sistema, por el contrario otros diagramas son confusos y no representan la idea que se quiere mostrar.
- Para la construcción del sistema se utilizó Visual Studio 2010, y SQL Server 2008 como motor de base de datos, los cuales facilitaron el desarrollo de la aplicación y es de fácil manejo para los usuarios. El sistema brinda las seguridades necesarias para restringir el acceso a personas no autorizadas, ya que cada usuario tendrá su nombre de usuario y contraseña.
- El desarrollo del sistema permitió clarificar los conocimientos acerca de la metodología orientada a objetos y aprender el uso del Ide de programación antes señalado, con lo cual se logró un sistema de calidad.
- Se utilizó el sistema Visual .NET para desarrollo de la aplicación; ya que permitió generar de manera sencilla y rápida las estructuras de almacenamiento de datos, además de garantizar la seguridad de los mismos.

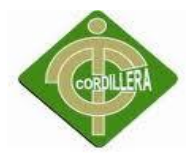

# **6.21.2 RECOMENDACIONES**

- El sitio debe ser actualizado constantemente por la persona encargada para que la información este al día y al alcance de los usuarios que la necesiten.
- Es importante capacitar a las personas que van a utilizar el sistema, para el correcto funcionamiento de la aplicación.
- Es necesario que los docentes ingresen las calificaciones de cada materia a tiempo para generar correctamente el reporte de notas.
- Es sumamente importante sacar respaldos de la base de datos cada vez que se ingrese o actualice la información y así evitar pérdidas.

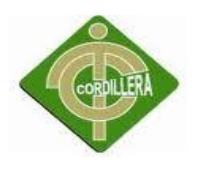

# **ANEXOS**

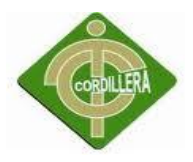

# **BIBLIOGRAFIA**

Ingeniería del Software, Un enfoque Práctico, Roger Presuman 6th Ed McGraw-Hill

Desarrollo Orientado a Objetos con UML - Programación, C.E.C.yT. "Juan de Dios Batíz Paredes" – IPN.

Ingeniería de Software con UML: Eduardo Leyton G. Auditor de Tecnologías de la Información.

Modelando con UML, Principios y Aplicaciones - César Liza 1ra edición,

Agosto 2001

ESTEBAN Ángel, ¨Programación de aplicaciones Web con ASP.Net¨, Bogotá-Colombia, Primera Edición, 1997

EVANGELOS Petroutsos, "La Biblia de Visual Studio .Net", Anaya, Madrid- España, Primera Edición, 2002.

MARTIN James & ODELL James J, " XML y Servicios Web", Prentice- Hall, Bogotá-Colombia, Primera Edición, 1997

VARGAS, Javier, "Lenguaje de Visual Basic .Net", ANAYA, Madrid-España, Tercera Edición, 2002

PIATINNI, M. y otros, "Análisis y diseño de Base de Datos¨, JEPSON, Barcelona-España, Primera Edición, 1999

FRANCIA Darío, "Desarrollo De Aplicaciones ASP.Net", Macro, Lima-Perú, Primera Edición, 2003

SUAREZ Richard, "Aprende y Domine Visual .Net", Ritsa-Graff, Lima-Perú, Primera Edición, 2002

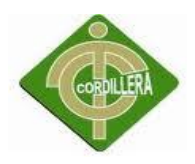

#### **WEBGRAFIA**

msdn.microsoft.com/es-es/library/dd264831(v=vs.100).aspx - España http://es.wikipedia.org/wiki/Internet http://www.fisica.uson.mx/carlos/BaseDatos 2003 http://es.wikipedia.org/wiki/World\_Wide\_Web http://www.hipertexto.info/documentos/serv\_internet.htm https://developer.mozilla.org/es/Gu%C3%ADa\_JavaScript\_1.5/Concepto http://www.clikear.com/manuales/uml/faseconstruccionaltonivel.asp http://dis.um.es/~jmolina/jis2000modeladonegocio.pdf http://www.clikear.com/manuales/uml/diagramascasouso. http://www.fpress.com/revista/Num0009/art.htm http://www.davphantom.net/descarga.asp http://www.fpress.com/revista/Num0009/art.htm http://www.fpress.com/revista/Num1103/Truco.htm http://www.rational.com/uml http://www.monografias.com/trabajos/guiafox/guiaasp.shtml http://www.monografias.com/trabajos10/diusuar/diusuar.shtml http://www.monografias.com/trabajos3/cursovfp/cursovfp.shtml http://www.monografias.com/trabajos10/soft/soft.shtml http://www.monografias.com/trabajos11/anasiste/anasiste.shtml http://www.dcc.uchile.cl/~psalinas/uml/modelo.html http://www.youtube.com/watch?v=dG9g\_ZWxZAM http://jtodonet.blogspot.com/2010/05/reportes-reportviewer.html http://social.msdn.microsoft.com/Forums/es/netfxwebes/thread/c0df0fae-aaf0- 4b00-bd68-70fc79543e14 http://giovannidotnet.wordpress.com/2011/04/15/creacin-de-reportes-con-crystalreport-con-visual-studio-2010-en-windows-form/ http://weblogs.asp.net/rajbk/archive/2010/05/09/creating-an-asp-net-report-usingvisual-studio-2010-part-1.aspx http://jorgepedraza.wordpress.com/2012/01/23/unicidad-de-acceso-de-usuario-enasp-net/

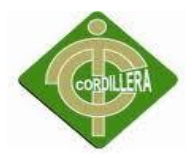

# **ANEXO FICHA DE OBSERVACIÓN**

# **FICHA DE OBSERVACIÓN**

#### PROCESOS:

- Matriculación
- Consulta de reportes académicos.

#### ANÁLISIS:

En la observación de campo realizada al departamento de secretaria de la Escuela Rey Sabio Salomón, se pudo evidenciar que para los mencionados procesos aún se los sigue llevando de forma manual con formatos impresos.

Además que cada docente debe entregar los documentos que contienen las calificaciones de los estudiantes para luego ser tabulada y archivada en un sector especifico de las instalaciones, se observa que no se dispone de la seguridad necesaria y que en cualquier momento podrían ser alterados o hasta robados.

Problema que se agrava cuando los representantes de los estudiantes solicitan los reportes académicos se debe esperar largos periodos de tiempo hasta buscar la información manualmente y después hacer los promedios por materia y luego imprimirlos. Esto causa descontento en los padres de familia.

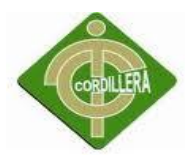

#### **ANEXO LA ENTREVISTA**

#### **ENTREVISTA ACERCA DEL PROCESO DE MATRICULACION ESCOLAR**

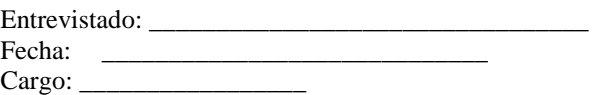

1.- ¿Cuáles son las actividades y responsabilidades de la Escuela? Respuesta

2.- ¿Cuál es el tipo de personal docente labora en la Escuela? Respuesta

3.- ¿Cuántas personas utilizaran el sistema y como lo utilizaran? Respuesta

4.- ¿Qué problema se presenta en la actividad diaria de la Escuela? Respuesta

5.- ¿Cuándo y cuánto tiempo manejara el sistema dentro de la Escuela? Respuesta

6.- ¿Cree usted que un analista o persona capacitada pueda ayudarlo? Respuesta

7.- ¿Existen otras áreas que funcionan con la misma información? Respuesta

8.- ¿Qué requerimientos funcionales necesita añadir al sistema? Respuesta

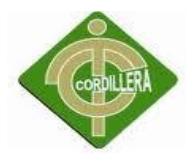

# **ANEXO ENCUESTA**

# **ENCUESTA SOBRE EL PROCESO DE MATRICULACIÓN DE LA ESCUELA REY SABIO SALOMON**

**Fecha:……………………………………..**

- 1. ¿Tiene dificultades para matricular a su hijo(a) en secretaría?
- SIEMPRE ( )
- Nunca ( )
- 2. ¿Considera que se pueden producir errores al momento de la

matriculación por parte de la Institución?

Siempre ( ) Nunca ( ) A veces ( )

3. ¿Cree importante mejorar el tiempo de atención durante la matriculación escolar?

- $\text{Excelente}$  ( )
- Necesario ( )
- Innecesario ()
- 4. ¿Piensa que con la automatización de los procesos de matriculación y consulta de notas mejoraría la entrega de documentos por parte de la Institución?
- $\bullet$  Si ( )
- No  $($   $)$

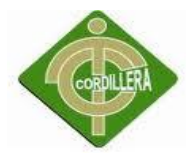

5. ¿Si la Institución tuviese automatizados los Servicios Académicos, piensa que ayudaría a mejorar la situación actual del establecimiento?

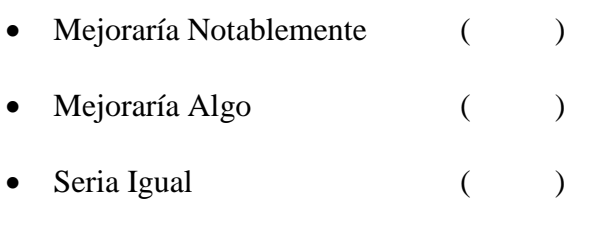

Empeoraría ( )

6. ¿Al ofrecer la Institución servicios de nueva tecnología la imagen de la misma?

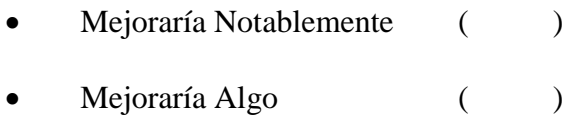

Seria Igual ( )

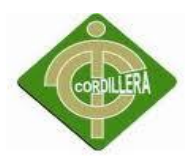

# **ANEXO MÓDELO CONCEPTUAL**

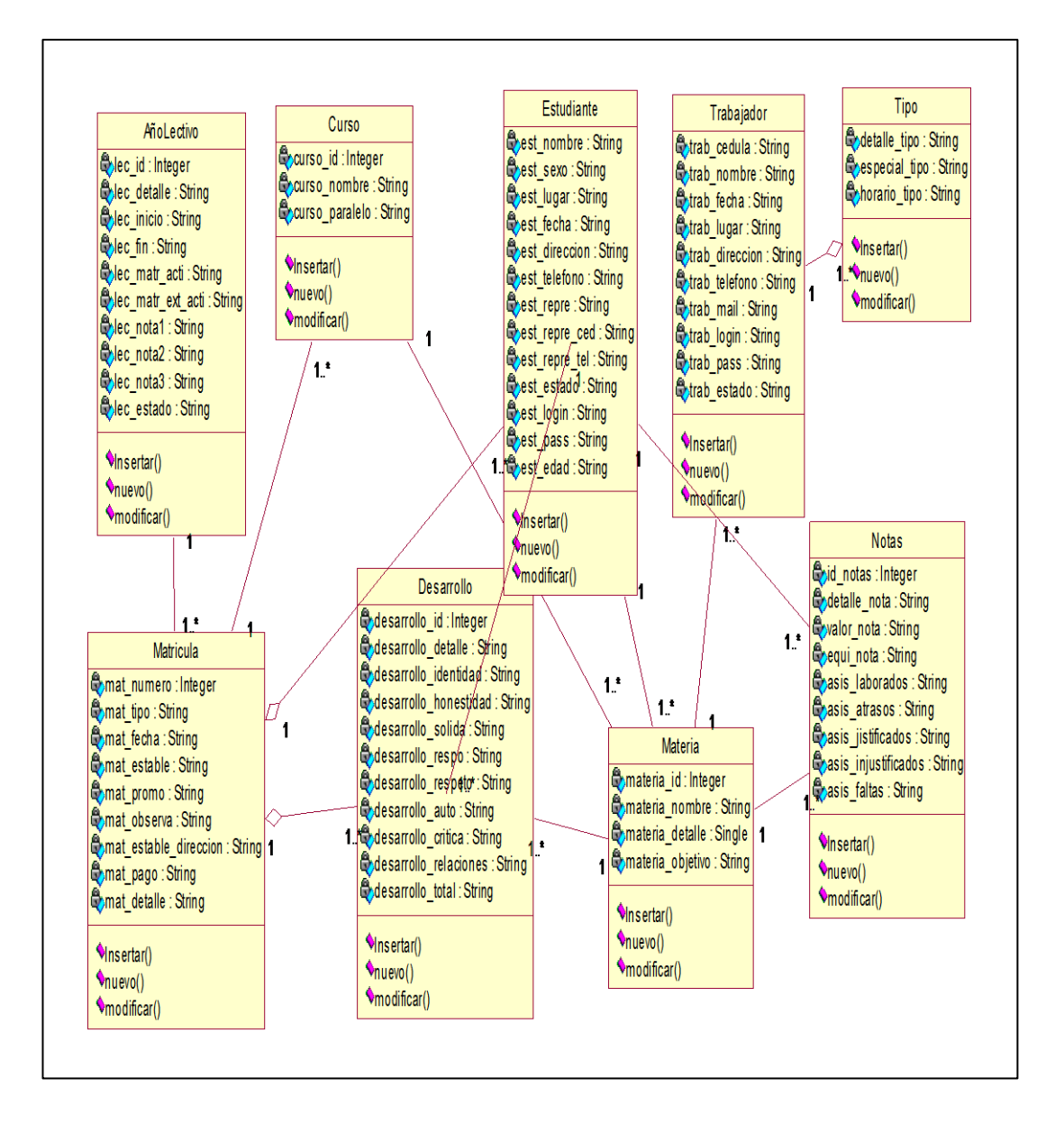

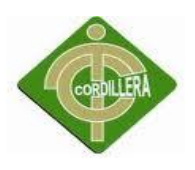

# **ANEXO MÓDELO FÍSICO**

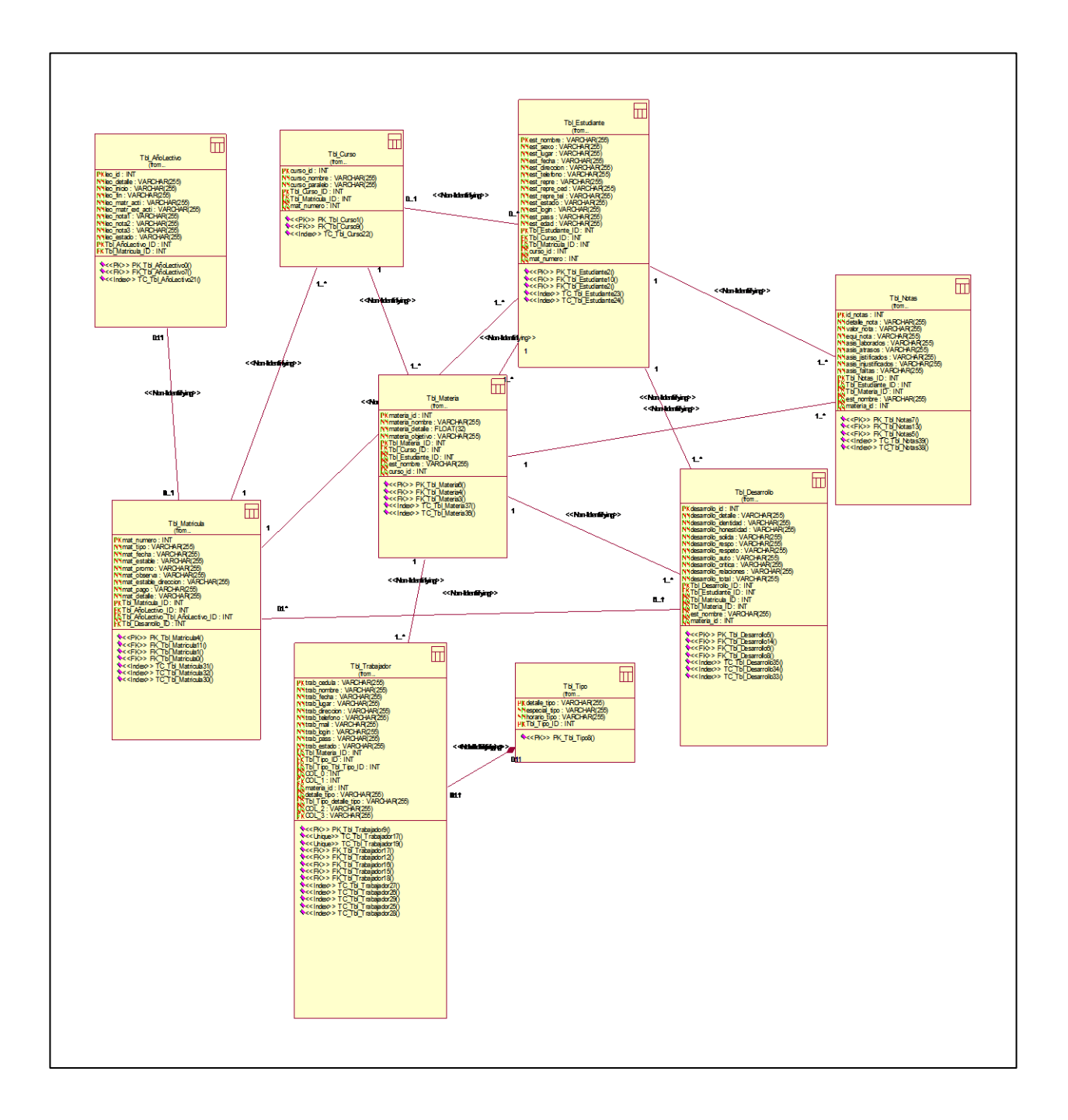

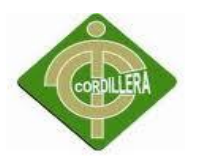

# SRS

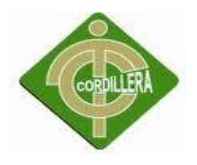

# **1.- INTRODUCCIÓN**

El documento detallado a continuación, definirá, los requerimientos funcionales y no funcionales del sistema de matriculación escolar, de forma que nos indicará todas las bondades y funcionalidades del sistema, así como las restricciones del mismo.

El alcance se definirá con la determinación de casos de uso del aplicativo, con respecto a la matriculación de los alumnos, esta es con el respectivo ingreso, modificación de notas en las diferentes materias, así como de la emisión de reportes.

Este sistema estará o se definirá con llaves y procesos técnicos los cuales serán viables, contempla las funcionalidades que prestará al usuario dentro del contexto que implica el uso del Sistema, el consta de los siguientes módulos: Matriculas, control de notas y consulta de notas por parte de los alumnos.

# **2.- CASOS DE USO Y ACTORES**

# *2.1 LISTA DE CASOS DE USO*

Para el aplicativo, se han identificado los casos de uso descritos a continuación:

# **U.C.1.- Logearse en el Sistema.**

Permite ingresar al sistema aplicativo, para manejar las opciones disponibles que tenga el usuario.

# **U.C.2.- Ingresar Password.**

Esta opción es indispensable para ingresar en aplicativo.

# **U.C.3.- Ingresar al Sistema.**

Permite ingresar a aplicativo para ejecutar todos los procedimientos que este dispone.

# **U.C.4.- Ingresar Datos.**

En esta opción se permite Ingresar los datos personales de los estudiantes.

# **U.C.5.- Ingresar Curso.**

Permite ingresar el curso al que el estudiante se va ha matricular

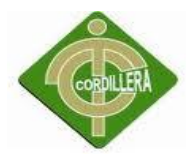

# **U.C.6.- Ingresar Materia.**

Permite ingresar la materia a la que el estudiante se va ha matricular

# **U.C.7.- Desplegar matrículas por estudiante.**

Permite emitir reporte de matrículas de los alumnos de acuerdo al período escolar.

# **U.C.8.- Ingresa Especialización.**

Permite escoger una de las especializaciones para el ingreso.

# **U.C.9.- Ingreso de Notas de Alumnos.**

Permite realizar el ingreso de las calificaciones del alumno, entregado por el profesor de cada materia.

# **U.C.10.- Ingresa Curso.**

Permite escoger uno de los cursos para el ingreso.

# **U.C.11.- Ingresa Materia.**

Permite escoger una de las materias del curso para el ingreso.

# **U.C.12.- Modificación de Notas de Alumnos.**

Permite realizar actualizaciones de las notas si estas tuvieran algún error sea de digitación o modificación de las calificaciones del alumno, corregido por el profesor de cada materia o de registro por parte del profesor.

# **U.C.13.- Ingresa Curso.**

Permite escoger una de los cursos para el ingreso

# **U.C.14.- Ingresa Materia.**

Permite escoger una de las materias del curso para el ingreso y así emitir reporte de notas de los alumnos.

# **U.C.15.- Ingresa Curso.**

Permite escoger una de los cursos que tienen esa especialidad para el ingreso y realizar consultas y reportes de los estudiantes por cursos.

# **U.C.16.- Desplegar Notas.**

Permite realizar consultas y desplegar las notas individuales del alumno

# **U.C.17.- Comprobación de Alumnos.**

Permite verificar la existencia de alumnos matriculados.

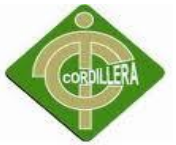

# **U.C.18.- Comprobación de Profesores.**

Permite verificar la existencia de profesores registrados.

# **2.2.- LISTA DE ACTORES**

Los actores descritos a continuación son aquellos que por su importancia en el módulo de matriculación, tiene una alta consecuencia en la información y serán estos los principales.

# **SECRETARIA.**

Actor encargado de realizar el ingreso de datos personales del alumno o estudiante, así como también el encargado de la recepción de documentos pertinentes para la legalización de la matrícula. Además, este actor es el encargado de realizar el ingreso, modificación y eliminación de notas, así como el encargado de recibir de un actor llamado Profesor, las notas de los Estudiantes para el registro en el sistema.

# **REPRESENTANTE**

Actor que ingresará y consultará la matricula obtenidas de acuerdo al periodo escolar de su representado. Este actor también consultará sus notas, generales.

# **PROFESOR**

Los profesores requieren registrarse en las materias a el asignada.

# **ADMINISTRADOR**

Actor que mantendrá y apoyará al sistema, para verificar si esta existiendo una coherencia entre los datos ingresados.

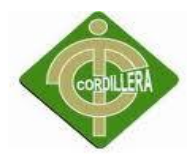

# **3.- REQUERIMIENTOS**

# *3.1.- REQUERIMIENTOS FUNCIONALES*

El aplicativo dispondrá de los siguientes requerimientos funcionales, estos están ligados completamente a los casos de uso especificados en este documento, así tenemos:

**RF1.-** El aplicativo, entregará listados de estudiantes matriculados

**RF2.-** El aplicativo, proporcionará información del módulo de matrículas para establecer a que nivel o curso el estudiante puede matricularse.

**RF3.**- El aplicativo, permitirá ingresar información de los alumnos por curso y periodo

**RF4.**- El aplicativo, permitirá tener un acceso a la información por un tipo de usuario.

**RF5.**-El aplicativo permitirá al usuario ingresar un password para ejecutar acciones en el mismo.

**RF6.-** El aplicativo permitirá al usuario ingresar a este y realizar todas sus acciones disponibles.

**RF7.-** El aplicativo permitirá ingresar el curso al que los estudiantes se van a matricular.

**RF8.-** Permitirá ingresar la materia a la que los estudiantes se van a matricular.

**RF9.-** El aplicativo, permitirá escoger el grado al que pertenece un alumno.

**RF10.-** El aplicativo, permitirá escoger la Materia asignada a un curso que pertenece un alumno

**RF11.-** El aplicativo, permitirá ingresar notas de un alumno.

**RF12.-** El aplicativo, permitirá escoger la Facultad a la que pertenece un alumno.

**RF13.-** El aplicativo, permitirá escoger el Curso al que pertenece un alumno.

**RF14.-** El aplicativo, permitirá escoger la Materia asignada a un curso que pertenece un alumno, y podrá emitir un reporte de Notas.

**RF15.**- El aplicativo, permitirá consultar las notas individuales de un alumno matriculado en la institución

# *3.2.- REQUERIMIENTOS NO FUNCIONALES*

Entre los requerimientos no funcionales tendremos:

**NRF1.-** El aplicativo, no requiere de programas adicionales para la emisión de certificados

**NRF3.-** El aplicativo, no entregará horario de materias con respecto al curso

**NRF4**.- El aplicativo, presentará la información en una interfaz visual y de fácil manejo al usuario ya que presenta pantallas basada en formas y colorido usado en el ambiente Windows.

# *REQUERIMIENTOS SOFTWARE*

- Requerimientos mínimos Microsoft Windows XP Home Microsoft SQL Standard Edition 2005
- Requerimientos óptimos Microsoft Windows Server 2003 Microsoft SQL Server 2005

# *REQUERIMIENTOS HARDWARE*

Requerimientos mínimos

Computador Pentium IV de 2.4 Ghz, 512MB Memoria RAM, Monitor 15", Unidad lectora y grabadora de CD, tarjeta de red, puertos USB, teclado y Mouse.

Requerimientos óptimos

Computador Pentium IV de 3.4 Ghz, 1GB Memoria RAM, Monitor de 17", Unidad lectora y grabadora de DVD, tarjeta de red, puertos USB, teclado y Mouse.

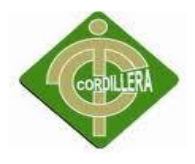

# **4.- DOCUMENTACIÓN DE USUARIO EN LÍNEA**

El Módulo de matriculación lleva acabo el formulario activo.

Toda está información se encontrará activa, además se dispondrá de un Manual de Usuario, así como de un Manual Técnico del módulo de matriculación, el cual será específico y concreto para las opciones detalladas, los cuales resolverán cualquier inquietud que tenga el operario del sistema., esta información será entregado en dos formas, físicas:

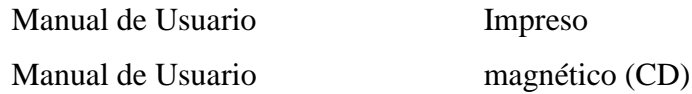

# **5.- RESTRICCIONES**

El sistema de requerimientos y el modelamiento del aplicativo se utilizarán los diagramas de UML, lenguaje que cuenta con reglas para combinar elementos gráficos, este modelo describirá lo que el sistema es capaz de hacer. Para dicho modelamiento se empleará la herramienta de software visual Rational Rose, el cual nos provee tanto herramientas como información para poder generar los Casos de Uso del Sistema de Notas. El uso de herramientas para el desarrollo del aplicativo nos permite que este sistema sea multiplataforma, restringe el uso a plataformas Windows, la arquitectura utilizada será de tipo multicapa.

# **6.- COMPONENTES COMPRADOS**

Entre los componentes que necesita el sistema de matriculación, se define que se debe comprar licencias del siguiente software según la necesidad:

- Motor de Base de Datos Microsoft SQL Server 2008
- Lenguaje Microsoft Visual Studio 2010 para su desarrollo como mantenimiento futuro
- Alojamiento para el Sistema en un computador con sistema operativo Microsoft Windows XP o Microsoft Windows 2003 Server para ser Multiusuario.

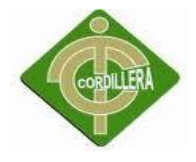

# **7.- INTERFASES**

# *7.1.- INTERFASE DE USUARIO*

# **LOGUEARSE EN EL SISTEMA**

El Usuario podrá ingresar aplicativo con un nombre de usuario y un password para realizar sus funciones determinadas es decir con sus debidas restricciones.

# **MATRÍCULAS.**

El usuario tendrá acceso al formulario de Matrículas en el cual podrá actualizar los datos provenientes de las inscripciones, escoger el período al cual va a ingresar.

#### **REPORTES.**

El usuario tendrá acceso al formulario de Reportes con el fin de entregar esta información al estudiante en caso de que así lo requiera y también para revisar el control académico del estudiante.

# **MENÚ PRINCIPAL**

El Usuario podrá escoger entre las opciones habilitadas, los procesos o formularios que necesita para ejecutar los casos de uso definidos en este documento.

#### **INGRESO DE NOTAS**

El Usuario, dentro del formulario escogerá, el curso y la materia, que se va ha ingresar las notas.

El usuario podrá ingresar todas las notas, de todas las materias y almacenará en la base de datos, automáticamente.

# **MODIFICACIÓN DE NOTAS**

El Usuario, dentro del formulario escogerá ,el curso y la materia, que se va ha modificar las notas.

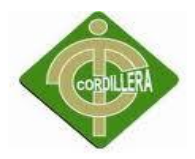

#### **REPORTE DE NOTAS**

El Usuario, dentro del formulario escogerá el curso y por último la materia.

Se podrá escoger entre las opciones habilitadas, para emitir reportes.

# **CONSULTA DE NOTAS POR ALUMNO**

El Usuario, dentro del formulario ingresará y podrá consultar sus notas, después del despliegue, se podrá emitir un reporte del alumno.

# *7.2.- INTERFASE DE HARDWARE*

El Módulo de matriculación, no dispone de ninguna interfase de hardware para ningún tipo de proceso.

# *7.3.- INTERFASE DE SOFTWARE*

El Sistema dispone de una interfase para el control de notas y matriculación.

# *7.4.- INTERFASE DE COMUNICACIÓN*

El sistema aplicativo estará diseñado para funciona en ambiente multicapa de una red la extranet en la que se utilizará una máquina con acceso al internet y es en esta donde se instalará el sistema con la respectiva base de datos para que desde los demás computadores se acceda a la información que reside en el servidor.

# **8.- REQUERIMIENTOS DE LICENCIA**

La escuela Rey Sabio Salomón consiente del código de ética del Ingeniero de Software y sus principios para obtener una profesión respetada y benéfica.

Solicitará al usuario final del aplicativo, que disponga de software y licencias originales, en todos los equipos donde se instale este módulo, como puede ser los descritos a continuación:

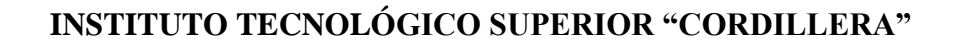

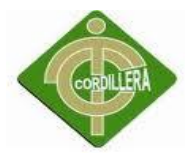

- Microsoft Windows 2003 Server
- Microsoft Windows XP
- Microsoft SQL Server 2005
- Microsoft Visual Studio 2010

# **9.- DERECHOS DE COPIA**

Este software se encuentra protegido por todas las leyes de protección de derechos de autor así como leyes internacionales de distribución, explotación y uso indebido del software entregado en este documento, para lo cual citamos lo siguiente:

# **Ley de la Propiedad Intelectual**

# **Sección V**

# **Disposiciones Especiales sobre ciertas Obras**

# **Parágrafo Primero**

# **De los Programas de Ordenador**

**Art. 28.** Los programas de ordenador se consideran obras literarias y se protegen como tales. Dicha protección se otorga independientemente de que hayan sido incorporados en un ordenador y cualquiera sea la forma en que estén expresados, ya sea en forma legible por el hombre (código fuente) o en forma legible por máquina (código objeto), ya sean programas operativos y programas aplicativos, incluyendo diagramas de flujo, planos, manuales de uso, y en general, aquellos elementos que conformen la estructura, secuencia y organización del programa.

**Art. 29.** Es titular de un programa de ordenador, el productor, esto es la persona natural o jurídica que toma la iniciativa y responsabilidad de la realización de la obra. Se considerará titular, salvo prueba en contrario, a la persona cuyo nombre conste en la obra o sus copias de la forma usual.

Dicho titular está además legitimado para ejercer en nombre propio los derechos morales sobre la obra, incluyendo la facultad para decidir sobre su divulgación.

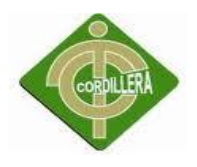

El productor tendrá el derecho exclusivo de realizar, autorizar o prohibir la realización de modificaciones o versiones sucesivas del programa, y de programas derivados del mismo.

Las disposiciones del presente artículo podrán ser modificadas mediante acuerdo entre los autores y el productor.

**Art. 30.** La adquisición de un ejemplar de un programa de ordenador que haya circulado lícitamente, autoriza a su propietario a realizar exclusivamente:

Una copia de la versión del programa legible por máquina (código objeto) con fines de seguridad o resguardo;

Fijar el programa en la memoria interna del aparato, ya sea que dicha fijación desaparezca o no al apagarlo, con el único fin y en la medida necesaria para utilizar el programa;

Salvo prohibición expresa, adaptar el programa para su exclusivo uso personal, siempre que se limite al uso normal previsto en la licencia. El adquirente no podrá transferir a ningún título el soporte que contenga el programa así adaptado, ni podrá utilizarlo de ninguna otra forma sin autorización expresa, según las reglas generales.

Se requerirá de autorización del titular de los derechos para cualquier otra utilización, inclusive la reproducción para fines de uso personal o el aprovechamiento del programa por varias personas, a través de redes u otros sistemas análogos, conocidos o por conocerse.

**Art. 31.** No se considerará que existe arrendamiento de un programa de ordenador cuando éste no sea el objeto esencial de dicho contrato. Se considerará que el programa es el objeto esencial cuando la funcionalidad del objeto materia del contrato, dependa directamente del programa de ordenador suministrado con dicho objeto; como cuando se arrienda un ordenador con programas de ordenador instalados previamente.

**Art. 32.** Las excepciones al derecho de autor establecidas en los artículos 30 y 31 son las únicas aplicables respecto a los programas de ordenador.

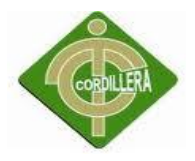

Las normas contenidas en el presente Parágrafo se interpretarán de manera que su aplicación no perjudique la normal explotación de la obra o los intereses legítimos del titular de los derechos.

# **10.- ESTÁNDARES APLICABLES**

Los estándares en el desarrollo del aplicativo, serán usados de forma que serán usados de forma paramétrica.

Esto nos indica que el sistema tendrá por objeto solo un segmento de instituciones educativas.

La parametrización, nos servirá poder manejar

- Periodos de evaluación, por ejemplo mensual, bimestral, trimestral, quimestre, semestre entre otros.
- El sistema de notas se parametrizará al tener una cantidad de materias según sea el curso al que asignamos.

# *PARÁMETROS BASE DE DATOS*

Los parámetros para la Base de Datos, se define el nombre de las tablas como "TBL", seguido por una sublinea " " y por último el nombre de la tabla en mayúsculas y en singular por ejemplo "NOTA".

# TBL\_NOTA

Para los atributos de cada tabla se dispondrá de la abreviación del contenido del campo con no más de 3 caracteres, seguido de una sublinea y por último el nombre de la tabla sin TBL\_, por ejemplo:

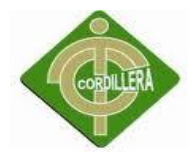

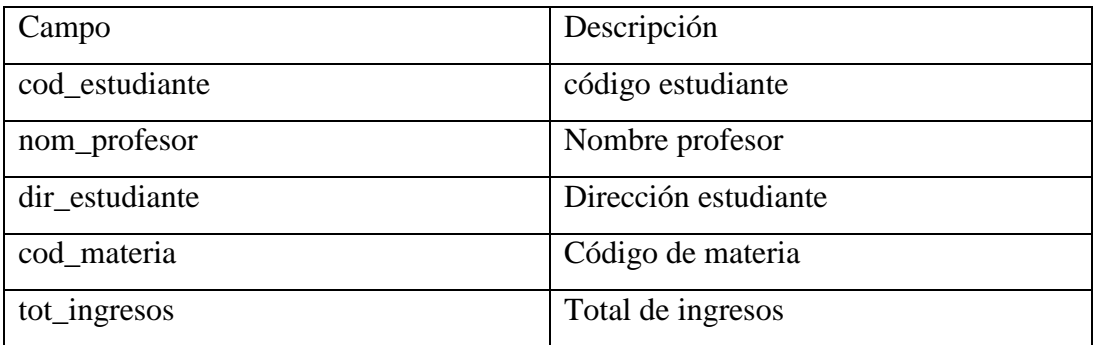

# *PARÁMETROS NOMBRES DE FORMULARIOS*

Los nombres de Formularios, iniciaran con "Wfrm", seguido por abreviación con 4 letras del nombre de la actividad que va ha realizar mantenimiento "mante" y el proceso que realiza en la tabla "nota" por ejemplo:

Wfrmmantenota

# *PARÁMETROS DE REPORTES*

Los nombres de reporte, iniciaran con "rpt", seguido por abreviación con 4 letras del nombre de la actividad que va ha realizar mantenimiento "mante" y el proceso que realiza en la tabla "nota" por ejemplo:

rptmantenota

# *PARÁMETROS DE VARIABLES*

Las variables llevarán un prefijo del tipo de dato que contiene, seguido por el nombre.

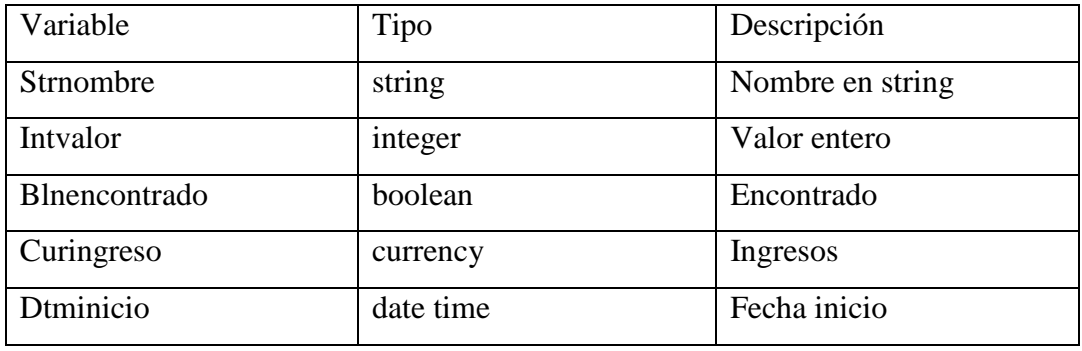

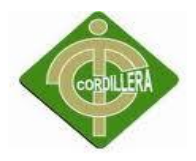

Además de esta forma de codificación en las variables se dispondrá de otro modificador para cuando son globales, locales a nivel de módulos y privadas, para el primer caso aumentaremos la letra "g", para el siguiente la letra "l" y para el último ninguno, por ejemplo:

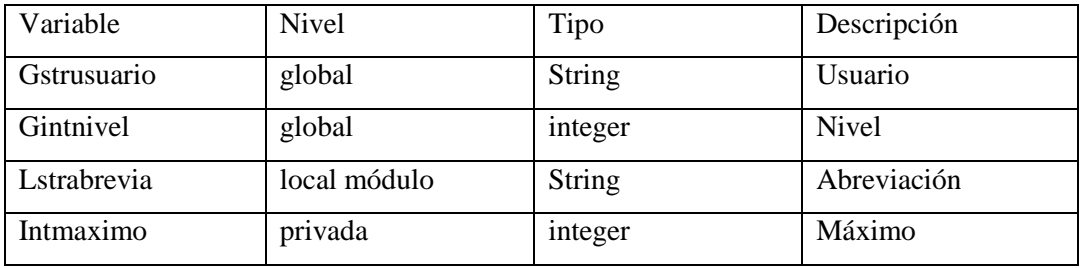

# *PARÁMETROS DE CÓDIGO*

Cada formulario o módulo que se realice dentro del sistema, se encontrará debidamente comentado de una forma general de lo que hace dicho proceso. La siguiente codificación será necesaria para lo antes descrito, y no se eliminará ninguna información anterior, por ejemplo:

Autor: Santiago Estrada Versión: 1.0 Fecha Inicio: 15 Abril 2012 Empresa: Escuela Rey Sabio Salomón

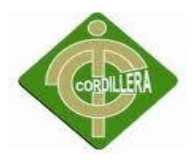

# **DIAGRAMAS DE CASOS DE USO**

Ingreso al sistema por login

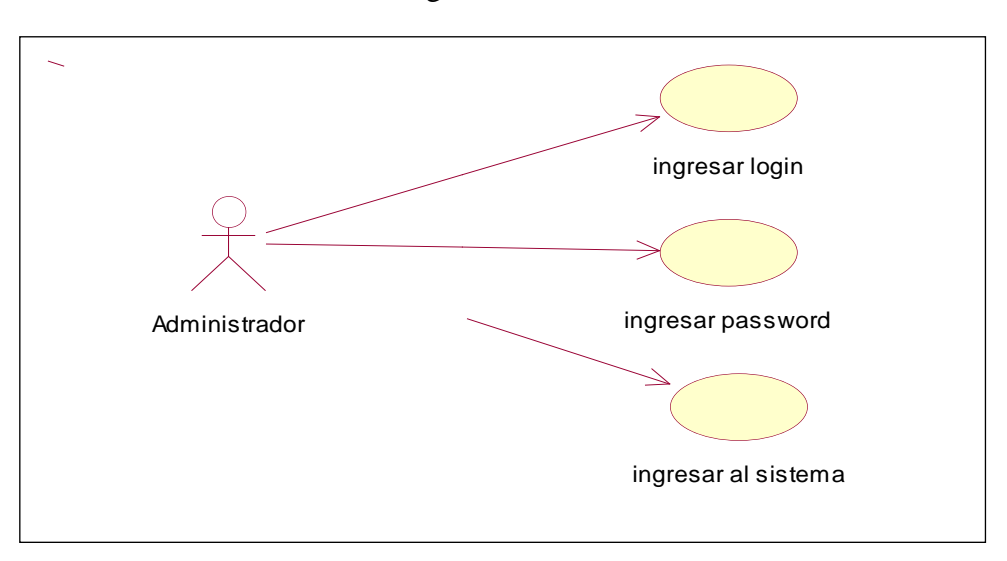

Figura No. 8 Login de Administrador

Ingreso al sistema sin registro

Figura No. 9 Ingreso al sistema sin registro

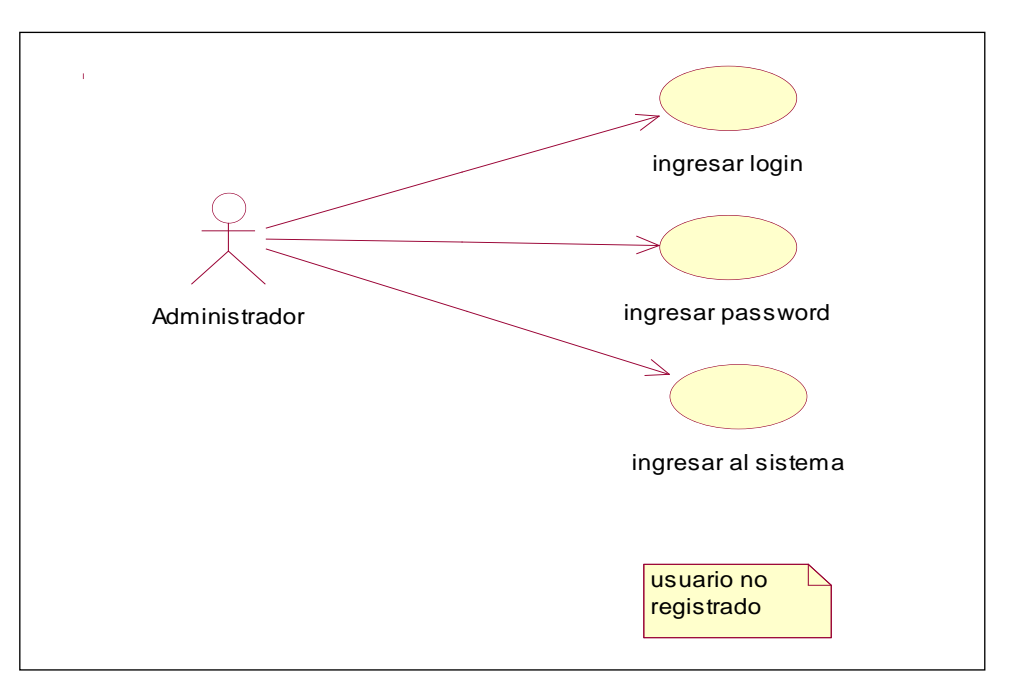

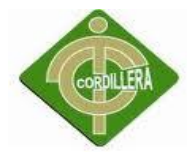

# Crear periodo escolar

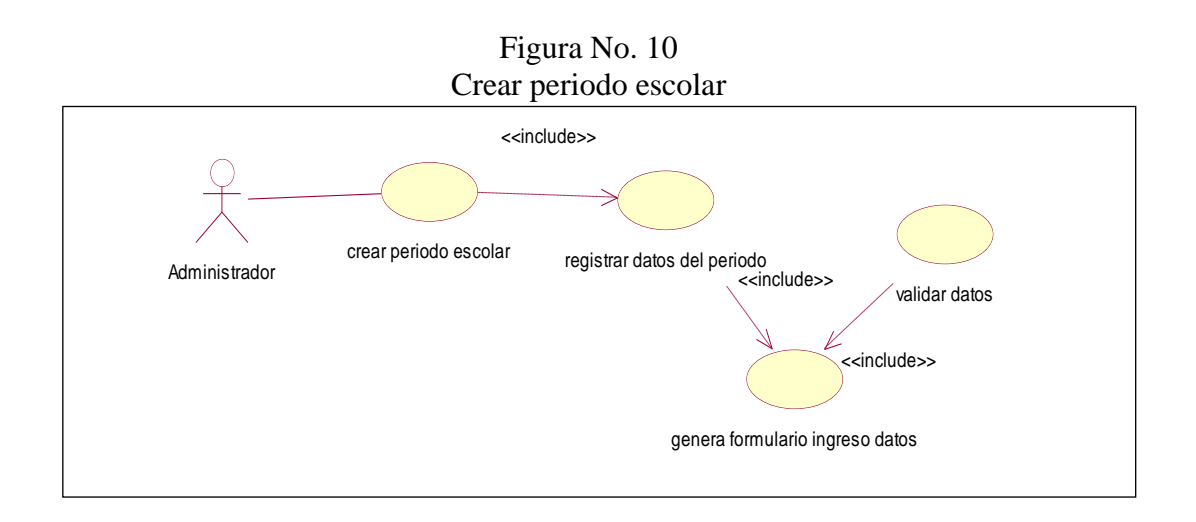

Crear Grado

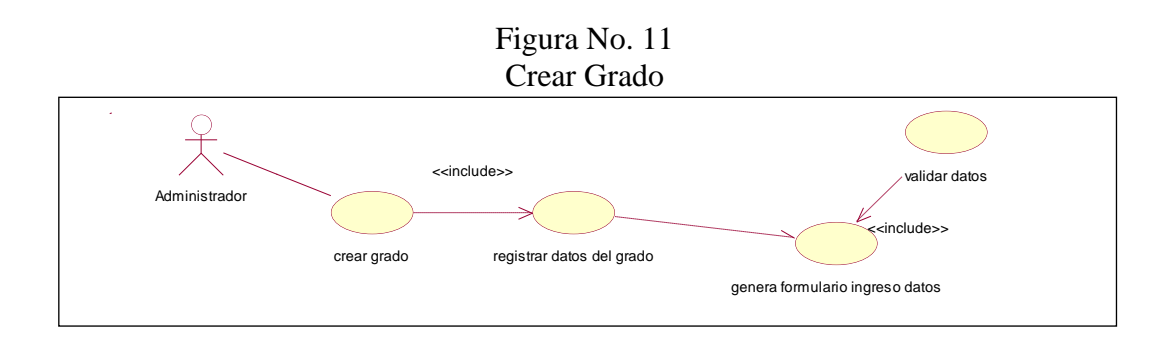

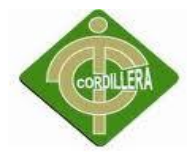

# Crear Materia

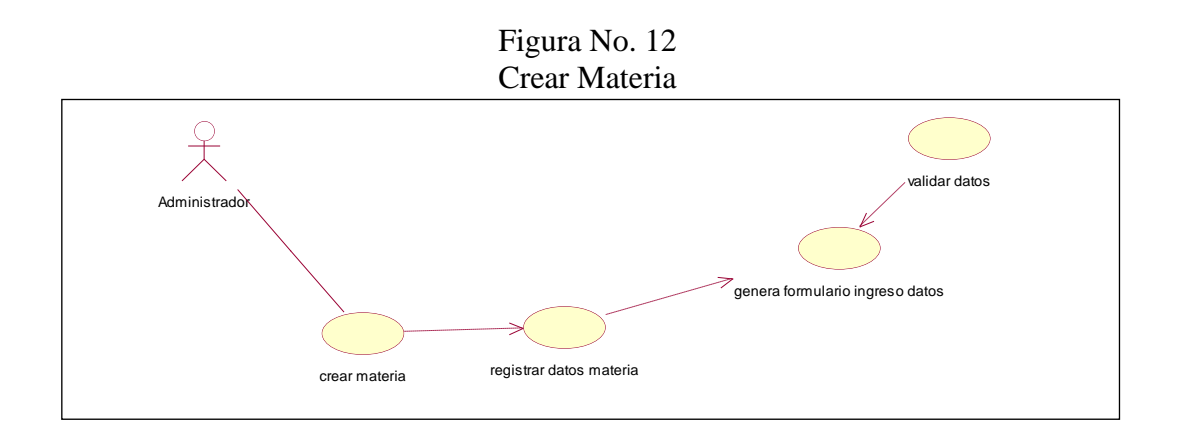

Crear Docente

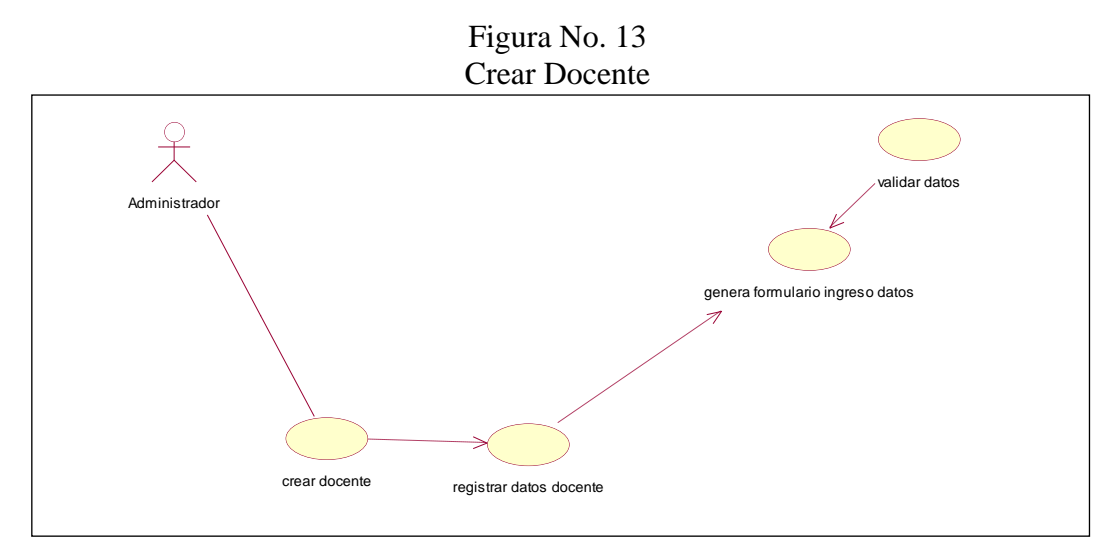

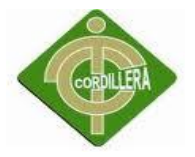

Matriculación estudiante verificar datos

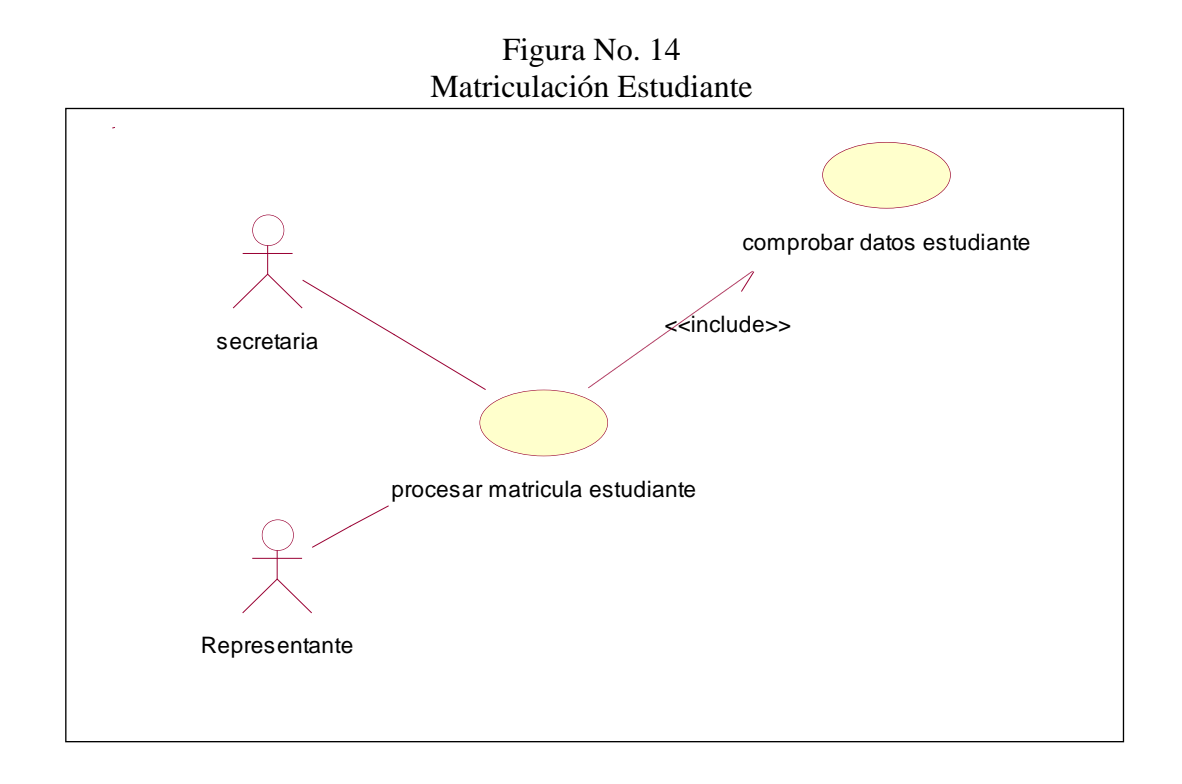

Matriculación mostrar información estudiante

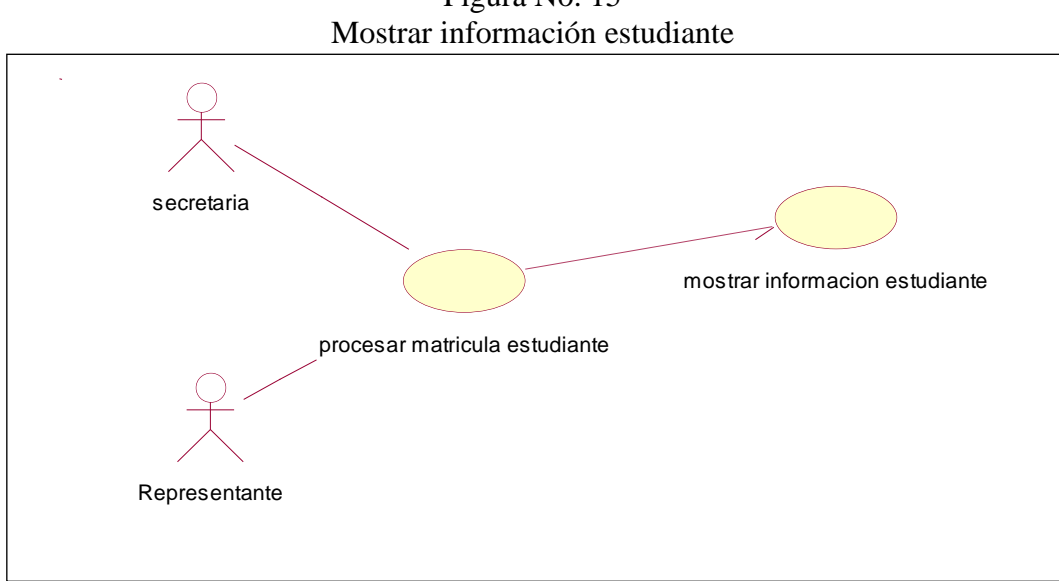

Figura No. 15

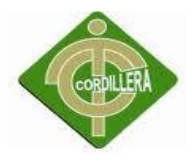

# Matriculación seleccionar grado

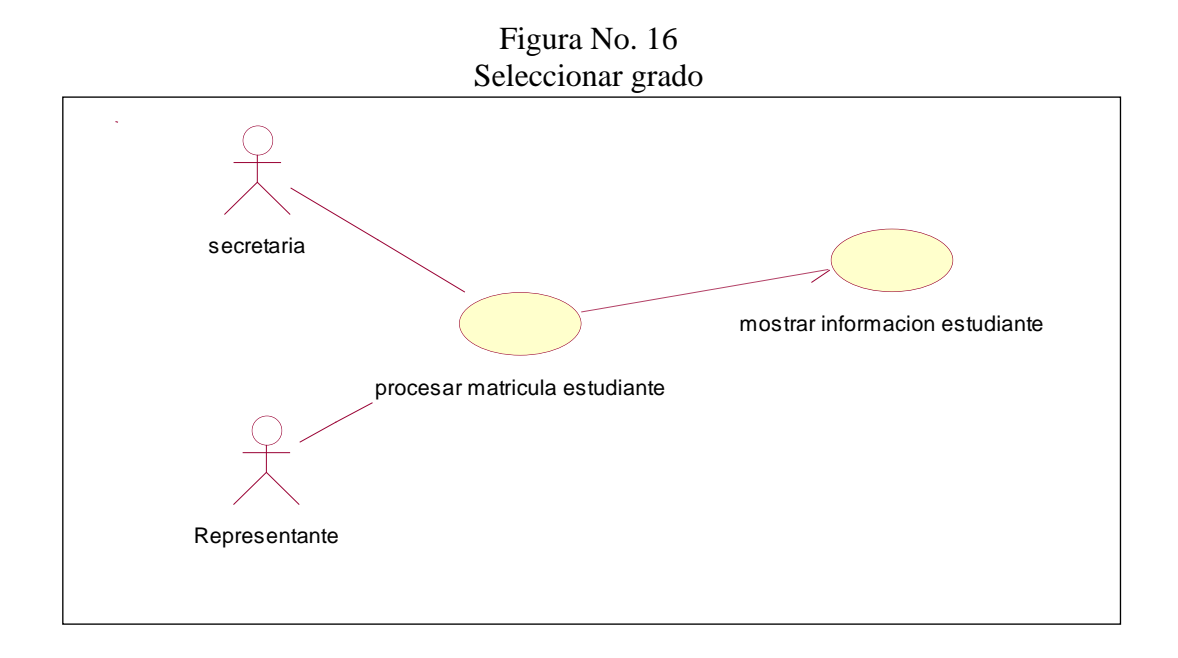

Matriculación entrega de documento

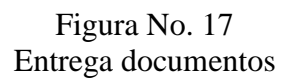

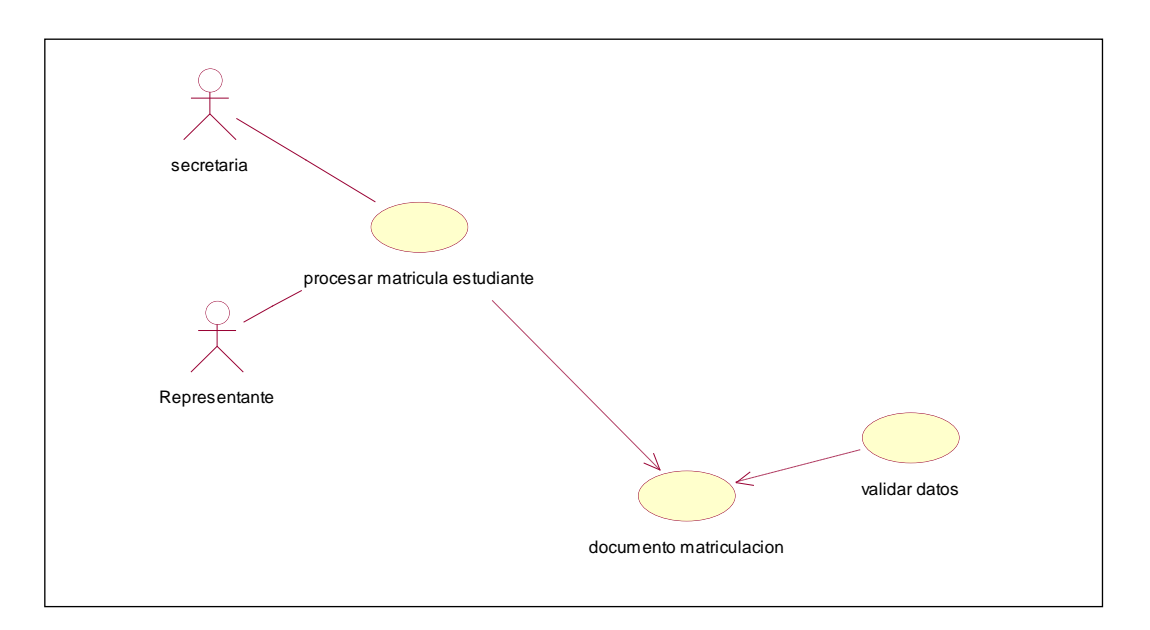

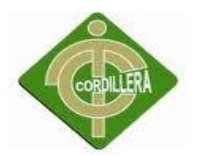

Registro de notas

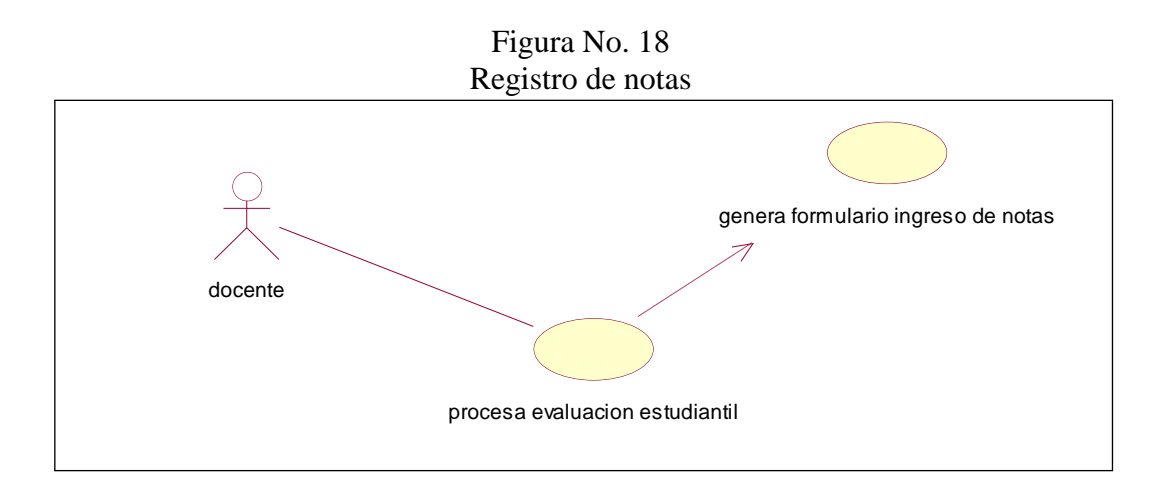

Registro de notas escoger grado y materia

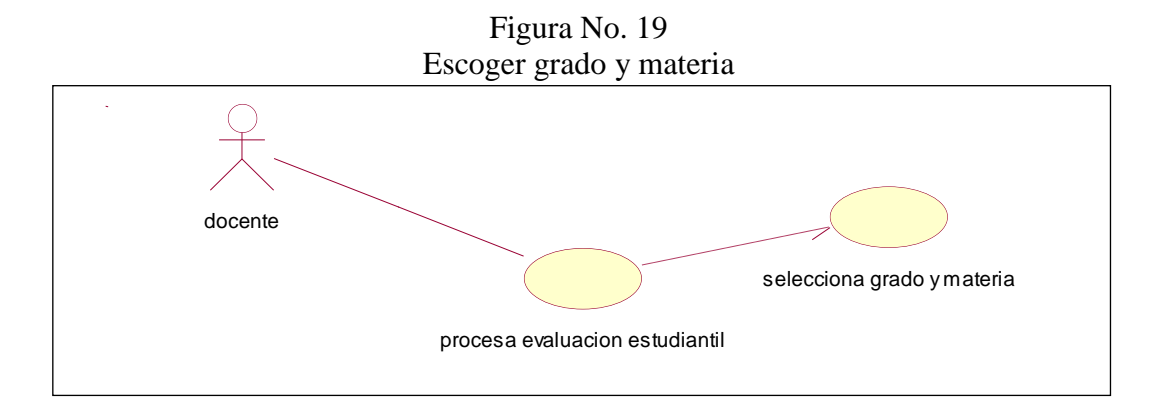

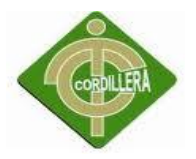

# Registro de notas verifica si el estudiante esta matriculado

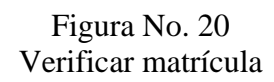

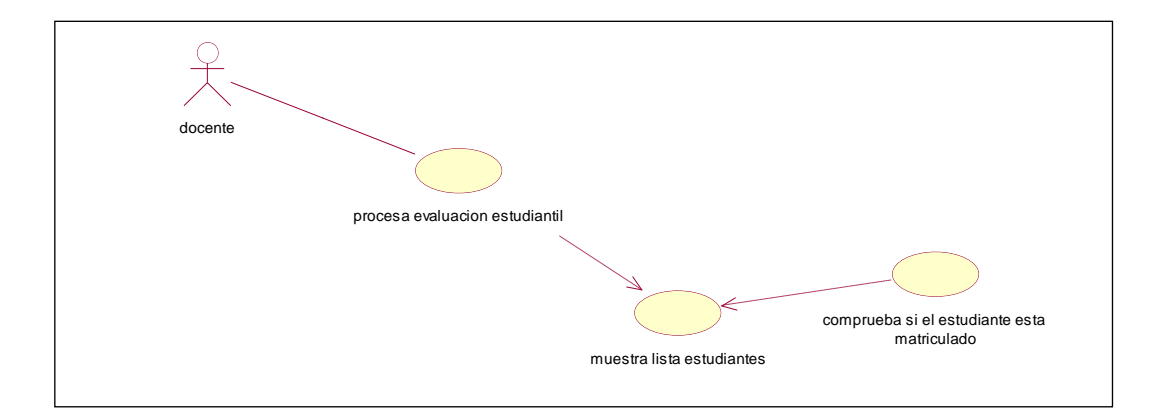

Registro de notas asienta nota

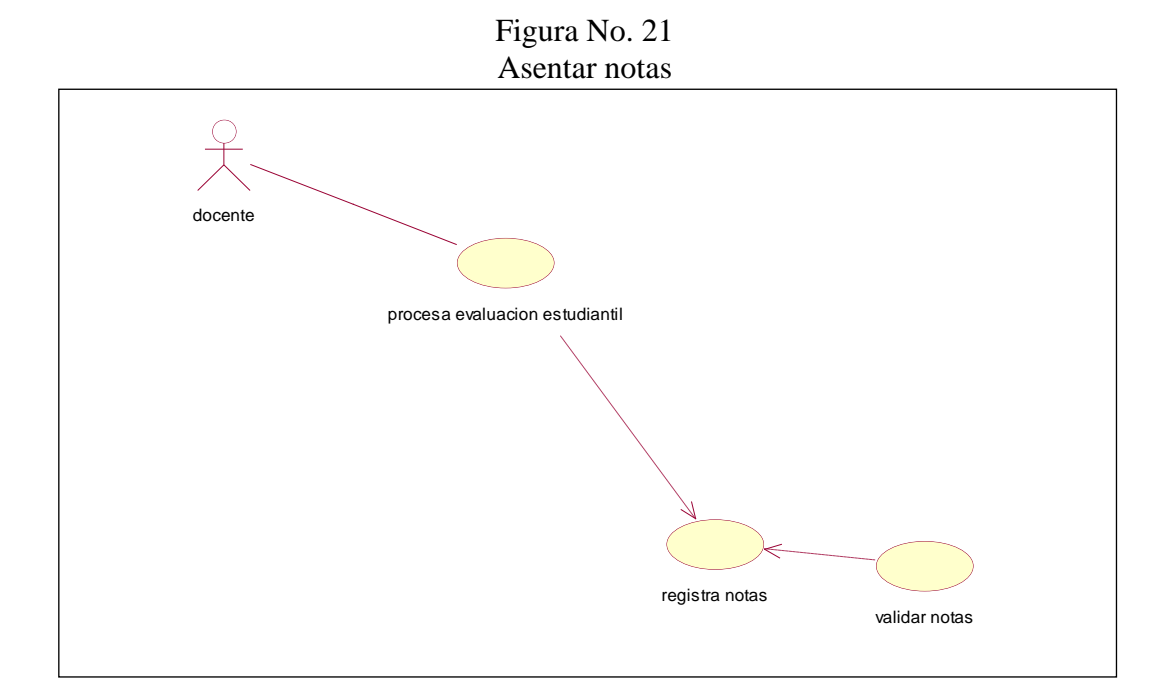
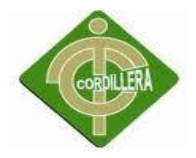

Representante consulta las notas

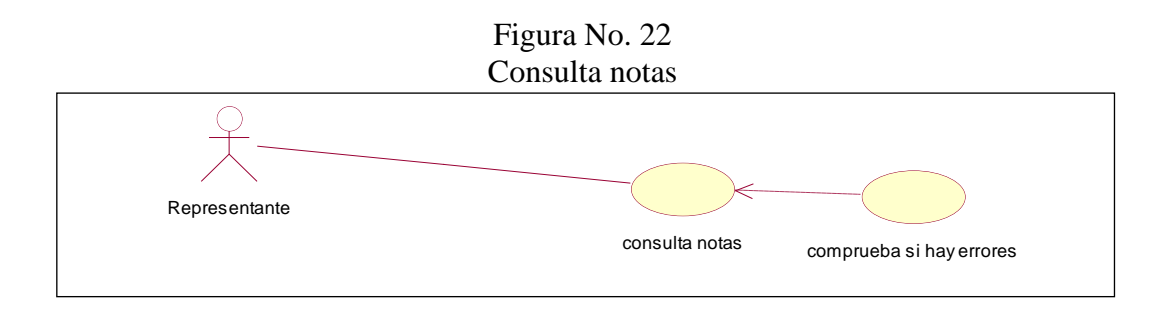

# **ESPECIFICACIÓN DE CASOS DE USO**

Las especificaciones, están desarrolladas según el estándar IEEE 830, el cual indica que está realizado por un Ingeniero de Requerimientos y por un Arquitecto

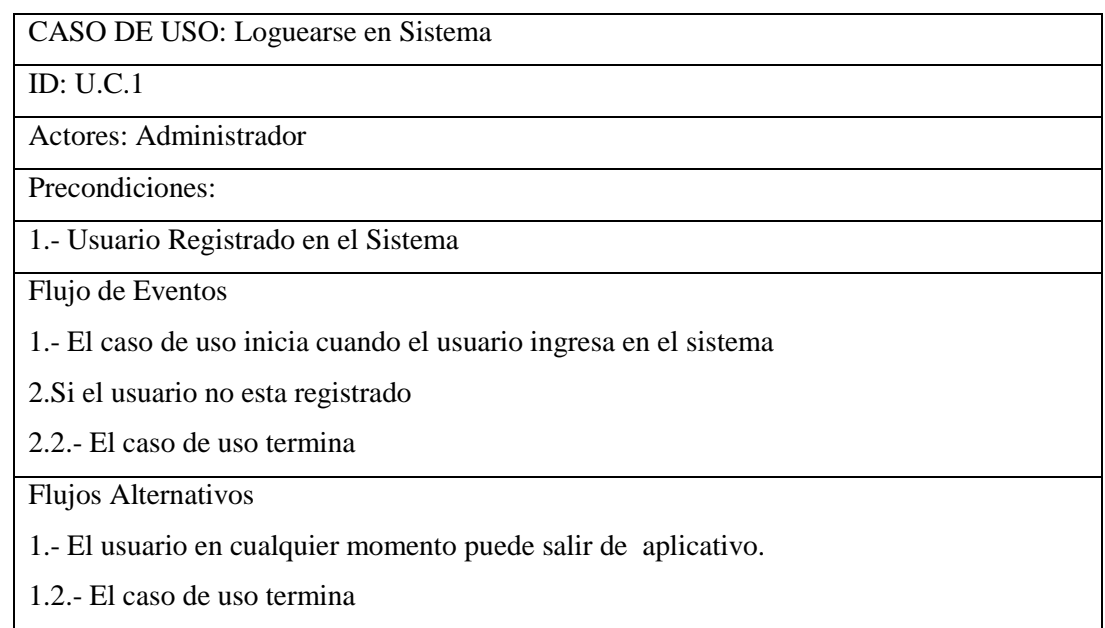

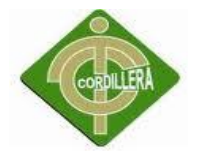

#### CASO DE USO: Ingresar password

ID: U.C.2

Actores: Administrador

Precondiciones:

1.- Usuario Operativo en el Sistema

Flujo de Eventos

1.- El caso de uso inicia debe ingresar su contraseña o password para interactuar en el aplicativo

2.- El caso de uso termina

Flujos Alternativos

1.- El usuario en cualquier momento puede salir de aplicativo

2.- El caso de uso termina

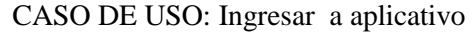

ID: U.C.3

Actores: Administrador

Precondiciones:

1.- Ingreso al sistema

Flujo de Eventos

1.- El caso de uso inicia cuando el usuario ingresa al sistema

2.- El caso de uso termina

Flujos Alternativos

- 1.- El usuario en cualquier momento puede salir de aplicativo
- 2.- El caso de uso termina

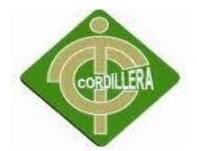

#### CASO DE USO: Crear periodo escolar

#### ID: U.C.4

Actores: Administrador

Precondiciones:

1.- Usuario Registrado en el Sistema

2.- Ingreso a la pantalla de año lectivo

Flujo de Eventos

1.- El caso de uso inicia cuando el usuario ejecuta la opción "administrar" de la pestaña año lectivo

2.- El caso de uso termina

Flujos Alternativos

1.- El usuario en cualquier momento puede salir de la pantalla año lectivo.

1.- El sistema no emitirá la recepción de información.

2.- El caso de uso termina

#### CASO DE USO: Crear Grado

#### $ID· IIC.5$

Actores: Administrador

Precondiciones:

1.- Usuario Registrado en el Sistema

2.- Ingreso de año lectivo realizado

Flujo de Eventos

1.- El caso de uso inicia cuando el usuario ejecuta la opción "crear grado"

2.- El usuario ingresará los del grado y paralelo

3.- El caso de uso termina

Flujos Alternativos

1.- El usuario en cualquier momento puede salir de la pantalla de crear grado

2- El sistema no emitirá, el presentará la pantalla de crear grado.

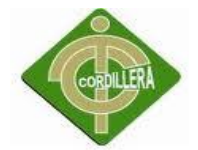

## CASO DE USO: Crear materia

#### ID: U.C.6

Actores: Administrador

Precondiciones:

1.- Usuario Operativo en el Sistema

Flujo de Eventos

1.- El caso de uso inicia al asignar un nombre a una materia

2.- El sistema registrará la materia asignada a un grado

3.- El caso de uso termina

Flujos Alternativos

1.- El usuario en cualquier momento puede salir de la pantalla crear materia

2.- El caso de uso termina

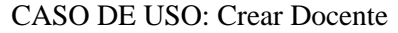

ID: U.C.7

Actores: Administrador

Precondiciones:

1.- Usuario Operativo en el Sistema

Flujo de Eventos

1.- El caso de uso inicia cuando el sistema muestra el formulario de ingreso de datos

2.- El administrador ingresa los datos del docente.

3.- El administrador selecciona la opción de grabar o no la información

4.- El sistema muestra la opción grabar la información

5.- El sistema muestra el mensaje datos guardados exitosamente o error en el ingreso según sea el caso.

6.- El caso de uso termina

Flujos Alternativos

1.- El usuario en cualquier momento puede salir de la pantalla

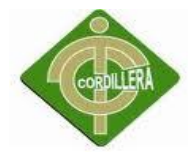

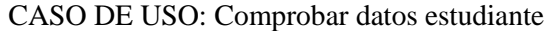

ID: U.C.8

Actores: Secretaria

Precondiciones:

1.- Estar identificada

2.- Los datos del estudiante deben existir en el sistema

Flujo de Eventos

- 1.- El caso de uso inicia cuando el usuario ingresa al sistema
- 2.- El sistema deberá mostrar la información del estudiante.
- 3.- El caso de uso termina

CASO DE USO: Mostrar información del estudiante

ID: U.C.9

Actores: Secretaria

Precondiciones:

1.- Estar identificada

2.- Los datos del estudiante deben existir en el sistema

Flujo de Eventos

1.- El caso de uso inicia cuando el usuario ingresa al aplicativo

- 2.- El usuario deberá escoger al estudiante para desplegar su información en pantalla.
- 3.- El caso de uso termina

Flujos Alternativos

1.- El usuario en cualquier momento puede salir de la pantalla de matrículas

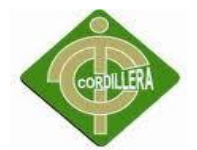

#### CASO DE USO: Seleccionar Grado

#### ID: U.C.10

Actores: Secretaria

Precondiciones:

1.- Estar identificada

2.- Los datos del estudiante deben existir en el sistema

Flujo de Eventos

1.- El caso de uso inicia cuando el usuario ingresa al sistema

2.- El sistema genera un nuevo registro de matriculación.

3.- El usuario debe asignar el nuevo grado del estudiante.

3.- El usuario deberá matricular al estudiante.

4.- El caso de uso termina

Flujos Alternativos

1.- El usuario en cualquier momento puede salir de la pantalla de matrículas

2.- El caso de uso termina

CASO DE USO: Documento de matriculación

ID: U.C.11

Actores: Representante

Precondiciones:

1.- Estar identificada

2.- Los datos del estudiante deben existir en el sistema.

Flujo de Eventos

1.- El caso de uso inicia cuando el usuario ingresa al sistema.

2.- El usuario deberá ingresar al sistema para imprimir la documentacion de la matricula.

3.- El caso de uso termina

Flujos Alternativos

1.- El usuario en cualquier momento puede salir de la pantalla matricula

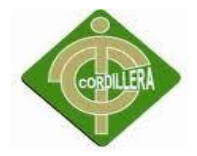

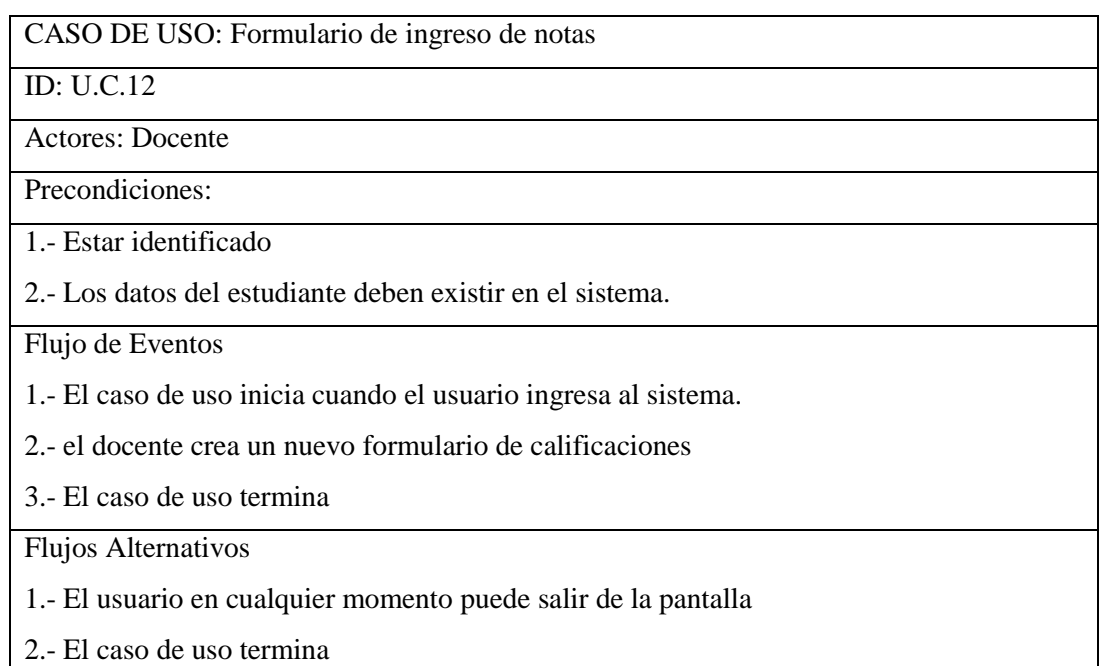

#### CASO DE USO: muestra lista de estudiantes

ID: U.C.13

Actores: Docente

Precondiciones:

1.- Estar identificado

2.- Los datos del estudiante deben existir en el sistema.

Flujo de Eventos

1.- El caso de uso inicia cuando el usuario al sistema

2.- El usuario deberá ingresar el curso al que se matriculó el estudiante y mostrar su información

3.- El caso de uso termina

Flujos Alternativos

1.- El usuario en cualquier momento puede salir de la pantalla datos del estudiante

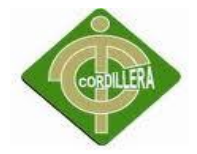

## CASO DE USO: Registro de Notas

ID: U.C.14

Actores: Docente

Precondiciones:

1.- Estar identificado

2.- Los datos del estudiante deben existir en el sistema.

Flujo de Eventos

1.- El caso de uso inicia cuando el usuario ingresa al sistema.

2.- El usuario deberá ingresar las notas de cada estudiante

3.- Verificar que los datos sean correctos

3.- El caso de uso termina

Flujos Alternativos

1.- El usuario en cualquier momento puede salir de la pantalla datos del estudiante

2.- El caso de uso termina

CASO DE USO: Consulta de notas

ID: U.C.15

Actores: Representante

Precondiciones:

1.- Estar identificado

2.- Los datos del estudiante deben existir en el sistema.

Flujo de Eventos

1.- El caso de uso inicia cuando el usuario ingresa al sistema

- 2.- El usuario deberá ir al apartado de notas
- 3.- El caso de uso termina

Flujos Alternativos

1.- El usuario en cualquier momento puede salir de la pantalla datos del estudiante

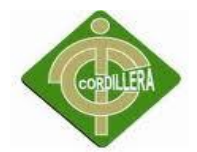

CASO DE USO: Reporte de Matrículas del estudiante.

ID: U.C.16

Actores: Representante

Precondiciones:

1.- Ingreso al sistema debe ser autenticado

2.- Las notas del estudiante deben estar en el sistema

Flujo de Eventos

1.- El caso de uso inicia cuando el usuario ingresa al sistema

2.- El usuario al ingresar al modulo de notas se desplegará las notas obtenidas y la opción para imprimirlas

3.- El caso de uso termina

Flujos Alternativos

1.- El usuario en cualquier momento puede salir de la pantalla datos del estudiante

2.- El caso de uso termina

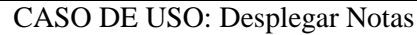

ID: U.C.17

Actores: Alumno

Precondiciones:

1.- Usuario Registrado en el Sistema

2.- Ingreso de Notas realizado

Flujo de Eventos

1.- El caso de uso inicia cuando se "Despliega Notas alumno"

2.- Si el usuario desea podrá reportar sus notas del alumno

2.1.- El sistema emitirá las notas ingresadas

2.2.- El caso de uso termina

Flujos Alternativos

1.- El usuario en cualquier momento puede salir de la pantalla Consultar Notas de Alumnos

1.1.- El sistema no emitirá el presentará la Consultar Notas de Alumnos

# SDS

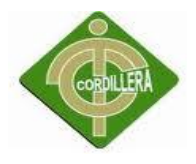

# **1. INTRODUCCIÓN**

El presente documento, provee información detallada del desarrollo de diseño, se consideran estos aspectos muy importantes, con respecto al Diseño de Base Datos, diseño clases, diagramas de secuencia y colaboración entre otros.

#### PROPÓSITO

El documento guiará al Técnico a visualizar los componentes respectivos de las especificaciones de diseño del sistema para determinar la organización y distribución de los diferentes modelos lógicos y físicos que dispone el aplicativo.

#### **REFERENCIAS**

- Documento de Estándares para el desarrollo de sistemas para un plantel primario.
- Documento de Requerimientos de Software (SRS)
- Documento de Requisitos del Usuario
- Registro de Alumnos, personal docente.
- Rational Rose

# **2.- DISEÑO ARQUITECTÓNICO**

## *2.1.- ARQUITECTURA FÍSICA*

La Arquitectura utilizada es de tres capas, en la que el objetivo primordial es la separación de la lógica de negocios del acceso a datos y de la presentación La plataforma de trabajo en la que está realizada en Visual Studio 2010 y el manejo de datos se encuentra en Microsoft SQL SERVER 2008.

## *2.1.1.- USUARIOS*

Los usuarios que interactúan con el sistema de control están ligados interna y externamente de acuerdo a siguiente detalle:

**Secretaria.-** Encargada de ingresar información de alumnos, realizar matriculas, asignar maestros a cada grado, asignar materias y modificarlas si fuese necesario.

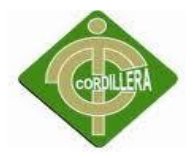

**Alumnos.-** Podrá realizar consultas de sus notas registradas en el sistema, y podrá imprimir un informe de estas.

**Administrador.**- Encargado de manipular todo el acceso a matriculas y registro de notas validado el periodo durante el cual se lo puede hacer, además de administrar todos los módulos del sistema.

## *2.2.- ARQUITECTURA LÓGICA*

## 2.2.1.- CAPA DE INTERFASE

Es la que ve el usuario, comunica y captura la información del usuario en un mínimo proceso, se realiza filtrados para comprobar que no hay errores de formato.

Esta capa se comunica únicamente con la capa de negocio está organizado de acuerdo a los requerimientos del usuario.

## 2.2.2.- CAPA DE COMPONENTES DE NEGOCIO

Es donde se encuentran los programas que se ejecutan, reciben las peticiones del usuario y envían las respuestas tras el proceso ejecutado. Es aquí donde se establecen todas las reglas que deben cumplirse. Esta capa se comunica con la capa de presentación (interfase), para recibir las solicitudes y presentar los resultados, con la capa de datos, para solicitar al Motor de base de datos para almacenar o recuperar datos desde está.

## 2.2.3.- CAPA DE BASE DE DATOS

Está formada por el motor de bases de datos Microsoft SQL Server, el cual realiza todo el almacenamiento de datos de la institución, recibiendo solicitudes de almacenamiento o recuperación de información desde la capa de negocio.

La capa de base de datos está compuesta de un modelo de clases el cual contiene el modelo conceptual y modelo físico del sistema de Suministros con su Script de generación de Base de datos, diccionario de datos, relaciones, claves primarias y foráneas y los índices respectivos.

Se utilizará como llaves principales en la tabla Notas, la Matricula del Alumno, y se tendrá como claves foráneas los siguientes campos.

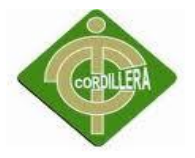

Código de materia, nombre del alumno.

El Diccionario de Datos nos ayudará con la descripción de cada uno de los campos en cada tabla de la Base de Datos.

Todos los Datos que se encuentren el la Base, serán manipulados con consultas, para el manejo de información en el sistema.

## **3.- DIAGRAMAS DE CLASES**

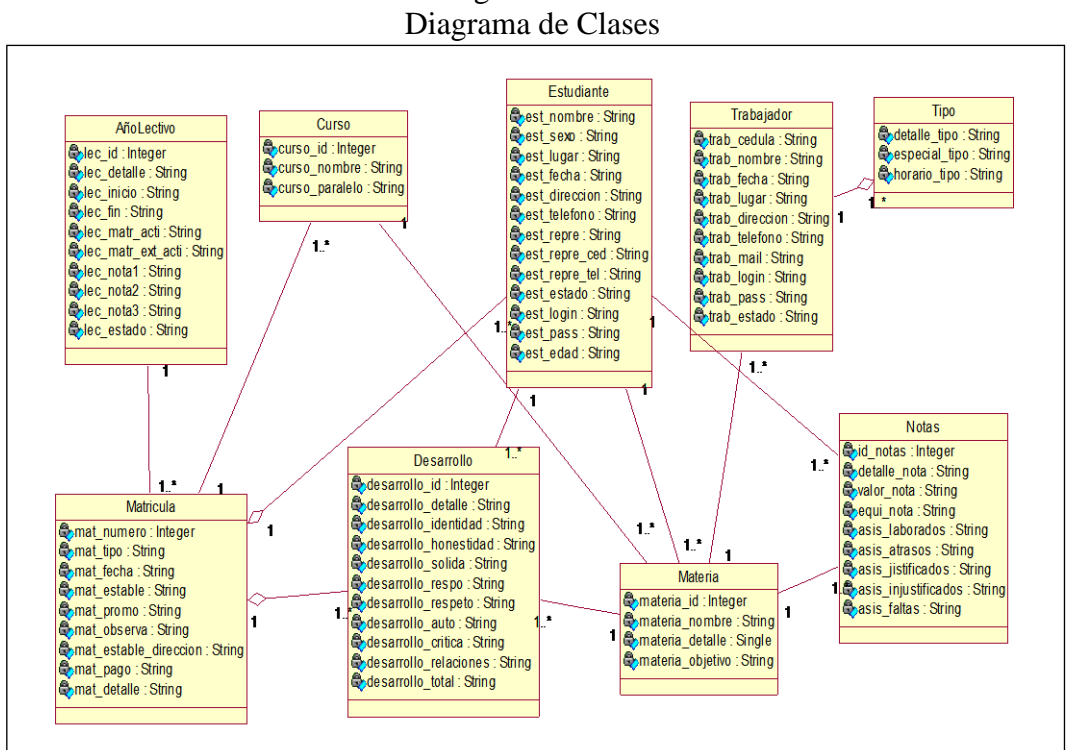

Figura No.33

# *3.1 MÓDELO DE CLASES*

Se definirá el modelo de clases para el modulo de notas, en lo que se refiere a procesos de calculo de promedio, así como también de búsqueda.

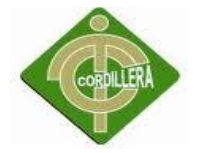

## *3.2 DICCIONARIO DE DATOS*

## **TBLAÑOLECTIVO ATRIBUTOS**

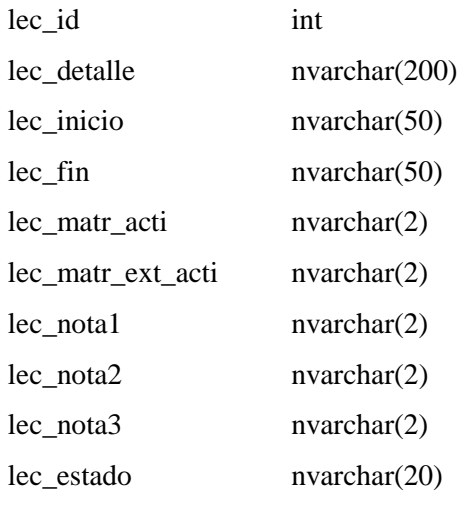

#### **OPERACIONES**

insertar() Modificar()

## **TBLCURSO**

#### **ATRIBUTOS**

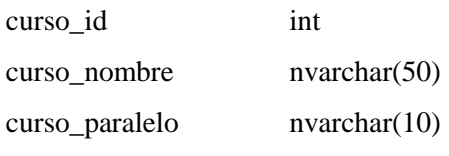

## **OPERACIONES**

Insertar()

Modificar()

# **TBLDESARROLLO**

#### **ATRIBUTOS**

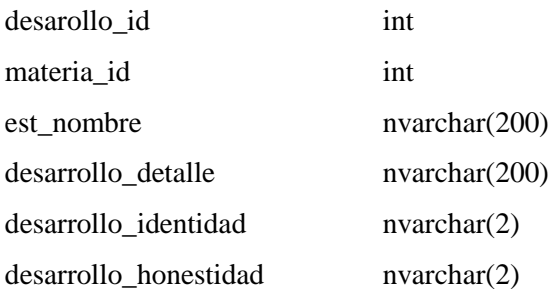

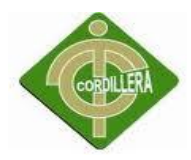

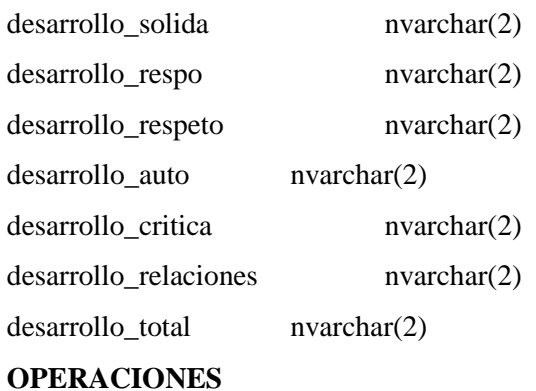

Insertar()

Modificar()

## **TBL\_ESTUDIANTE**

#### **ATRIBUTOS**

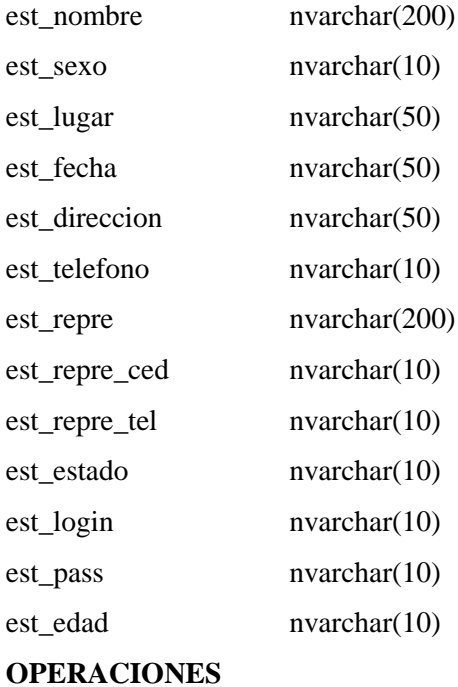

Insertar()

Modificar()

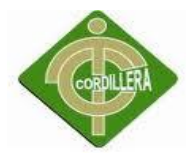

# **TBLMATERIA ATRIBUTOS**

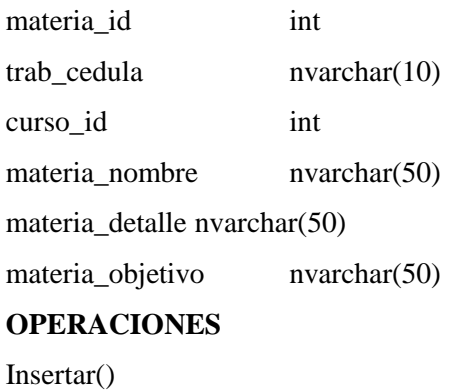

Modificar()

## **TBLMATRICULA**

## **ATRIBUTOS**

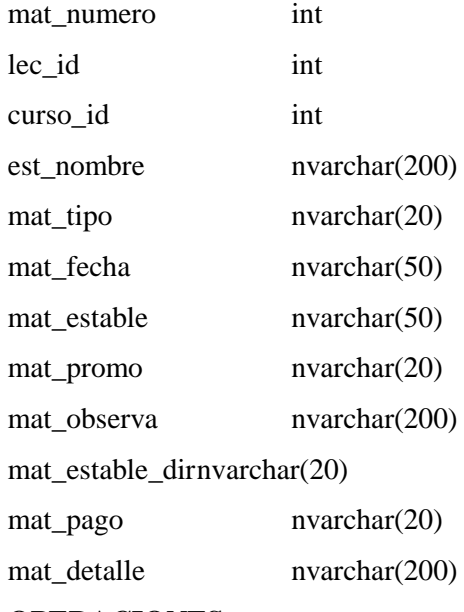

## **OPERACIONES**

Insertar()

Modificar()

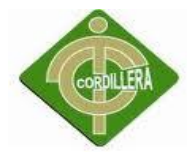

# **TBLNOTAS ATRIBUTOS**

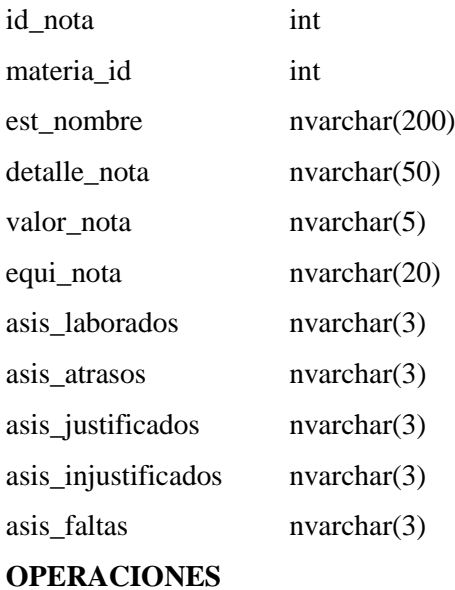

Insertar ()

Modificar ()

## **TBLTIPO**

#### **ATRIBUTOS**

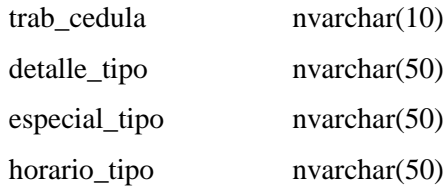

#### **OPERACIONES**

Insertar() Modificar()

## **TBLTRABAJADOR**

## **ATRIBUTOS**

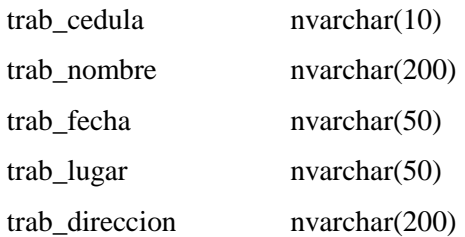

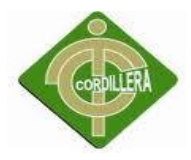

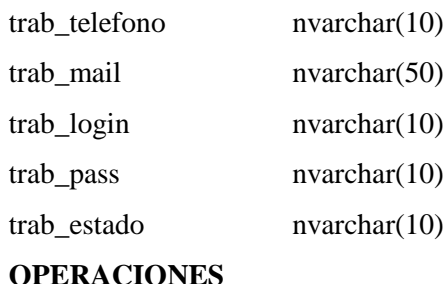

**OPERACIONES**

Insertar() Modificar()

# **4. DIAGRAMAS DE ITERACIÓN**

# *4.1. DIAGRAMA DE SECUENCIA*

## DIAGRAMA DE SECUENCIA: LOGIN DEL SISTEMA

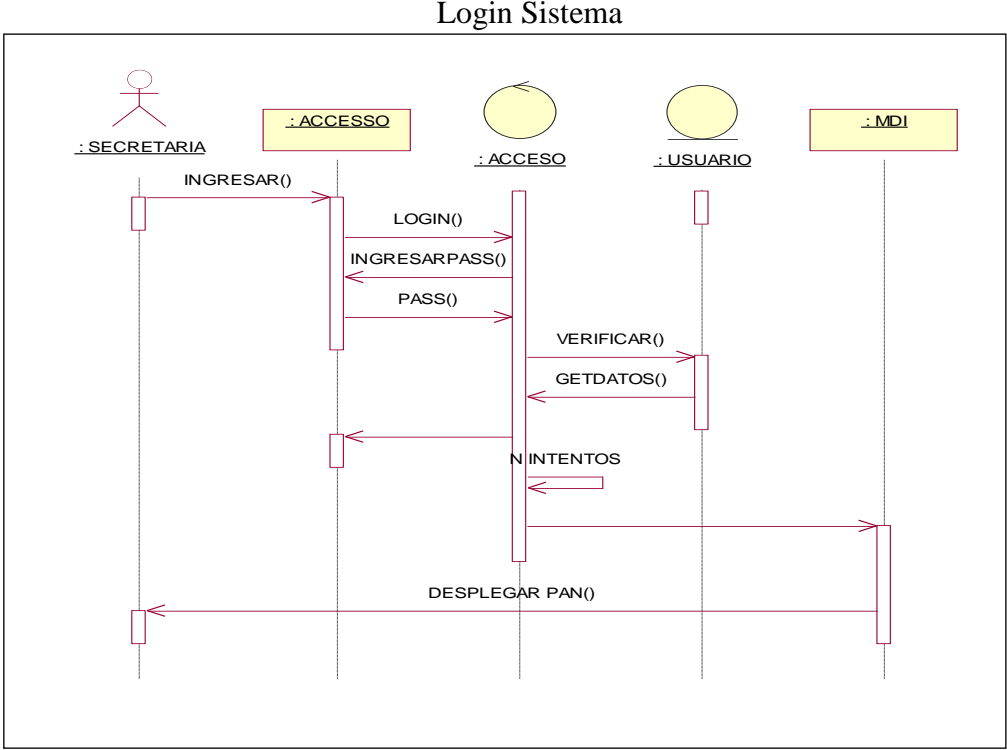

Figura No. 23 Login Sistema

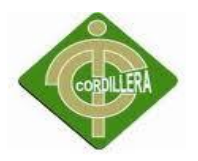

## DIAGRAMA DE SECUENCIA: ADMINISTRACIÓN DE PARÁMETROS

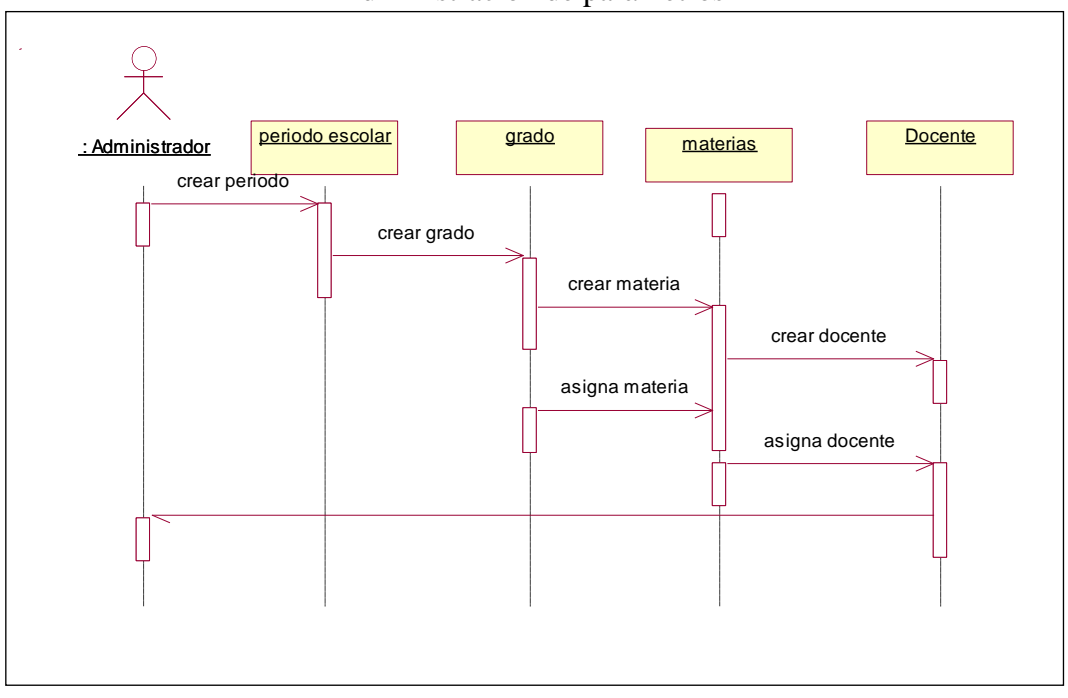

Figura No. 24 Administración de parámetros

## DIAGRAMA DE SECUENCIA: MANEJO DE NOTAS

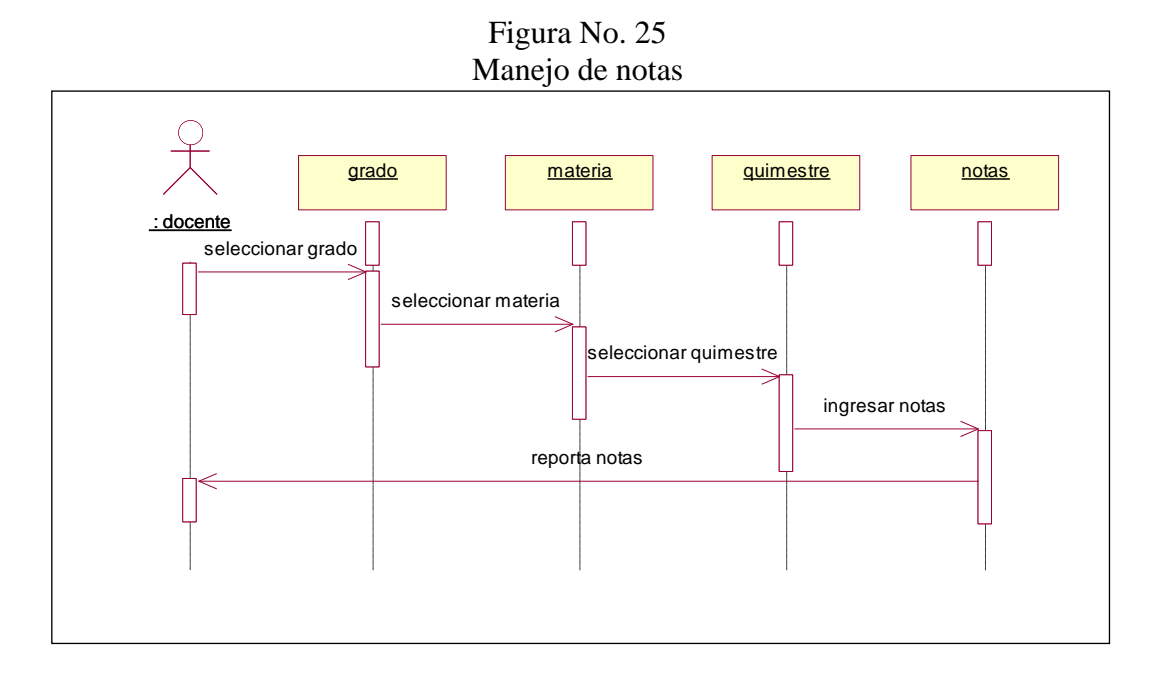

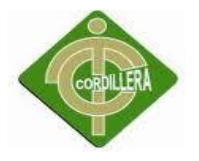

## DIAGRAMA DE SECUENCIA: MATRICULACIÓN ESCOLAR

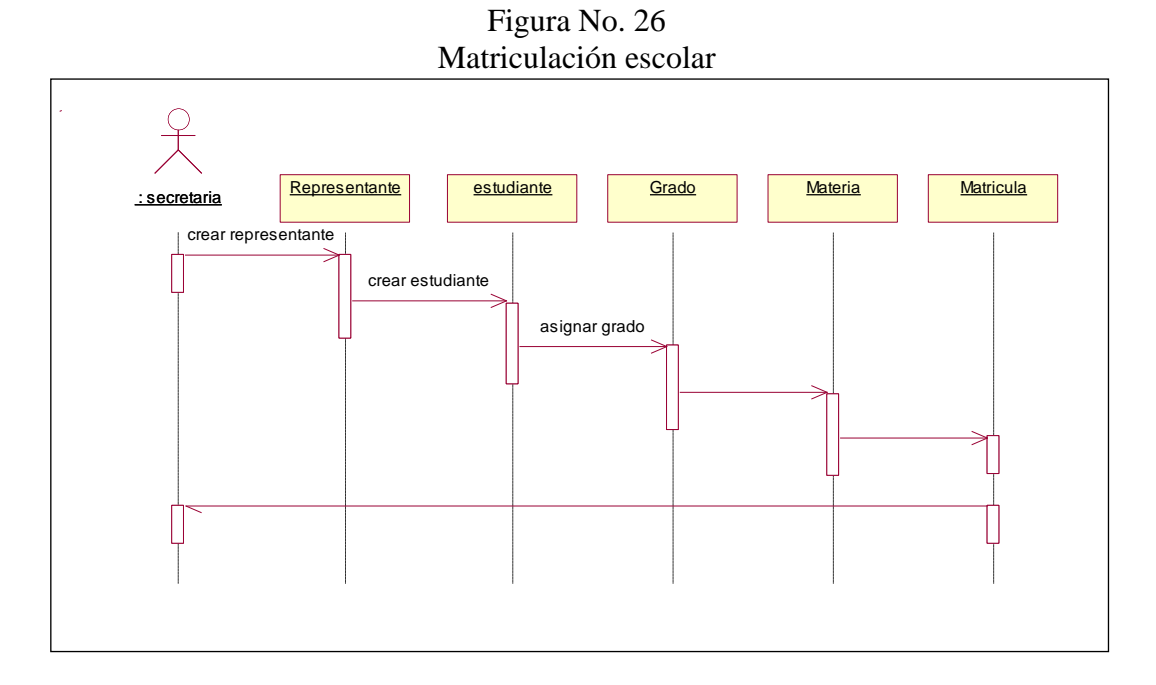

# *4.2.- DIAGRAMAS DE COLABORACIÓN*

DIAGRAMA DE COLABORACIÓN: LOGIN DEL SISTEMA

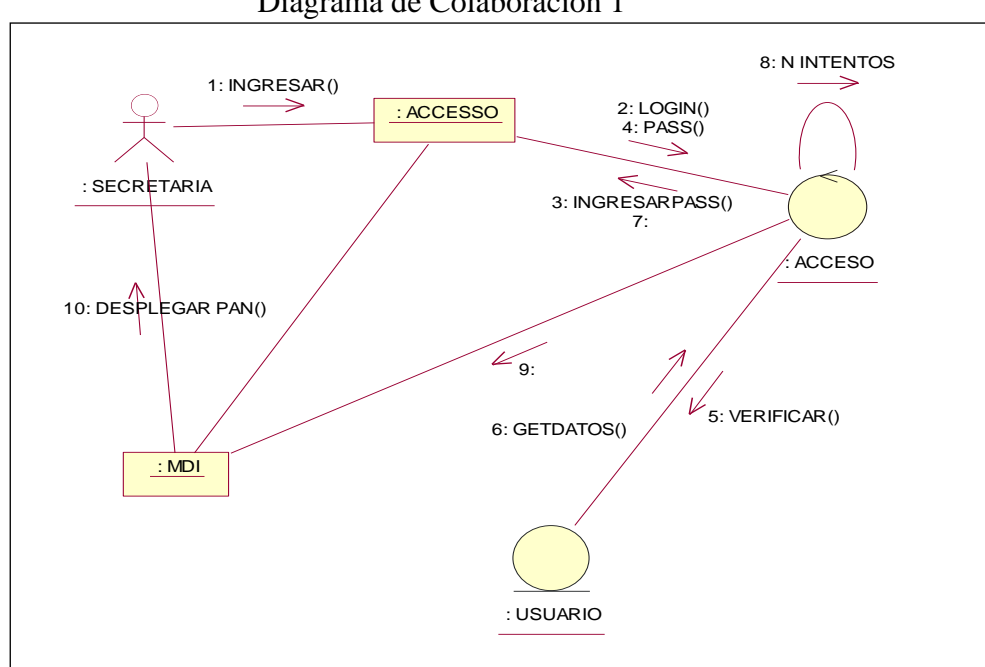

Figura No. 27 Diagrama de Colaboración 1

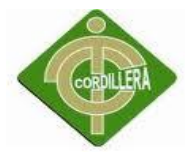

DIAGRAMA DE COLABORACIÓN: ADMINISTRACIÓN DE PARAMETROS

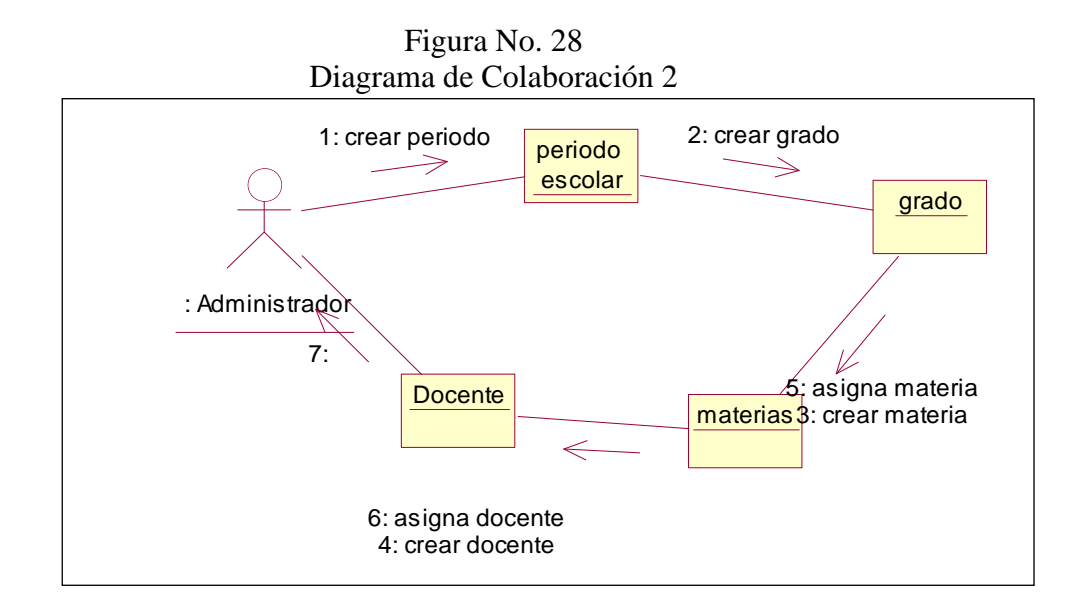

## DIAGRAMA DE COLABORACIÓN: REGISTRO DE MATRICULA

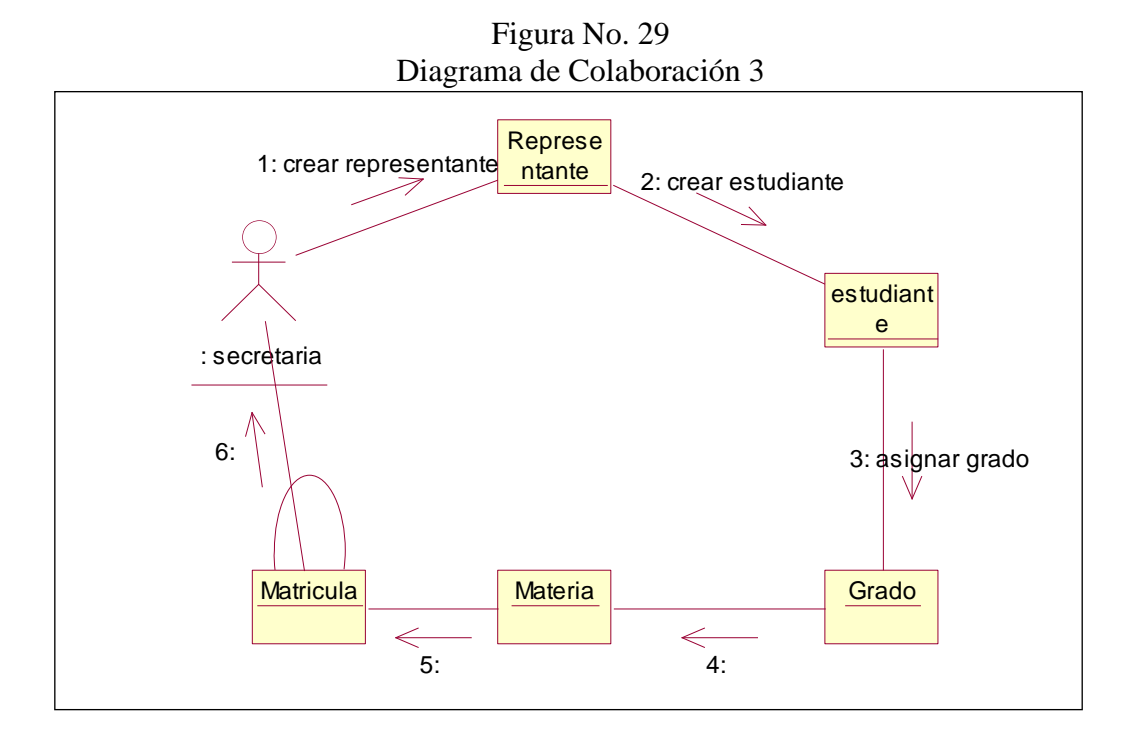

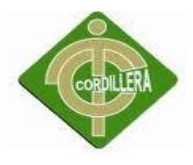

# **5.- INTERFASES**

Toda las interfaces diseñadas son amigables para el usuario, técnicamente desarrolladas con los estándares respectivos.

## **Login**

Se registra el usuario del sistema

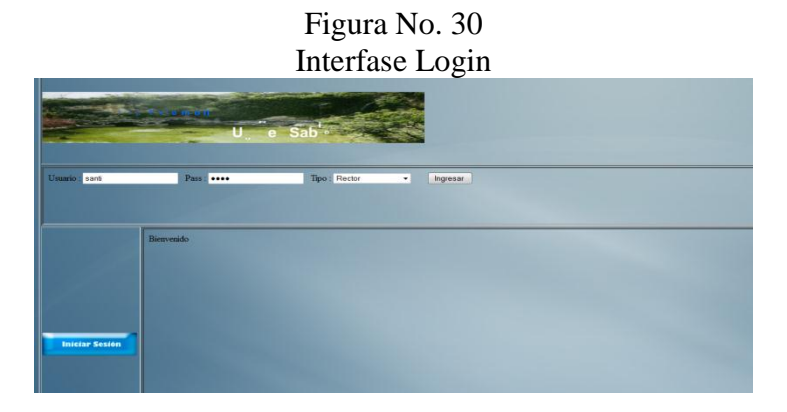

## **Pantalla Principal**

Se puede acceder a los diferentes procesos como, Administrar, cursos, materias, matrículas y año lectivo etc.

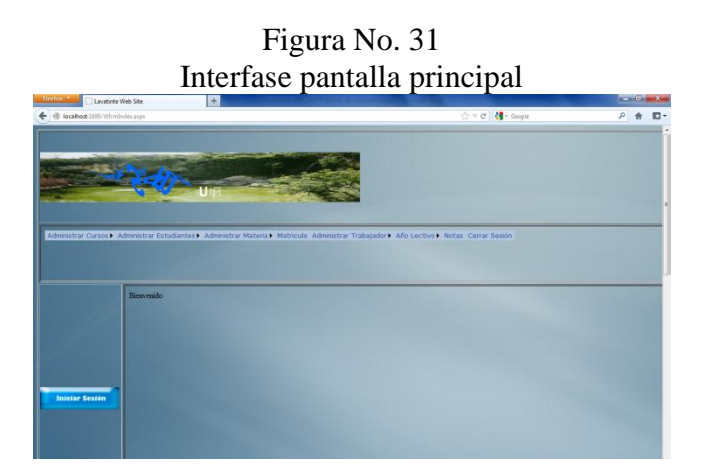

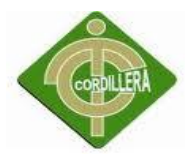

## **Matrícula**

Se ingresan los datos del estudiante, para luego procesar la matrícula, en este formulario, se debe incluir las materias asignadas a cada estudiante

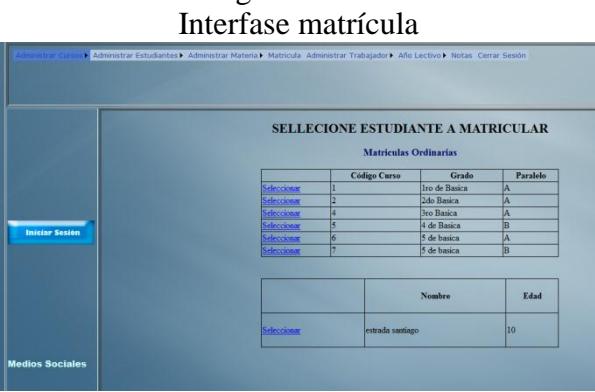

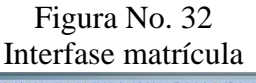

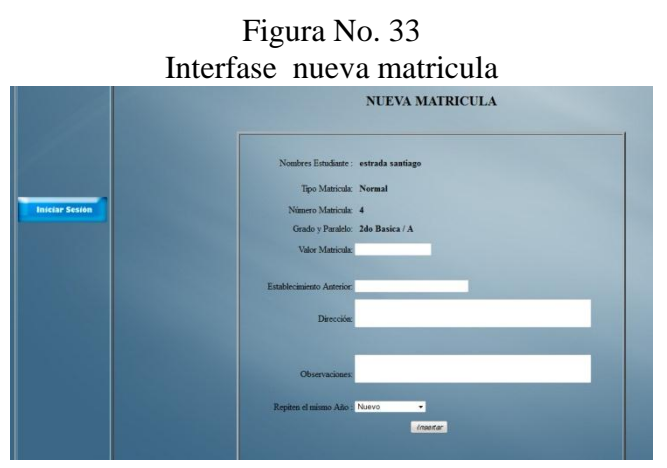

## **Mantenimiento de tablas**

Se realizará el mantenimiento de las tablas principales materia, estudiante, usuarios etc.

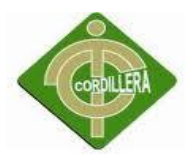

|                                | Figura No. 34<br>Interfase agregar materia                                                                                                |
|--------------------------------|----------------------------------------------------------------------------------------------------|
| Nuevo curso<br>Modificar Curso | Administrar Cursos - Administrar Estudiantes > Administrar Materia - Matricula Administrar Trabajador > Año Lectivo > Notas Cerrar Sesión |
|                                | <b>AGREGAR MATERIA</b>                                                                                                    |
|                                | Grado y Paralelo: 1. 1ro de Basica / A<br>٠                                                                                               |
|                                | Docente: 1712680469<br>۰                                                                                                    |
| <b>Iniciar Sesión</b>          | Nombre:                                                                                                    |
|                                | Detaile:                                                                                                    |
|                                | <b>Objetivo:</b><br>Inseitar<br>Limpian                                                                                                   |
|                                |                                                                                                    |
|                                | Salir                                                                                                    |
| <b>Medios Sociales</b>         |                                                                                                    |

Figura No. 35 Interfase nuevo estudiante

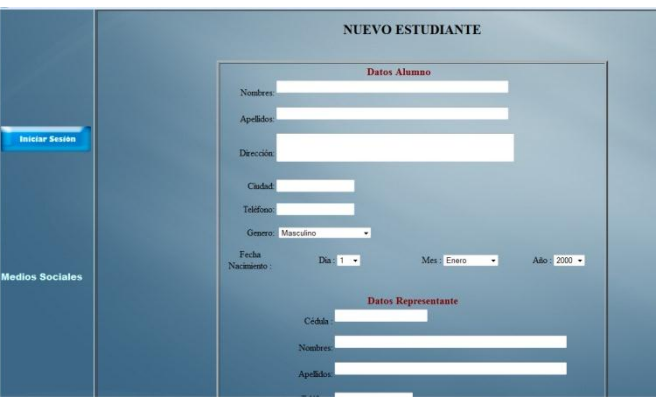

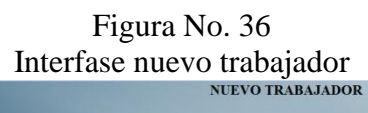

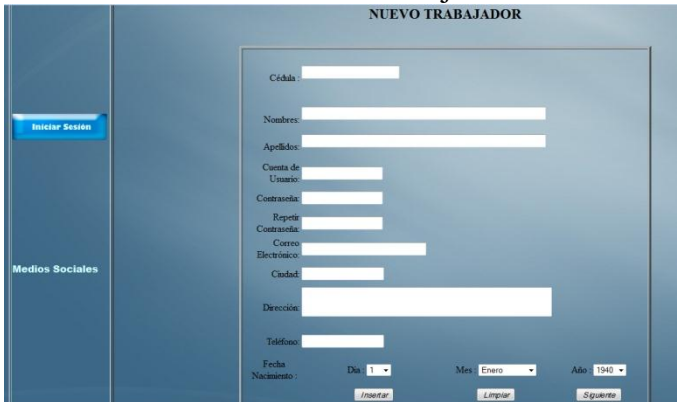

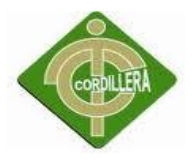

## **Reportes**

Se administra la entrega de reporte por matriculación y reporte de notas por cada estudiante.

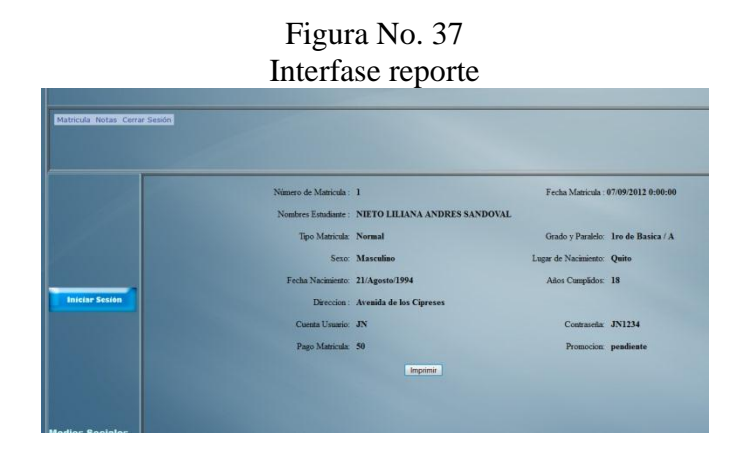

## **Registro de Notas**

Permite realizar el registro de notas de un alumno, organizado por materia y periodo. Se realiza varios procesos como son grabar, modificar.

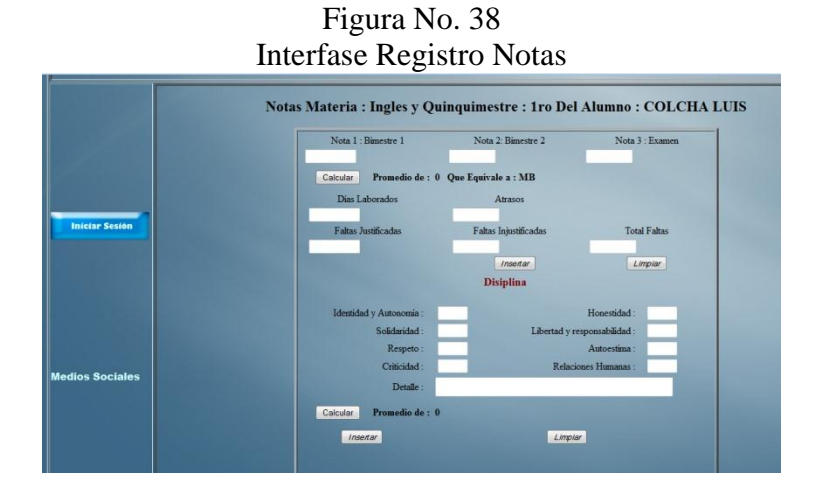

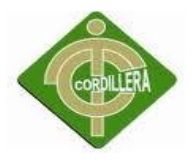

## **Reporte de Notas**

Permite realizar reporte de notas de alumnos, organizado por grado, aquí se imprimirán todos los alumnos con sus respectivas calificaciones

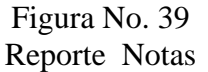

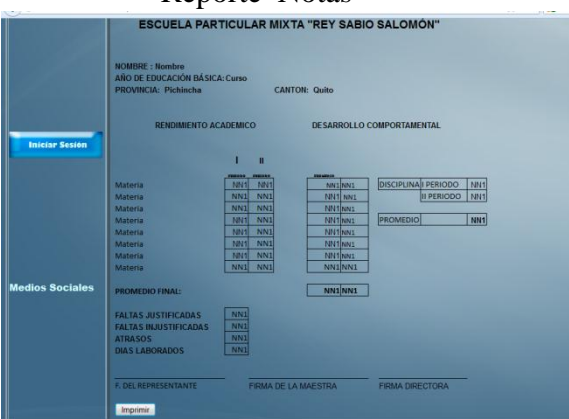

# **6.- JERARQUÍA DE MENÚS**

Para el sistema, se especifica el siguiente Menú, el cual es requerido para satisfacer las necesidades de los diferentes Usuarios.

La jerarquía de menús está organizada de 3 niveles. El primer nivel está representado por el nivel menú o las opciones principales del sistema. El segundo nivel está compuesto de Submenús o las opciones secundarias del sistema. El tercer nivel cuenta con los ítems del submenú o las actividades de interfaz del mismo.

## **Menú Administración**

Este Menú permite realizar procesos de Actualización en las Tablas del, se dispone de las siguientes opciones:

Mantenimientos:

- Estudiante
- Grado
- Período
- Materia
- Trabajador
- Tipo de Usuario

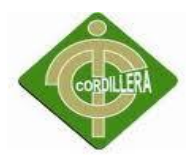

## **Menú Procesos**

En este Menú se encontrarán las opciones que permiten al Usuario realizar procesos que utilizan información de varias tablas de la Base de Datos, recuperando información y generando datos requeridos por la institución, es por esto que se incluye las siguientes opciones:

- Matriculas
- Notas

## **Menú Reportes**

En este Menú se encontrarán las opciones que permiten al Usuario realizar reportes de la información de la Base de Datos, se incluye las siguientes opciones:

- Notas
- Matriculas

## **Menú Cerrar Sesión**

En este Menú se permiten al Usuario cerrar su sesión activa, y cambiar de tipo de Usuario, está opción es Valida para procesos en los que el Administrador necesita activar opciones exclusivas para él.

## **GLOSARIO DE TÉRMINOS**

## **ACCIÓN**

Conducta que acompaña a un evento de transición. Una acción es considerada a tiempo cero cuando no puede ser interrumpida.

## **ACTOR**

Algo o alguien externo al sistema en desarrollo pero que interactúa con el.

## **ARQUITECTURA**

Estructura lógica y física de un sistema empleado para diseñar todas las estrategias y tácticas aplicadas durante el desarrollo.

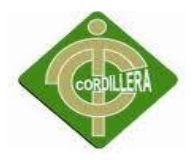

#### **ATRIBUTO**

Definición de dato simple o compuesto perteneciente a un objeto de clase

#### **CLASE**

Descripción de un grupo de objetos con atributos, conducta y relaciones comunes.

#### **CASO DE USO**

Representación de un proceso del negocio. Representa el modelo de diálogo entre un actor y el sistema

#### **DIAGRAMA DE CASOS DE USO**

Representación gráfica que representa algunos o todos los actores, casos de uso y sus interacciones en el Sistema.

#### **DIAGRAMA DE CLASES**

Representación Gráfica que permite visualizar algunas o todas las clases de un modelo

#### **DIAGRAMA DE SECUENCIAS**

Representación Gráfica que describe interacciones de secuencia de objetos.

#### **DIAGRAMA DE INTERACCION**

Muestran una interacción, que consiste de un conjunto de objetos y sus relaciones, incluyendo los mensajes que puedan ser realizados entre ellos. Son importantes para modelar los aspectos dinámicos de un sistema y para construir sistemas ejecutables a través de ingeniería hacia adelante e ingeniería inversa.

#### **ESTANDARES ISO 9001**

Es un método de trabajo, que se considera tan bueno, Que es el mejor para mejorar la calidad y satisfacción de cara al consumidor. La versión actual, es del año 2000 ISO 9001:2000, que ha sido adoptada como modelo a seguir para obtener la certificación de calidad. Y es a lo que tiende, y debe de aspirar toda empresa competitiva, que quiera permanecer y sobrevivir en el exigente mercado actual.

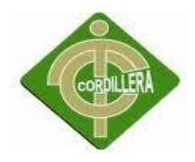

Estos principios básicos de la gestión de la calidad, son reglas de carácter social encaminadas a mejorar la marcha y funcionamiento de una organización mediante la mejora de sus relaciones internas. Estas normas, han de combinarse con los principios técnicos para conseguir una mejora de la satisfacción del consumidor.

#### **PRUEBA**

Verificación completa del sistema

#### **SDS**

Documento de Especificación de Diseño, para proyectos

## **SRS**

Documento de Especificación de Requerimientos, para proyectos.

## **UML (LENGUAJE DE MODELAMIENTO UNIFICADO)**

Lenguaje usado para especificar, visualizar y documentar un sistema en desarrollo orientado a objetos.